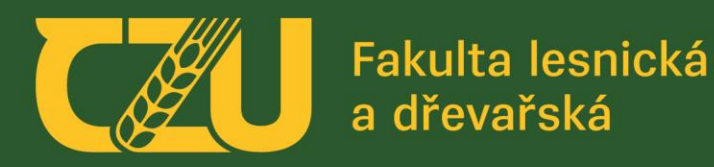

## **Praktické video-ukázky experimentálního testování vybraných vlastností dřeva**

*doc. Ing. Vlastimil Borůvka, PhD., Dipl. Mgmt. Přednáška (verze 3/2024)*

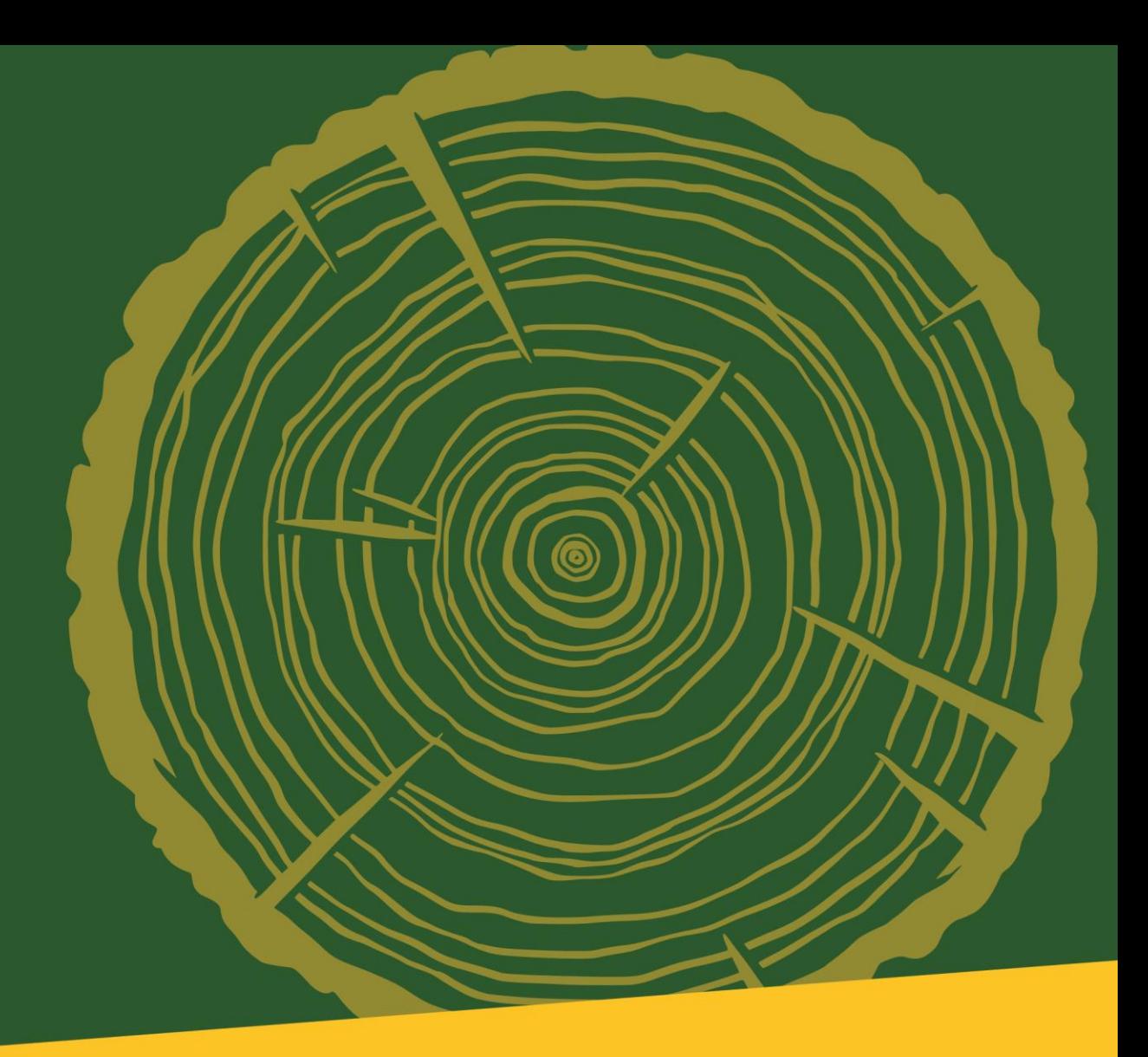

### ČESKÁ ZEMĚDĚLSKÁ UNIVERZITA V PRAZE

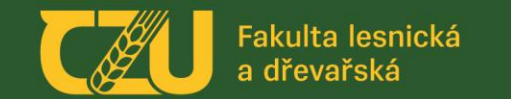

*Náplní přednášky je představení studijní opory s aktivními odkazy na "experimentální" videa, která studentům umožňují "vidět" experimenty i mimo praktické výuky, přičemž mnoho sekvencí není i tak schopné lidské oko v reálném čase zachytit (tj. využití zpomalení, atd.). Skripta slouží pro zlepšení orientace v rozsáhlé problematice fyzikálních a mechanických vlastností dřeva z pohledu praktického testování, a zároveň i pro snadnější pochopení teoretických (principiálních) základů.*

### **ELEKTRONICKÁ SKRIPTA STUDIJNÍ OPORA**

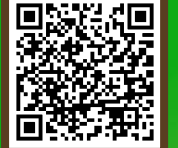

**Praktické ukázky experimentálního testování vybraných vlastností dřeva**

**doc. Ing. Vlastimil Borůvka, PhD., Dipl. Mgmt. Ing. Tomáš Holeček Ing. David Novák**

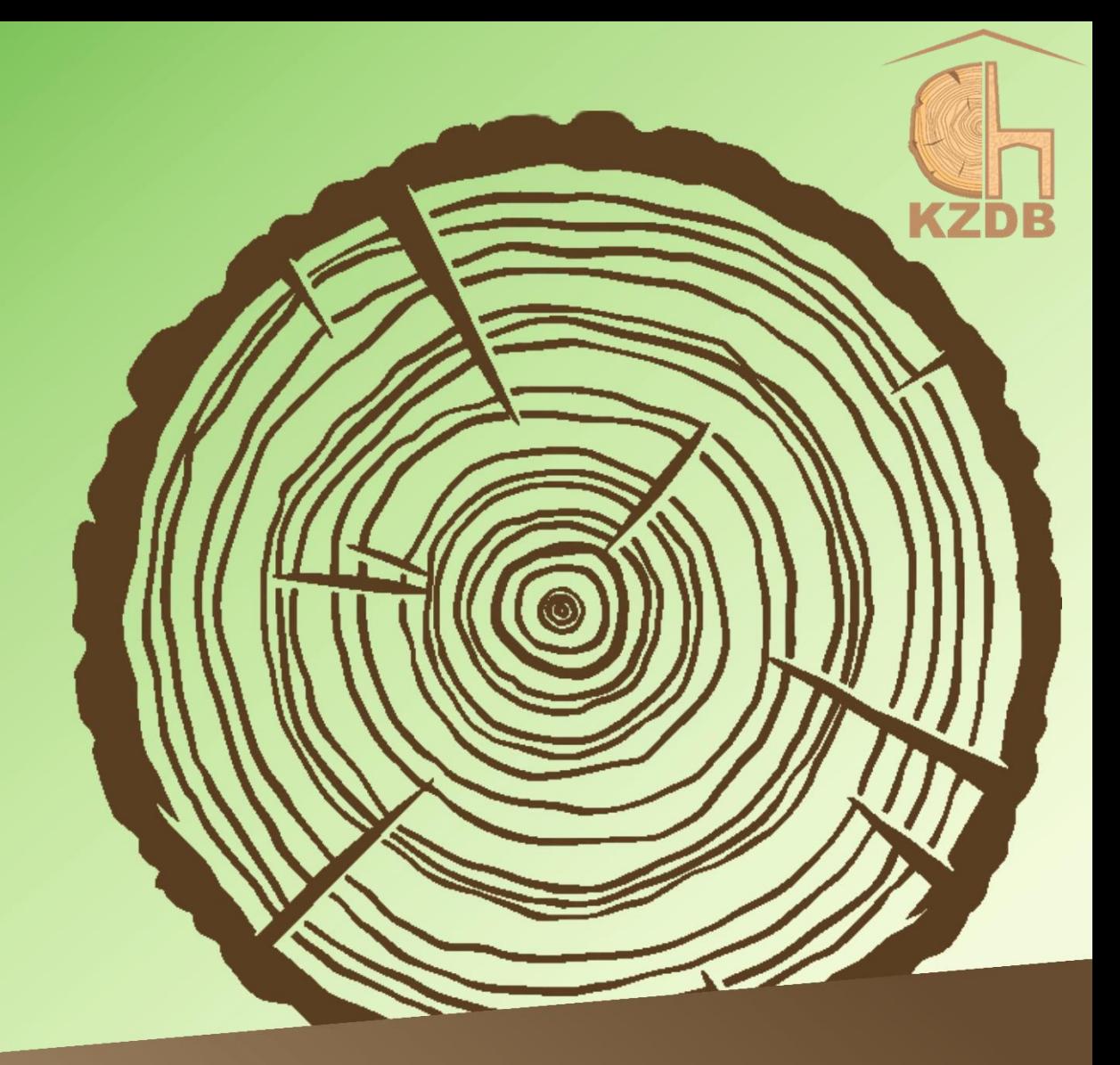

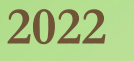

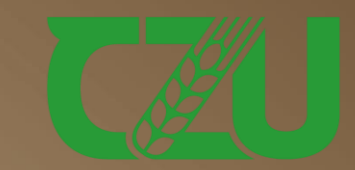

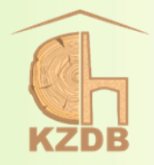

回然倒

© doc. Ing. Vlastimil Borůvka, PhD., Dipl. Mgmt., Ing. Tomáš Holeček a Ing. David Novák Česká zemědělská univerzita v Praze Fakulta lesnická a dřevařská Katedra zpracování dřeva a biomateriálů Kamýcká 129, 165 00 Praha 6 – Suchdol

> Grafická podpora a jazyková korektura: Ing. Kristýna Šimůnková, Ph.D. KZDB FLD ČZU v Praze

Lektoroval:

doc. Ing. Aleš Zeidler, Ph.D. KZDB FLD ČZU v Praze

Verze bez ISBN

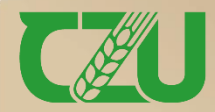

Fakulta lesnická a dřevařská

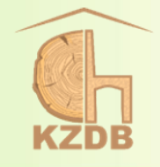

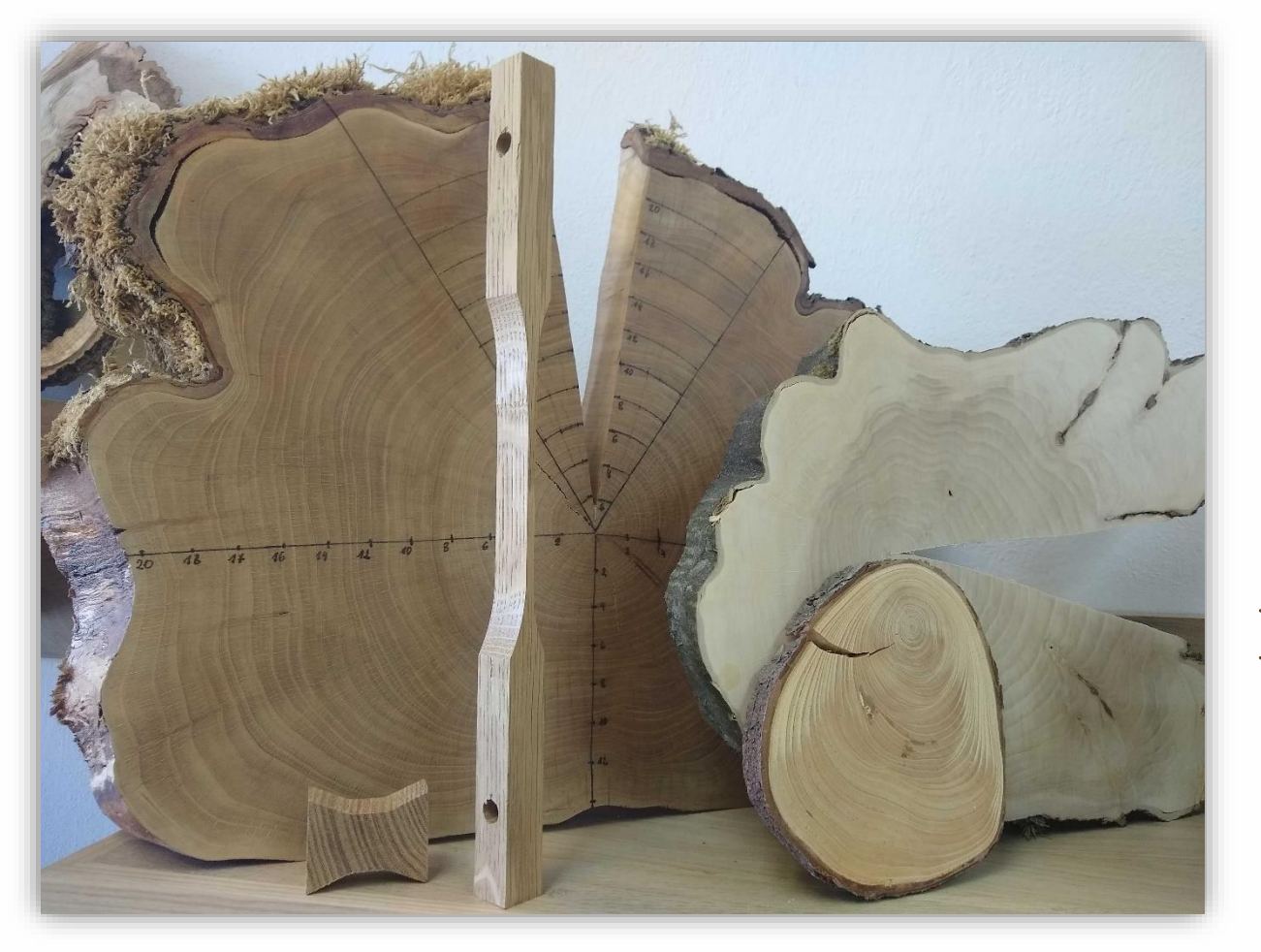

### *Vážení čtenáři,*

*dostává se Vám do "rukou" elektronická publikace "Praktické ukázky experimentálního testování vybraných vlastností dřeva", která zastřešuje svým obsahem náplň praktických cvičení u všech předmětů s touto problematikou vyučovaných na FLD ČZU v Praze.*

*Skripta jsou určena pro studenty dřevařských oborů, ale i některých lesnických a arboristy. Jedná se primárně o stručného průvodce k odkazovaným videonahrávkám [\(https://katedry.czu.cz/kzdb/odkazy\)](https://katedry.czu.cz/kzdb/odkazy).*

*Použité výňatky z norem, případně zaužívaných metodických postupů, jsou pouze ilustrativní a pro úplné pochopení a metodickou správnost je potřebné vycházet z příslušného kompletního dokumentu, například co se týče přípravy a klimatizace zkušebních vzorků, definované rychlosti zatěžování, doby trvání zkoušky, apod. Publikace si v tomto ohledu neklade za cíl precizní výklad aktuálních norem či předpisů, ale spíš pochopení principů jednotlivých stanovení, případně i možné relevantní aplikace.*

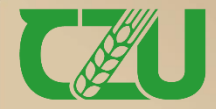

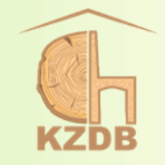

- Stanovení meze pevnosti a modulu pružnosti v tlaku podél vláken ([snímek 5](#page-6-0))
- Stanovení konvenční meze pevnosti v tlaku kolmo na vlákna [\(snímek 10](#page-11-0))
- Stanovení meze pevnosti a modulu pružnosti v tahu podél vláken [\(snímek 14](#page-15-0))
- Stanovení meze pevnosti v tahu kolmo na vlákna ([snímek 18](#page-19-0))
- Stanovení meze pevnosti ve statickém ohybu ([snímek 22](#page-23-0))
- Stanovení modulu pružnosti při statickém ohybu [\(snímek 26](#page-27-0))
- Stanovení modulu pružnosti v ohybu a pevnosti v ohybu [\(snímek 30](#page-31-0))
- Stanovení rázové houževnatosti v ohybu ([snímek 33](#page-34-0))
- Stanovení meze pevnosti ve smyku podél vláken ([snímek 37](#page-38-0))
- Stanovení meze pevnosti ve smyku kolmo na vlákna ([snímek 42](#page-43-0))
- Stanovení štípatelnosti ([snímek 46](#page-47-0))
- Stanovení statické tvrdosti ([snímek 50](#page-51-0))
- Stanovení odporu proti vytáhnutí spojovacích prostředků [\(snímek 58](#page-59-0))
- Stanovení odporu proti protlačení a protáhnutí ([snímek 63](#page-64-0))
- Stanovení pevnosti lepeného spoje [\(snímek 65](#page-66-0))
- Stanovení dynamického modulu pružnosti ultrazvukovou a rezonanční metodou [\(snímek 71](#page-72-0))
- Stanovení parametrů barvy a lesku [\(snímek 76](#page-77-0))
- Stanovení drsnosti povrchu kontaktní a optickou metodou ([snímek 81](#page-82-0))
- Stanovení smáčivosti a povrchového napětí ([snímek 85](#page-86-0))
- Doplňkový materiál [\(snímek 89](#page-90-0))

Fakulta lesnická a dřevařská

- Stanovení počtu zkušebních vzorků pro daný experiment [\(snímek 97](#page-98-0))
- "Sofistikované" metody zjišťování kvality kulatiny [\(snímek 99](#page-100-0))

### OBSAH

Povětšinou se jedná o zkoušky mechanických vlastností dřeva, případně fyzikálních (zejména povrchových), s odkazem na relevantní normu, či případné odchylky od ní, nebo zaužívaný metodický postup. Konkrétní zaměření názorných ukázek stanovení, viz info vlevo. Většina z nich obsahuje aktivní odkaz na videonahrávku.

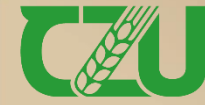

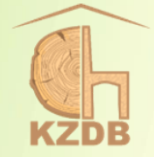

### <span id="page-6-0"></span>**Stanovení meze pevnosti a modulu pružnosti v tlaku podél vláken**

ČSN 49 0110 a ČSN 49 0111

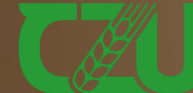

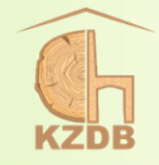

#### MDT 674.038.3.001.4

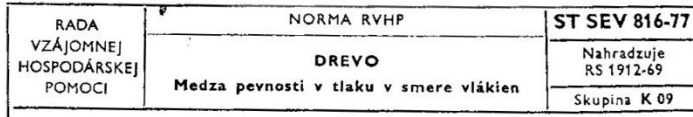

Táto norma RVHP stanovuje metódu skúšania medze pevnosti v tlaku v smere vlákien.

Norma nestanovuje označenia skúšaných veličin.

#### 1. PODSTATA METÓDY

Zistenie maximálneho zaťaženia, porušujúceho skúšobné teleso v tlaku a výpočet napätia pri tomto zaťažení.  $\,$ 

#### 2. SKÚŠOBNÉ ZARIADENIA

2.1. Skúšobný stroj s presnosťou merania zaťaženia maximálne 1 %.

2.2. Prípravok na rovnomerné zaťaženie skúšobného telesa, skladajúceho sa z dvoch vzájomne samostaviteľných platní z kalenej ocele, dotýkajúcich sa gulovitými povrchmi (pozri obr.).

2.3. Zariadenie na meranie prierezu skúšobných telies s presnosťou  $0,1$  mm.

2.4. Prístroj na meranie vlhkosti podľa ST SEV 387-76.

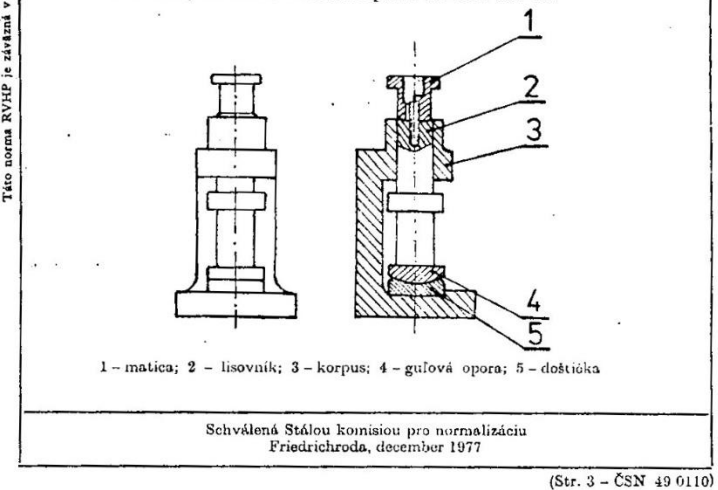

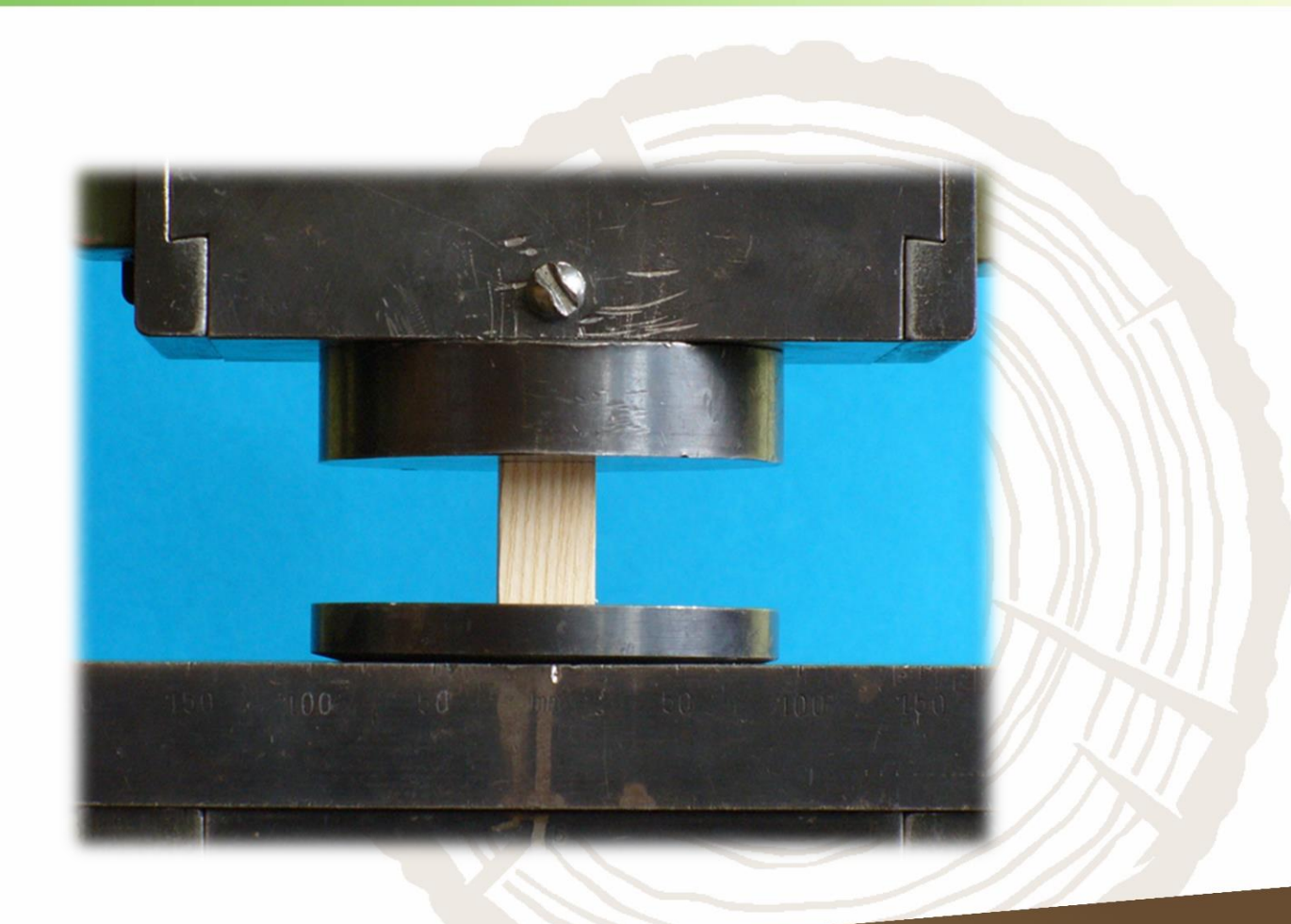

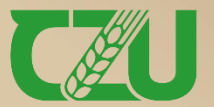

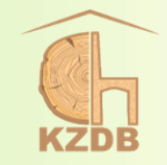

rozměry zkušebních těles:  $R \times T \times L = 20 \times 20 \times 30$  mm

 $\triangleright$  výpočet pevnosti při dané vlhkosti w:  $\sigma_w =$  $F_{max}$  $a \cdot b$  $(MPa)$ 

> $F_{\text{max}}$  – maximální zatížení (N) a, b – příčné rozměry zkušebního tělesa (mm)

přepočet pevnosti na hodnotu při vlhkosti 12 %:  $\sigma_{12} = \sigma_w \cdot [1 + \alpha \cdot (w - 12)]$  (MPa)

w – vlhkost dřeva v době zkoušení  $\sigma_{\rm w}$  – pevnost dřeva při vlhkosti  $w = (8 \div 20) \%$  $\alpha$  – opravný vlhkostní koeficient (= 0,04 pro všechny dřeviny)

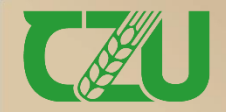

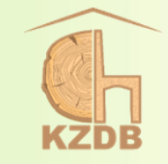

### $\triangleright$  výpočet modulu pružnosti při dané vlhkosti w:  $E_w =$  $\Delta F \, \cdot \, l$  $\mathcal{S} \cdot \Delta l$  $(MPa)$

F – síla odpovídající rozdílu dolní a horní hranice zatížení, tj. 10 a 40% ze síly na mezi pevnosti (N) l – absolutní deformace, tj. zkrácení odpovídající rozdílu při dolní a horní hranice zatížení (mm) S – původní plocha příčného řezu (mm<sup>2</sup>)

přepočet modulu pružnosti na hodnotu při vlhkosti  $12\%$ :  $E_{12} = E_w + \alpha \cdot (w - 12)(MPa)$ 

w – vlhkost dřeva v době zkoušení  $E_w$  – modul pružnosti dřeva při vlhkosti  $w = (8 \div 20)$ % α – opravný vlhkostní koeficient (= 170 pro SM, = 180 pro JS, = 80 pro TP, = 200 pro všechny ostatní dřeviny)

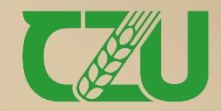

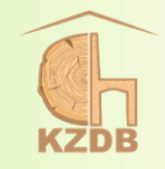

- ➢ obecně je přesnost stanovení pevnosti 0,1 MPa (v případě pevnosti v ohybu 1 MPa) a modulu pružnosti 100 MPa, což platí i pro většinu dalších způsobů namáhání
- ➢ v případě, že se jedná o použití dřeva o vlhkosti vyšší nežli BNV (cca průměrně 30 %), tak je výhodnější použít rovnici ve tvaru:  $\sigma_{12} = \sigma_{30} \cdot K_{30}$ 
	- $\checkmark$  K<sub>30</sub> je opravný vlhkostní koeficient (= 2,50 pro BR, MD; = 2,23 pro HB, JD, BO, OR, SM, TP; = 2,10 pro JV; =1,87 pro JS; = 1,84 pro AK, DB, LP, OL) ✓ nenormováno

➢ **pro všeobecné požadavky je potřebné nahlédnout do normy ČSN 49 0101, což platí obecně pro jakoukoliv zkoušku**

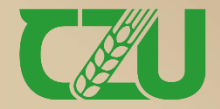

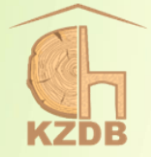

### <span id="page-11-0"></span>**Stanovení konvenční meze pevnosti v tlaku kolmo na vlákna**

ČSN 49 0112

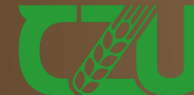

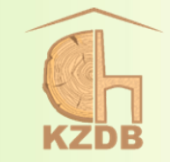

#### MDT 674.038.3.001.4

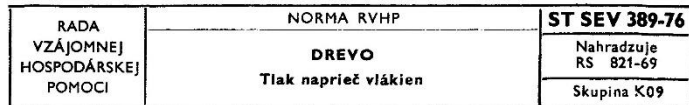

Táto norma RVHP určuje skúšobné metódy pre skúšky dreva v tlaku a v miestnom stlačení naprieč vlákien v radiálnom a tangenciálnom smere, na zistenie konvenčnej medze pevnosti (medze úmernosti).

#### 1. PODSTATA SKÚŠOBNEJ METÓDY

Deformácia dreva spôsobená zatlačením na celú alebo na časť plochy skúšobného telesa sa znázorní v diagrame "zaťaženie - deformácia". Na krivke sa vyhľadá dotykový bod dotyčnice tak, aby tangens uhla, ktorý zviera dotyčnica s osou zaťaženia bol 1,5krát väčší, ako tangens uhla, ktorý zviera priamková časť krivky s osou zaťaženia. Napätie sa vypočíta pri zaťažení zodpovedajúcom poradnici uvedeného bodu.

#### 2. SKÚŠOBNÉ ZARIADENIA

2.1 Skúšobný stroj, ktorý je vybavený zapisovacím zariadením umožňujúcim záznam zaťaženia skúšobného telesa v merítku najmenej 50 N/1 mm a deformácie v merítku najviac 0,01 mm/mm. Pri voľbe skúšobného stroja umožňujúceho záznam priebehu skúšok je potrebné použiť taký stroj, ktorého dovolená chyba merania zaťaženia nepresahuje 1% a prípravok zabezpečujúci deformáciu skúšobného telesa (obr. 1 alebo 2) a tiež možnosť zmerania deformácie s dovolenou chybou merania do 0,01 mm.

2.2 Skúšobný prípravok na rovnomerné zaťaženie skúšobného telesa, pozostáva z dvoch dosák z kalenej ocele, z ktorých jedna je samonastaviteľná voči druhej a je uložená na guľovej ploche.

2.3 Meradlo na meranie rozmerov skúšobného telesa s presnosťou  $0,1$  mm.

2.4 Skúšobné zariadenie na zistenie vlhkosti podľa ST SEV 387-76.

#### 3. PRÍPRAVA SKÚŠOBNÝCH TELIES

3.1 Skúšobné telesá sa vyhotovia v tvare pravouhleho hranola so základňou  $20\times20$  (mm) a s dĺžkou pozdĺž vlákien 30 mm alebo 60 mm pri skúškach v tlaku alebo miestnom stlačení naprieč vlákien. Ak sú ročné kruhy širšie ako 4 mm, potom je potrebné zväčšiť rozmery základne tak, aby skúšobné teleso malo minimálne 5 ročných kruhov.

> Schválená Stálou komisiou pre normalizáciu Friedrichroda, december 1976

> > (Str. 3 - ČSN 49 0112)

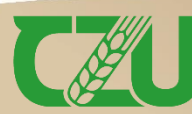

**Fakulta lesnická** a dřevařská

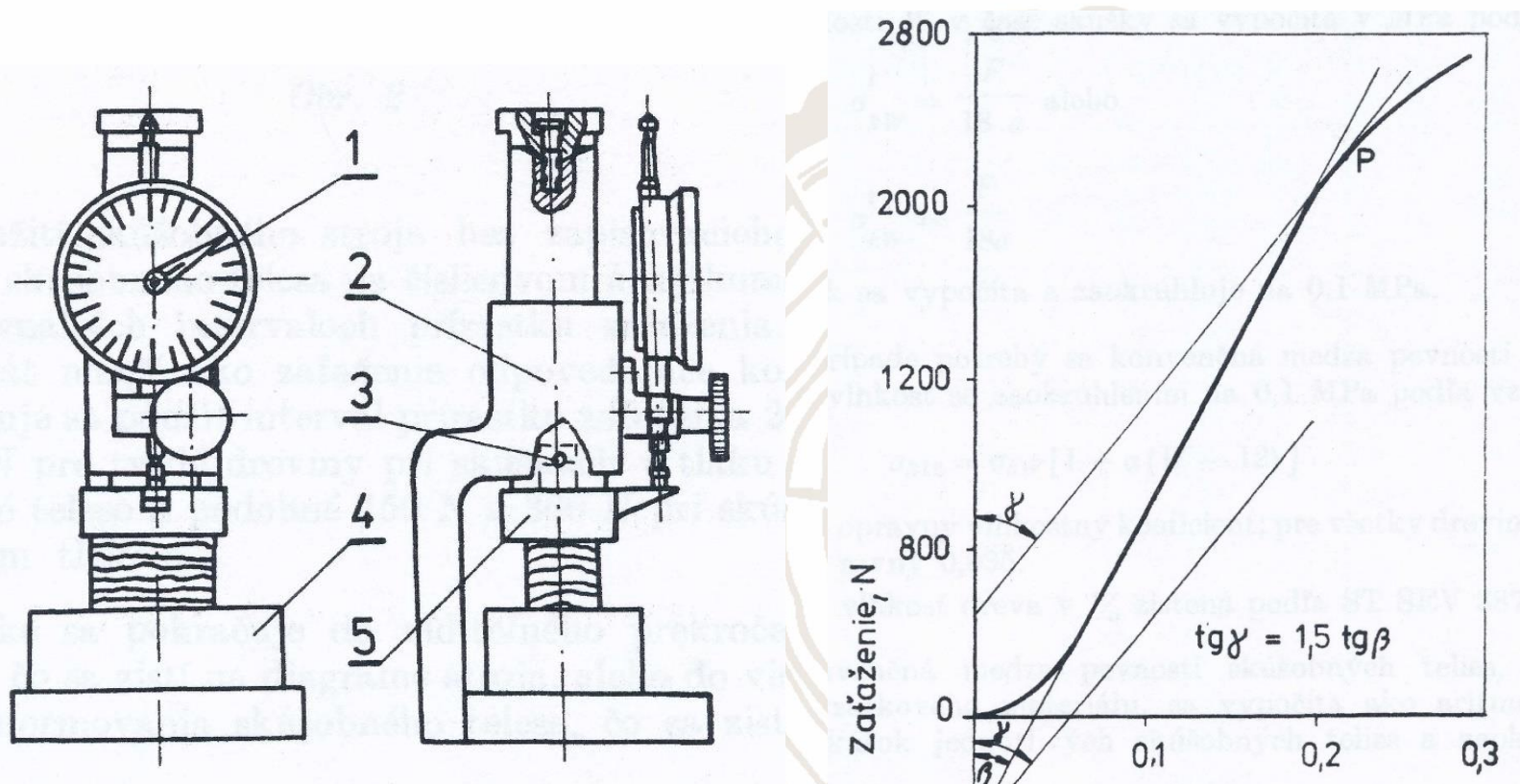

Deformácia, mm

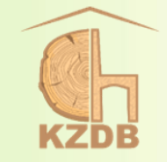

rozměry zkušebních těles:  $R \times T \times L = 20 \times 20 \times 30$  nebo 60 mm

 $\triangleright$  výpočet konvenční pevnosti při dané vlhkosti w:  $\sigma_{kw} =$  $\overline{F}$ a ∙ l  $(MPa)$ 

> F – zatížení zodpovídající při příčném tlaku dohodnuté mezi pevnosti v tangenciálním nebo radiálním směru (N) a, l – šířka a délka zkušebního tělesa (mm)

přepočet pevnosti na hodnotu při vlhkosti 12 %:  $\sigma_{k12} = \sigma_{kw} \cdot [1 + \alpha \cdot (w - 12)]$  (MPa)

w – vlhkost dřeva v době zkoušení  $\sigma_{\text{kw}}$  – pevnost dřeva při vlhkosti w =  $(8 \div 20)$  % α – opravný vlhkostní koeficient (= 0,035 pro všechny dřeviny)

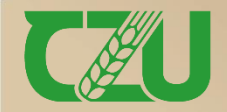

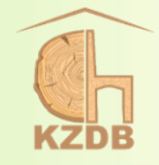

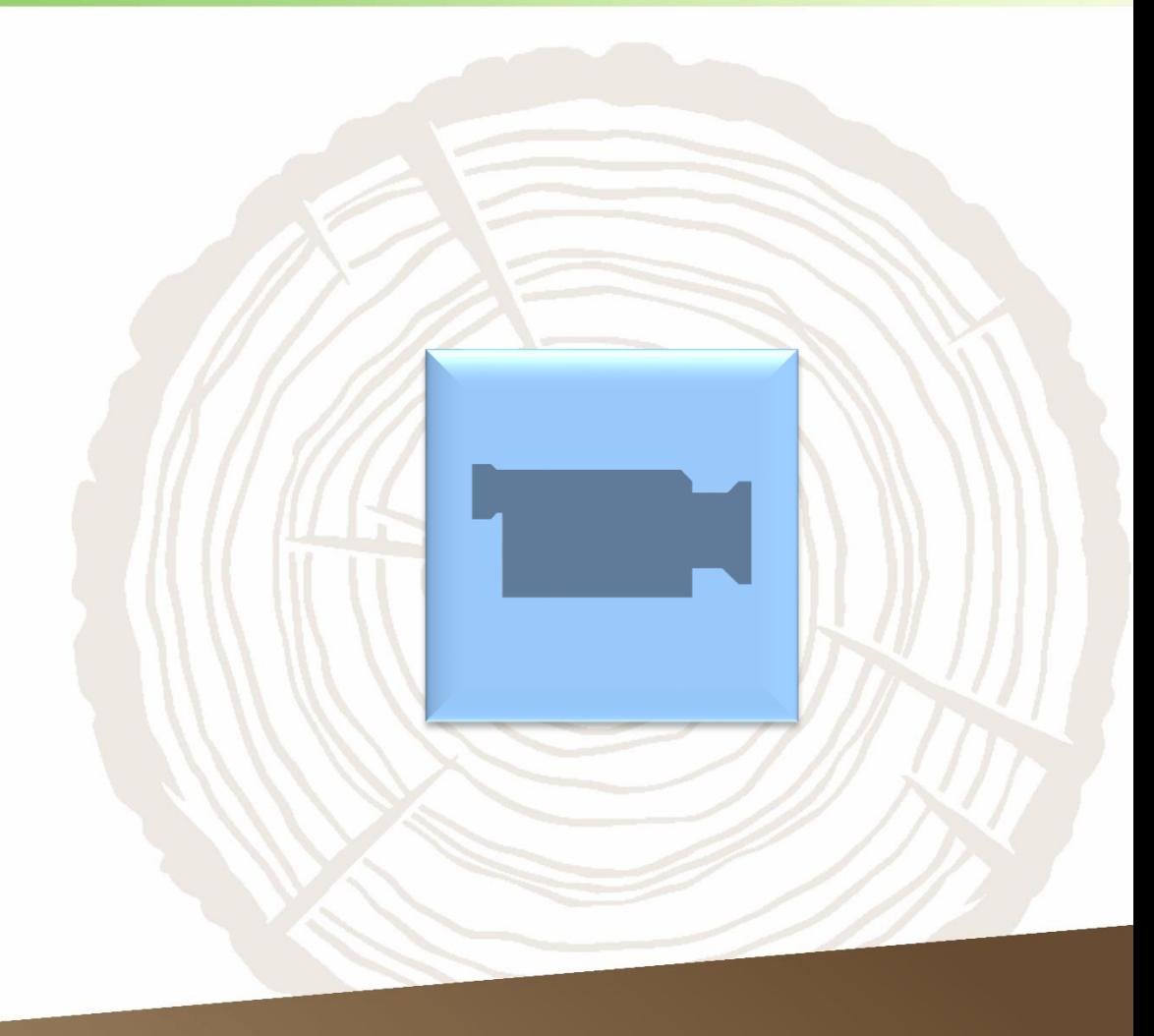

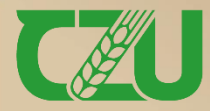

Fakulta lesnická<br>a dřevařská

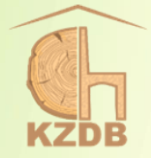

### <span id="page-15-0"></span>Stanovení meze pevnosti a modulu pružnosti v tahu podél vláken

ČSN 49 0113

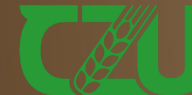

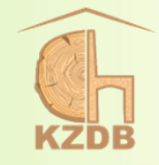

### MDT 674.03:539.42 ČESKOSLOVENSKÁ ŠTÁTNA NORMA Schválená: 8. 5. 1991

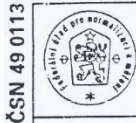

Skúšky vlastnosti rastlého dreva ČSN 49 0113 METÓDA ZISŤOVANIA PEVNOSTI V ŤAHU

#### ČSN 49'0113 (eqv ISO 3345-1975)

POZDĽŽ VLÁKIEN

Метод определения предела прочности при растяжении вдоль волокон

Method for determination of ultimate strength in tension along the grain

V tejto norme sú zapracované údaje z ISO 3345 "Drevo. Zisťovanie medze pevnosti v ťahu pozdĺž vlákien", prvé vydanie 1975. Údaje súhlasné s ISO 3345 sú označené postrannou čiarou na ľavom okraji.

Táto norma stanovuje laboratórnu metódu zisťovania pevnosti dreva v ťahu pozdĺž vlákien na malých bezchybných skúšobných telesách.

#### Podstata metódy

1. Podstatou metódy je zaťažovanie skúšobného telesa stanoveného tvaru a rozmerov rovnomerne sa zväčšujúcou silou, ktorá pôsobí v smere pozdĺž vlákien dreva až do porušenia telesa, a výpočet pevnosti zo zisteného najväčšieho zaťaženia a z prierezu pracovnej časti skúšobného telesa.

#### Skúšobné telesá

2. Skúšobné telesá sa vyhotovia zo vzoriek dreva podľa ČSN 49 0101. Počet skúšobných telies sa stanovuje podľa North an one of the set of the ČSN 49 0123.

3. Hrubý prírez na skúšobné teleso sa zo vzorky dreva vysekne (vyštiepi), aby sa zabezpečil pokiaľ možno rovnobežný priebeh vlákien dreva s pozdĺžnou osou skúšobného telesa. Hrubý prírez nesmie byť točivo rastený a jeho priečne rozmery musia umožniť vyhotovenie skúšobného telesa stanovených rozmerov a tvaru (pozri čl. 4) podľa požiadaviek ČSN 49 0101.

Nahrádza ČSN 49 0113 z 22. 4. 1960

Účinnosť od: 1.4.1992

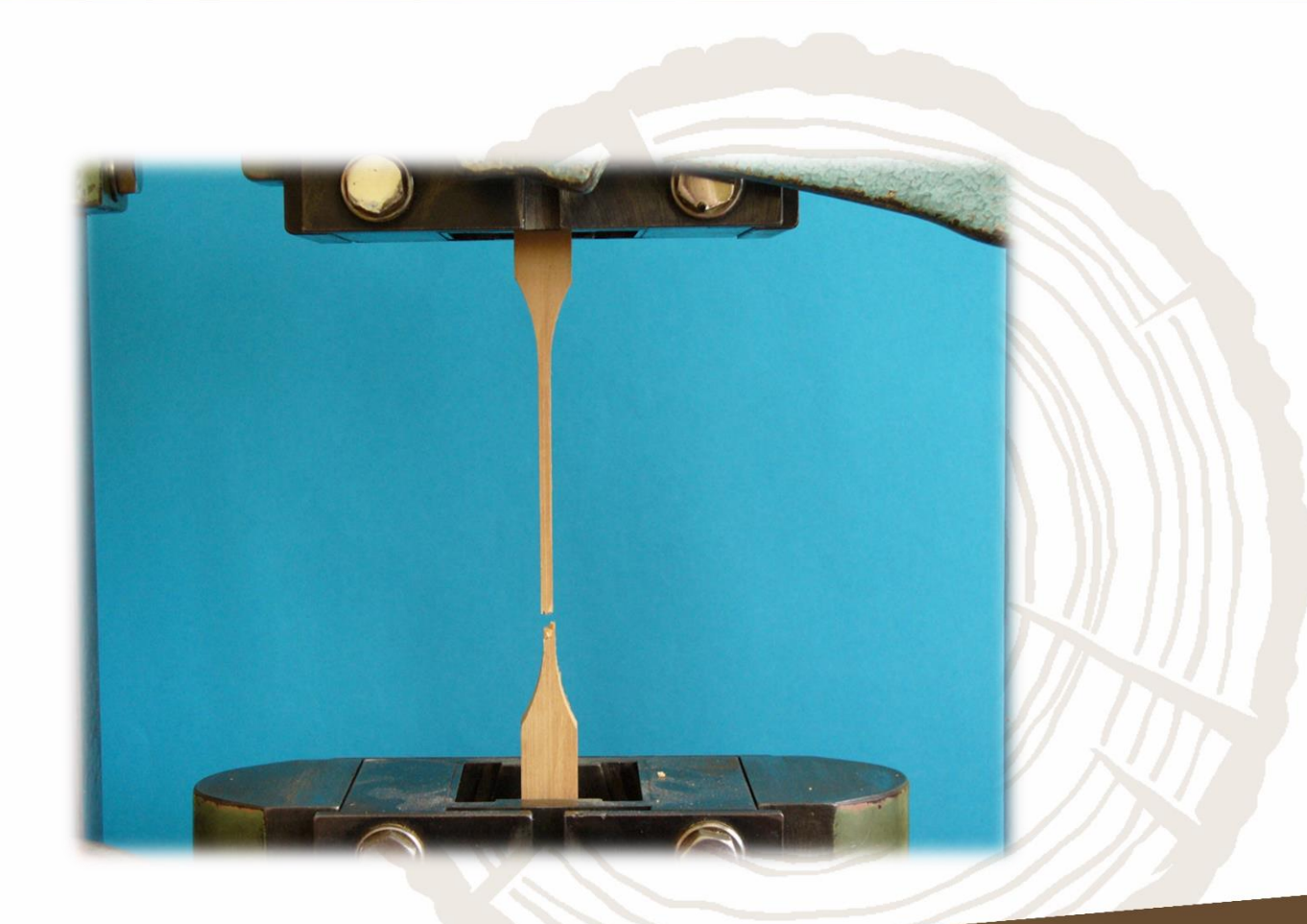

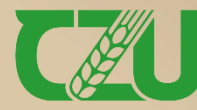

Fakulta lesnická a dřevařská

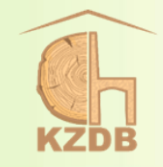

- ➢ rozměry a tvar zkušebních těles: viz schéma vpravo
- ➢ výpočet pevnosti při dané vlhkosti w: viz stejný vzorec jako při tlaku (snímek č. 7)
- ➢ přepočet pevnosti na hodnotu při vlhkosti 12 %: viz stejný vzorec jako při tlaku (snímek č. 7)
	- $\checkmark$  opravný vlhkostní koeficient ( $\alpha = 0.01$  pro všechny dřeviny)
- ➢ výpočet modulu pružnosti při dané vlhkosti w: viz stejný vzorec jako při tlaku (snímek č. 8); nenormováno
	- ✓ jestliže je vlhkost zkušebního tělesa v rozpětí 8 až 15 %, tak se přepočet na 12 % vlhkost nedělá

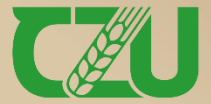

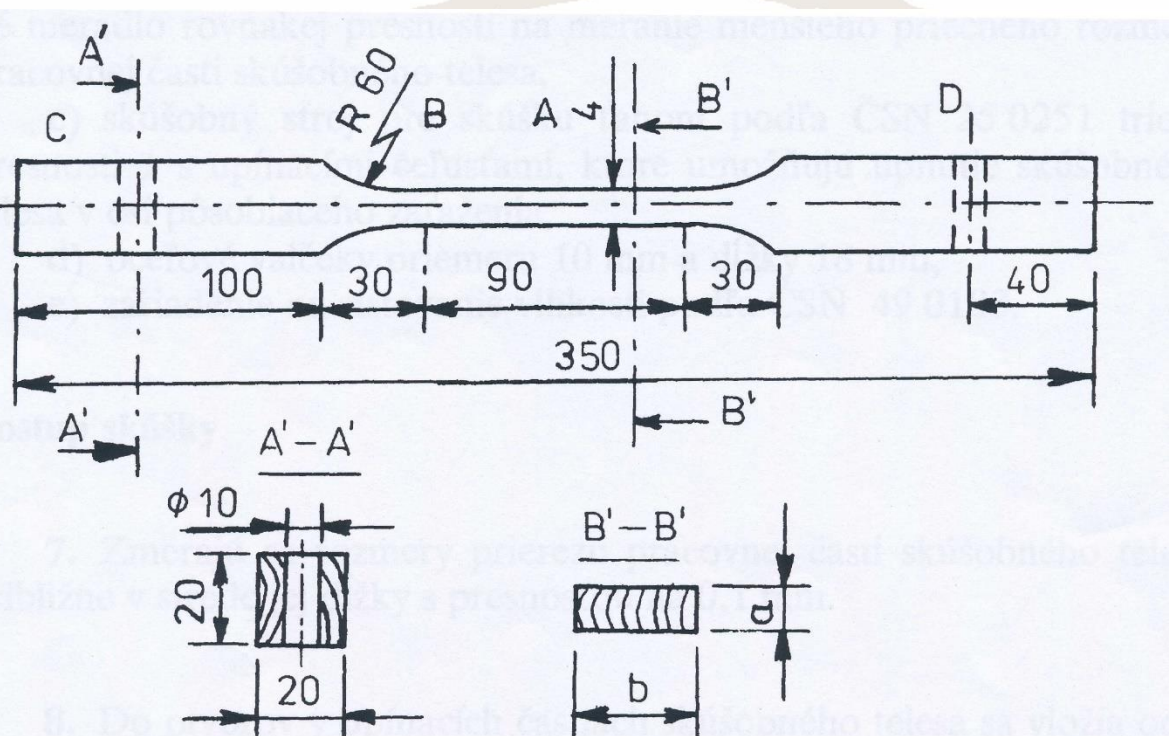

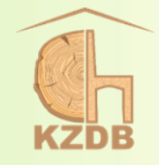

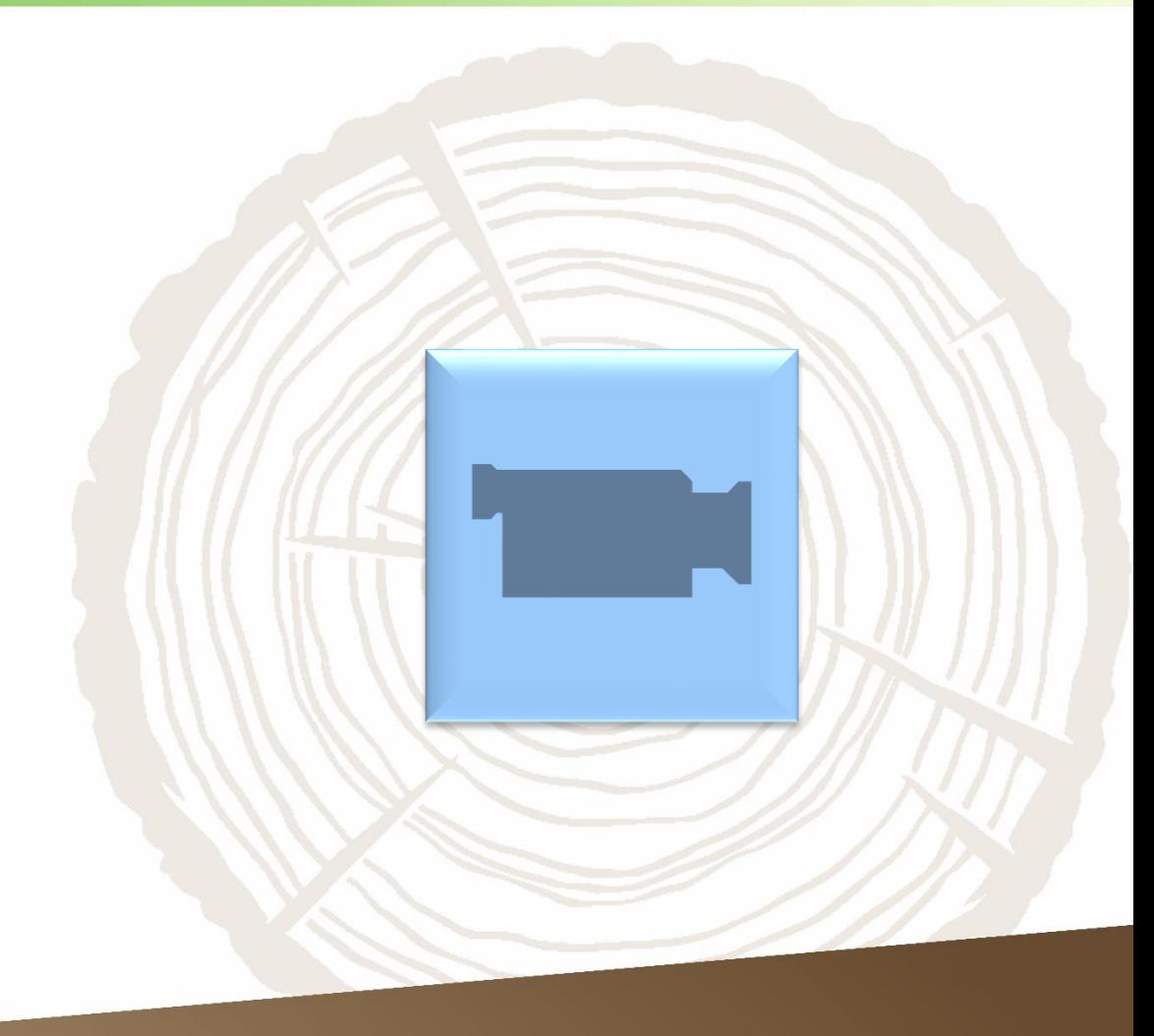

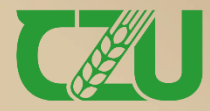

Fakulta lesnická<br>a dřevařská

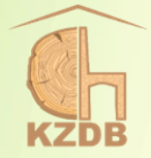

### <span id="page-19-0"></span>Stanovení meze pevnosti v tahu kolmo na vlákna

ČSN 49 0114

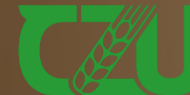

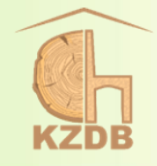

Skúšky vlastností rastlého dreva

METÓDA ZISŤOVANIA PEVNOSTI V ŤAHU **NAPRIEČ VLÁKIEN** 

### ČSN 49 0114 (eqv ISO 3346-1975)

определения предела Метоп прочности при растяжении поперек волокон

Method for determination of ultimate tension strength across the grain

ČSN 49 0114

V tejto norme sú zapracované údaje z ISO 3346 "Drevo. Zisťovanie pevnosti v ťahu naprieč vlákien", prvé vydanie 1975. Údaje súhlasné s ISO 3346 sú označené postrannou čiarou na ľavom okraji.

Táto norma stanovuje laboratórnu metódu zisťovania pevnosti dreva v ťahu naprieč vlákien na malých bezchybných skúšobných telesách.

Pevnosť v ťahu naprieč vlákien sa zisťuje v tangenciálnom smere, zaťaženie pôsobí kolmo na radiálnu plochu dreva, prípadne v radiálnom smere, zaťaženie pôsobí kolmo na tangenciálnu plochu dreva.

### Podstata metódy

1. Podstatou metódy je zaťažovanie skúšobného telesa stanoveného tvaru a rozmerov rovnomerne sa zväčšujúcim zaťažením, ktoré pôsobí ťahom v tangenciálnom smere alebo v radiálnom smere naprieč vlákien dreva až do jeho porušenia, a výpočet pevnosti zo zisteného najväčšieho zaťaženia a rozmerov prierezu pracovnej časti skúšobného telesa.

### Skúšobné telesá

2. Skúšobné telesá sa vyhotovia zo vzoriek dreva podľa ČSN 49 0101. Počet skúšobných telies sa stanovuje podľa ČSN 49 0123.

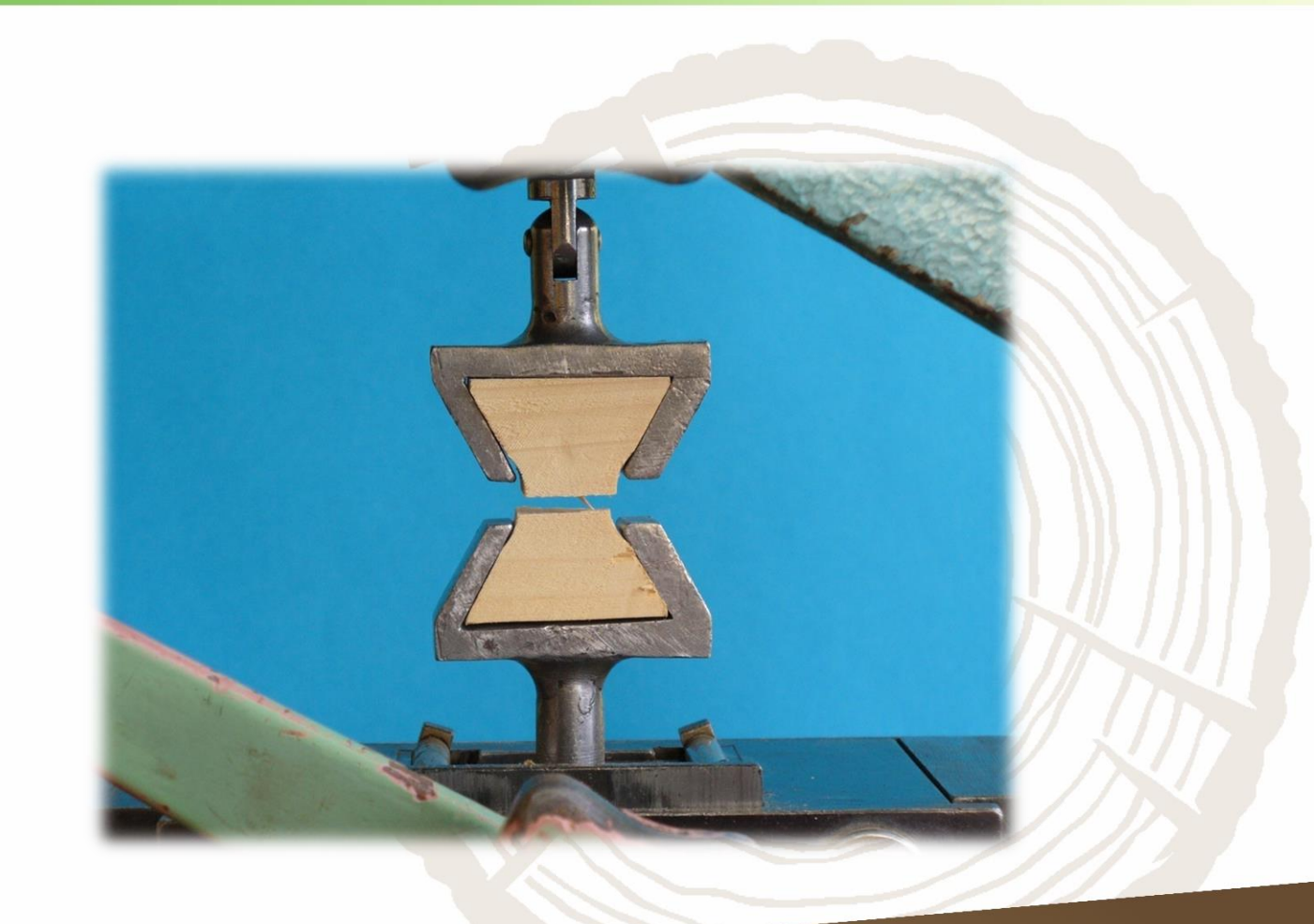

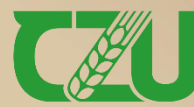

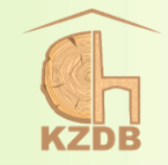

- ➢ rozměry a tvar zkušebních těles: viz schéma vpravo
- ➢ výpočet pevnosti při dané vlhkosti w: viz stejný vzorec jako při tlaku (snímek č. 7)
- ➢ přepočet pevnosti na hodnotu při vlhkosti 12 %: viz stejný vzorec jako při tlaku (snímek č. 7)
	- $\checkmark$  opravný vlhkostní koeficient  $\alpha$ = 0,015 pro všechny dřeviny v radiálním směru, = 0,025 pro všechny dřeviny v tangenciálním směru

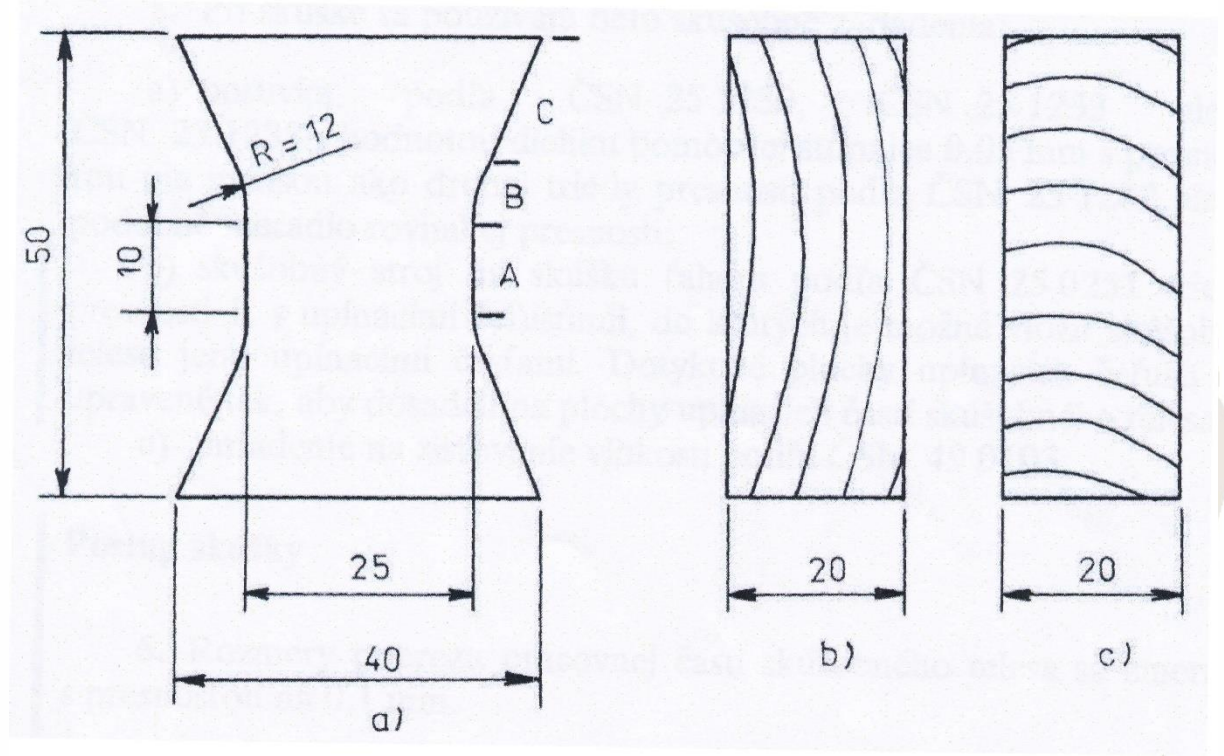

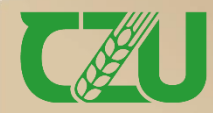

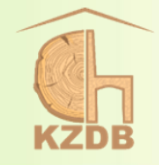

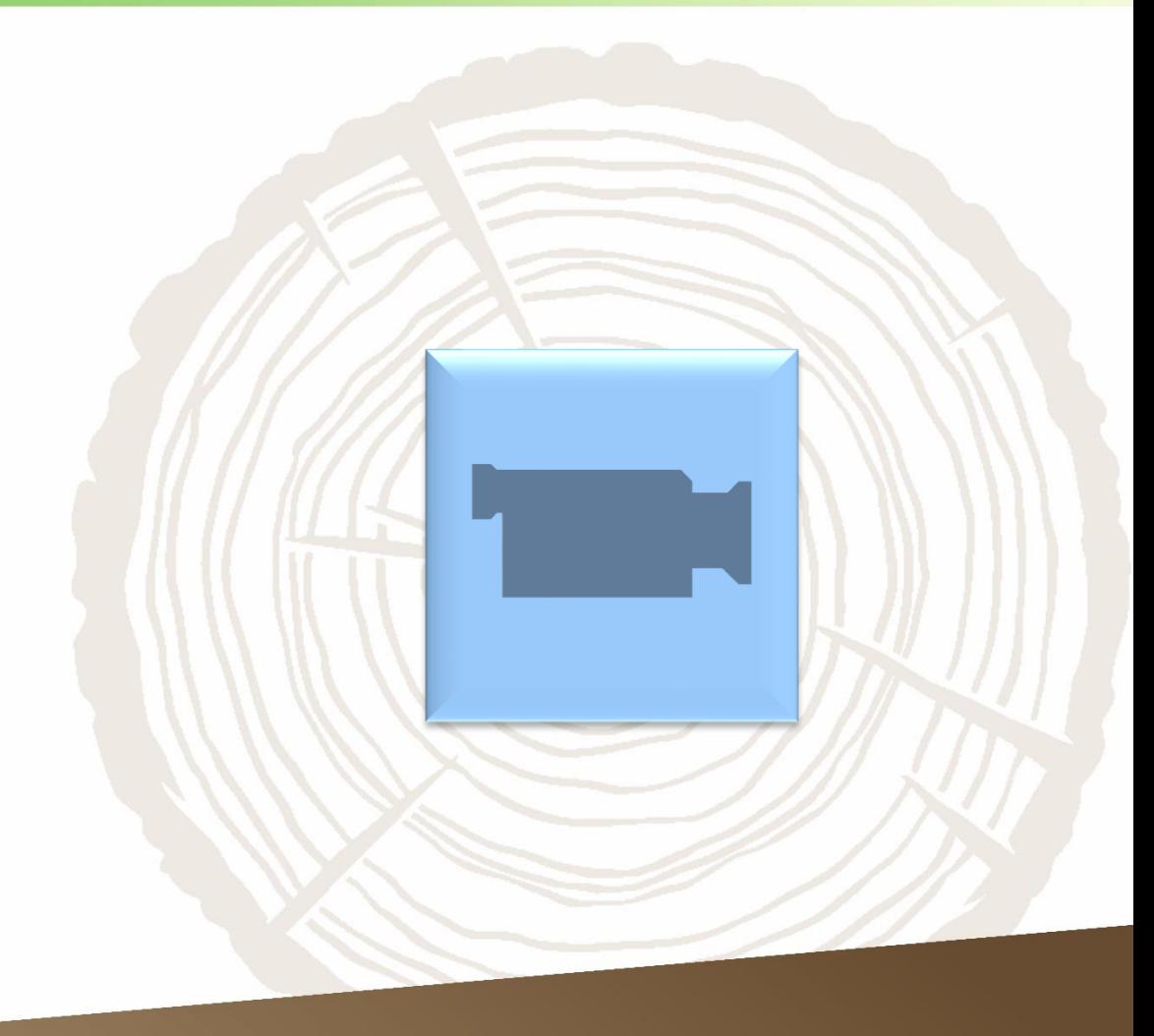

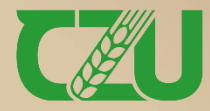

Fakulta lesnická<br>a dřevařská

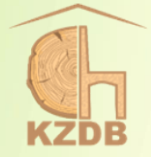

## <span id="page-23-0"></span>**Stanovení meze pevnosti ve statickém ohybu**

ČSN 49 0115

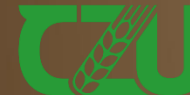

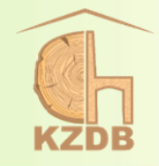

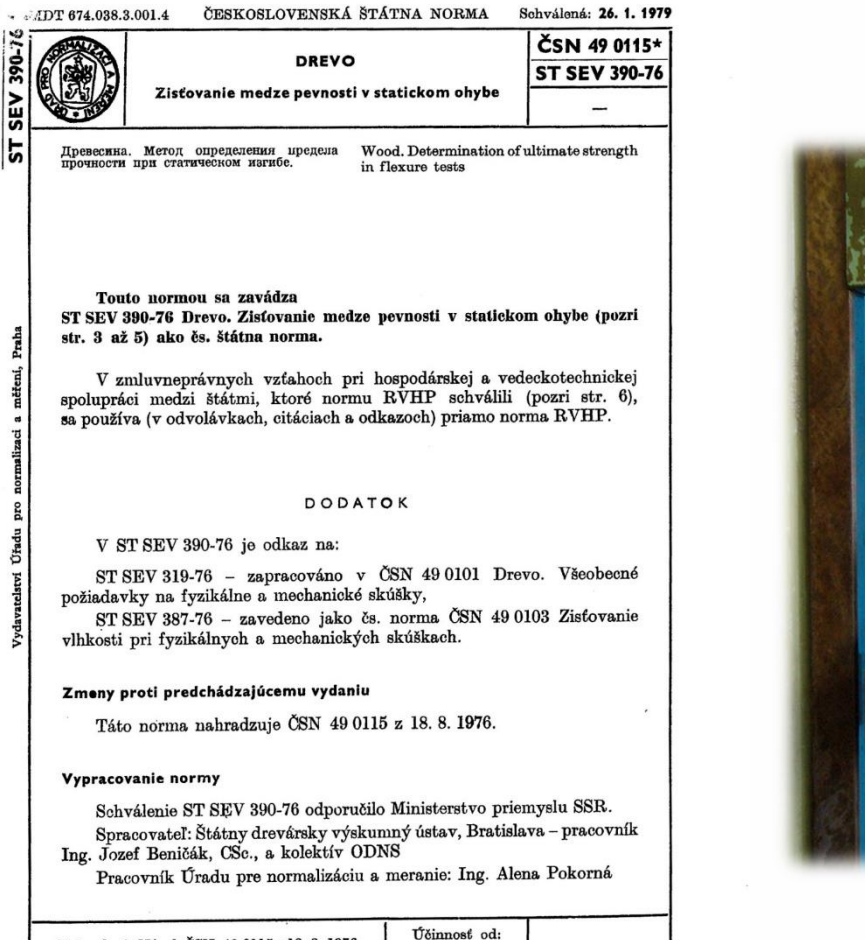

1. 12. 1979

Nahradzuje Návrh ČSN 49 0115 z 18. 8. 1976

Fakulta lesnická a dřevařská

04257

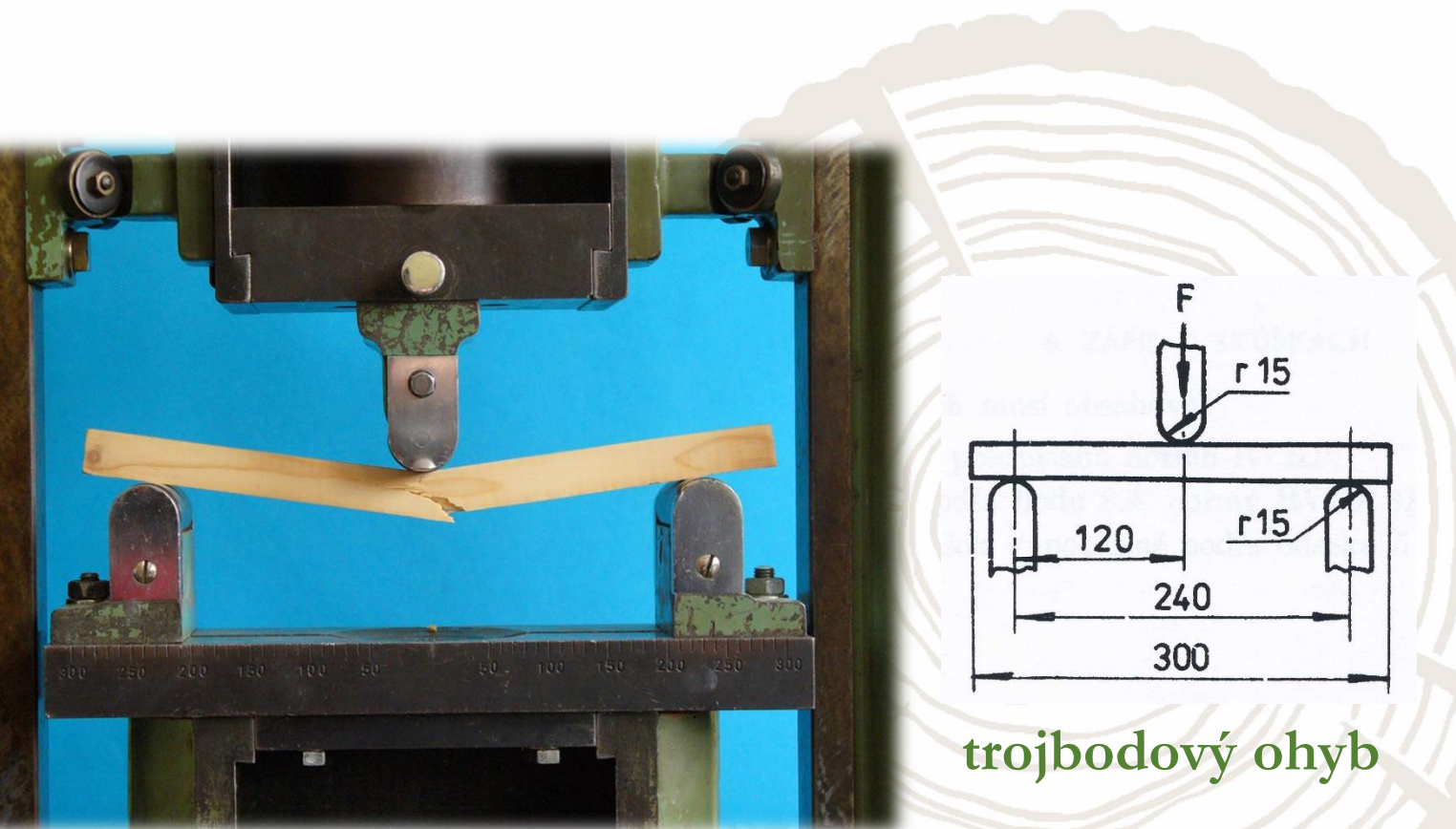

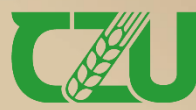

 $\mathbf{r}_4$ 

 $rac{25}{15}$ 

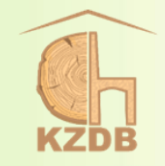

- rozměry zkušebních těles:  $R \times T \times L = 20 \times 20 \times 300$  mm
- ➢ výpočet pevnosti v ohybu kolmo na vlákna v rad. (b) nebo tang. (a) směru při dané vlhkosti w:

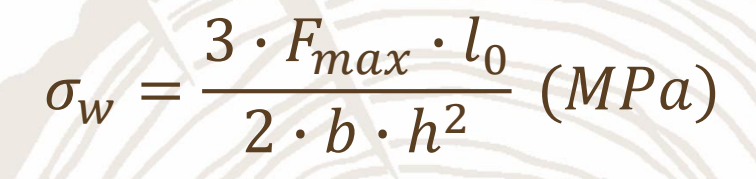

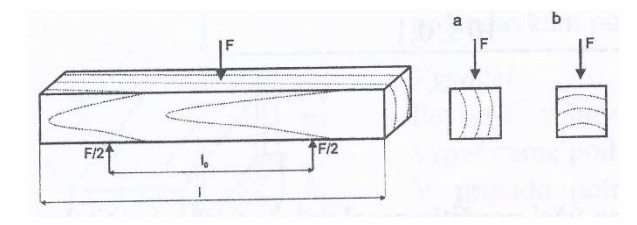

- $F_{\text{max}}$  lomové zatížení (N) b, h – šířka a výška zkušebního tělesa (mm)  $\rm l_0 - vz$ dálenost mezi středy podpěr (mm), =12·h
- přepočet pevnosti na hodnotu při vlhkosti 12 %:  $\sigma_{12} = \sigma_w \cdot [1 + \alpha \cdot (w 12)]$  (MPa)
	- w vlhkost dřeva v době zkoušení  $\sigma_{\rm w}$  – pevnost dřeva při vlhkosti  $w = (8 \div 20)$  %  $\alpha$  – opravný vlhkostní koeficient (= 0,04 pro všechny dřeviny)

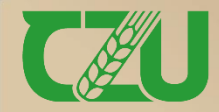

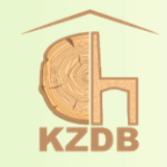

➢ v případě, že se jedná o použití dřeva o vlhkosti vyšší nežli BNV (cca průměrně 30 %), tak je výhodnější použít rovnici ve tvaru:

$$
\sigma_{12}=\sigma_{30}\cdot K_{30}
$$

 $\checkmark$  K<sub>30</sub> je opravný vlhkostní koeficient (= 1,54 pro JV;  $= 1,62$  pro AK, JL, DB, LP, OL, JS;  $= 1,72$  pro BK, HR, VR, BO, SM, OS; = 1,84 pro BR, HB, JD, MD, OR)

✓ nenormováno

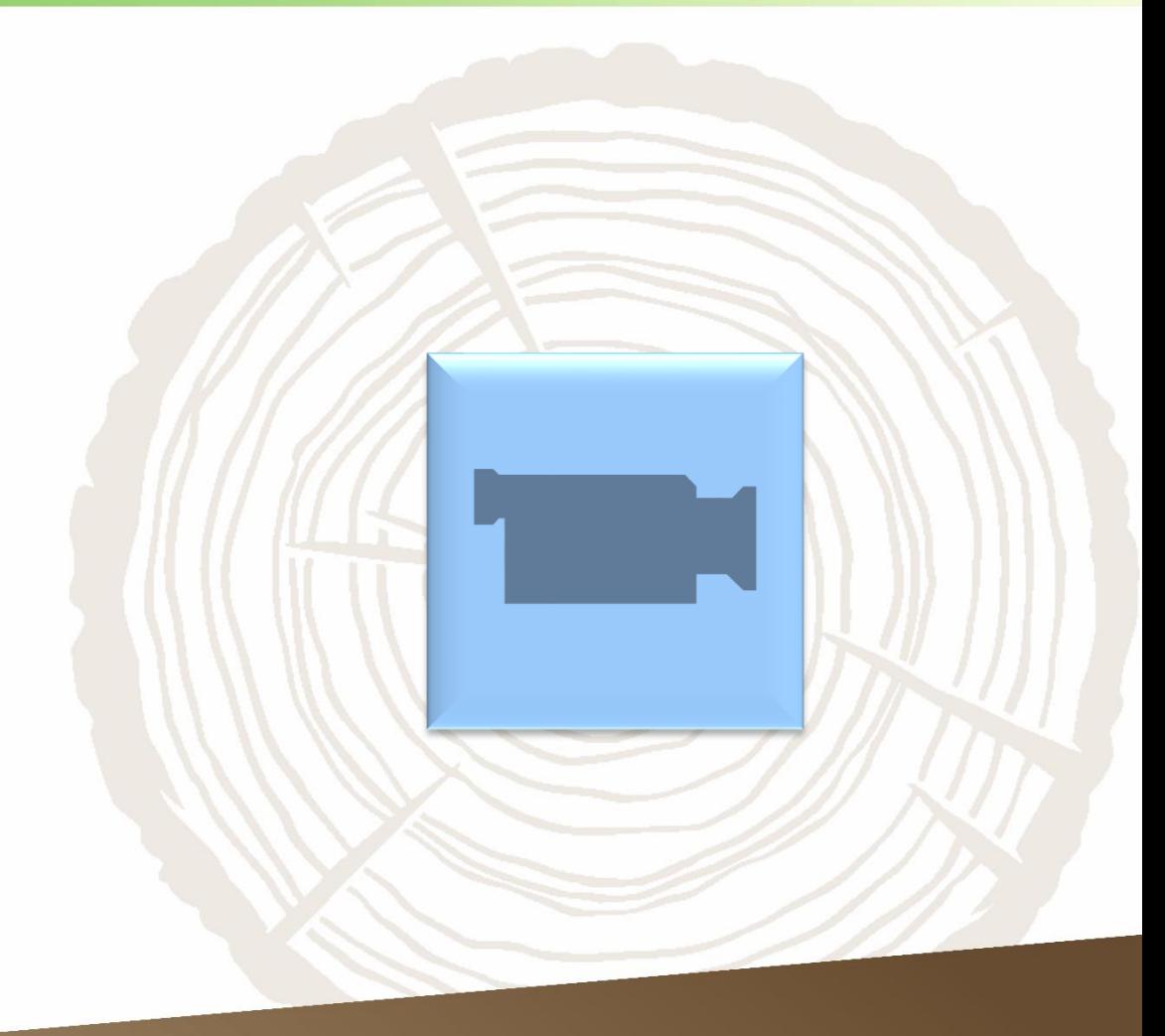

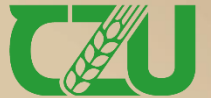

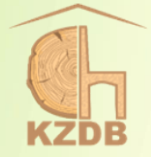

## <span id="page-27-0"></span>**Stanovení modulu pružnosti při statickém ohybu**

ČSN 49 0116

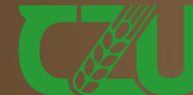

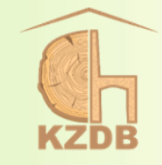

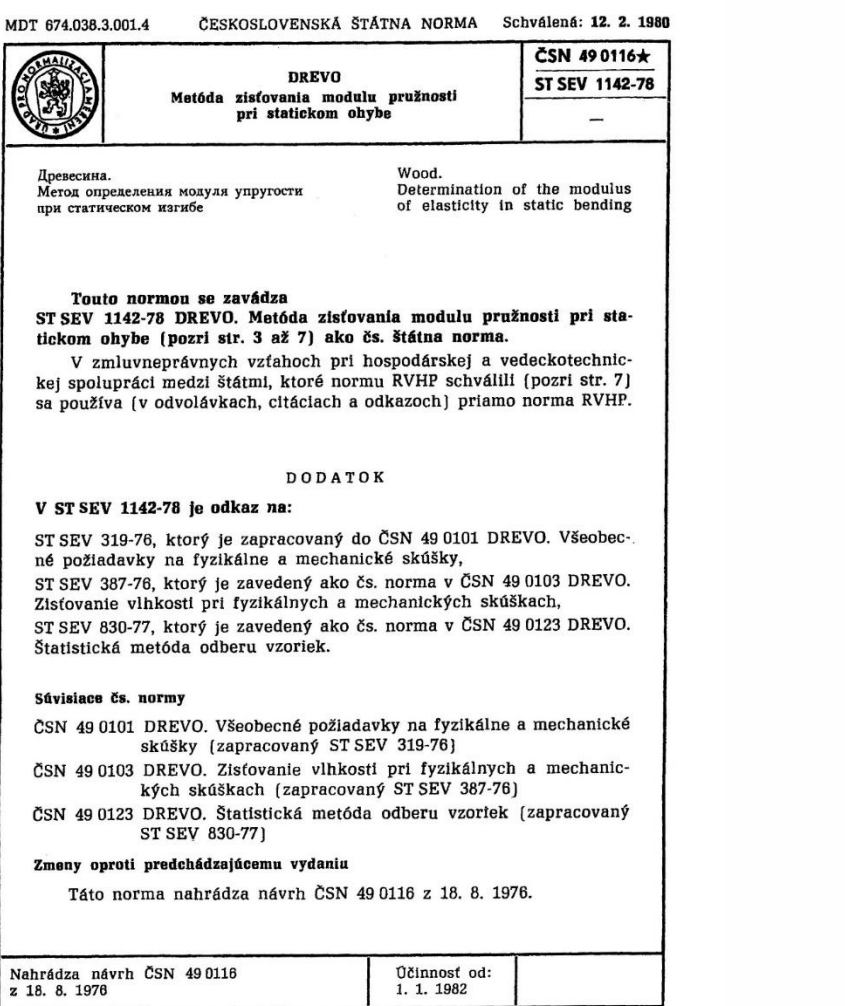

04258

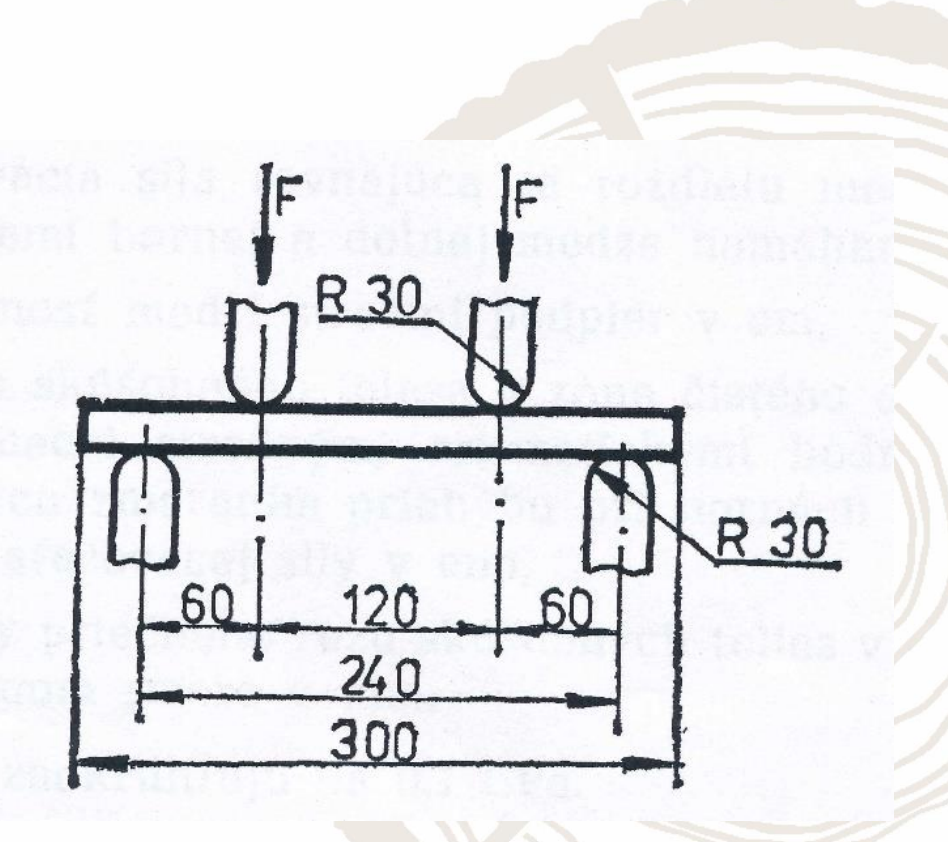

čtyřbodový ohyb

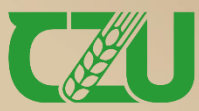

Fakulta lesnická a dřevařská

 $\frac{3}{10}$ 

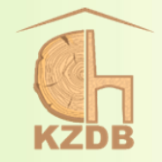

➢ výpočet modulu pružnosti v ohybu kolmo na vlákna při dané vlhkosti w:  $3 \cdot \Delta F \cdot l_0^3$ 

 $64 \cdot b \cdot h^3 \cdot \delta$ F – přírůstek zatížení, tj. síla odpovídající rozdílu dolní a horní hranice zatížení, tj. 10 a 40% ze síly na mezi pevnosti (N)

 – přírůstek průhybu odpovídající rozdílu při dolní a horní hranice zatížení (mm) b, h – šířka a výška zkušebního tělesa (mm) l <sup>0</sup> – vzdálenost mezi středy podpěr (mm)

 $\triangleright$  přepočet modulu pružnosti na hodnotu při vlhkosti 12 %:  $E_{12}$  =

 $E_{w}$  $\frac{-w}{1 - \alpha \cdot (w - 12)}$  (MPa)

 $(MPa)$ 

w – vlhkost dřeva v době zkoušení

 $E_w$  – modul pružnosti dřeva při vlhkosti  $w = (8 \div 20)$ %

 $\alpha$  – opravný vlhkostní koeficient (= 0,01 pro všechny dřeviny)

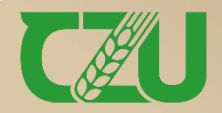

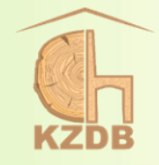

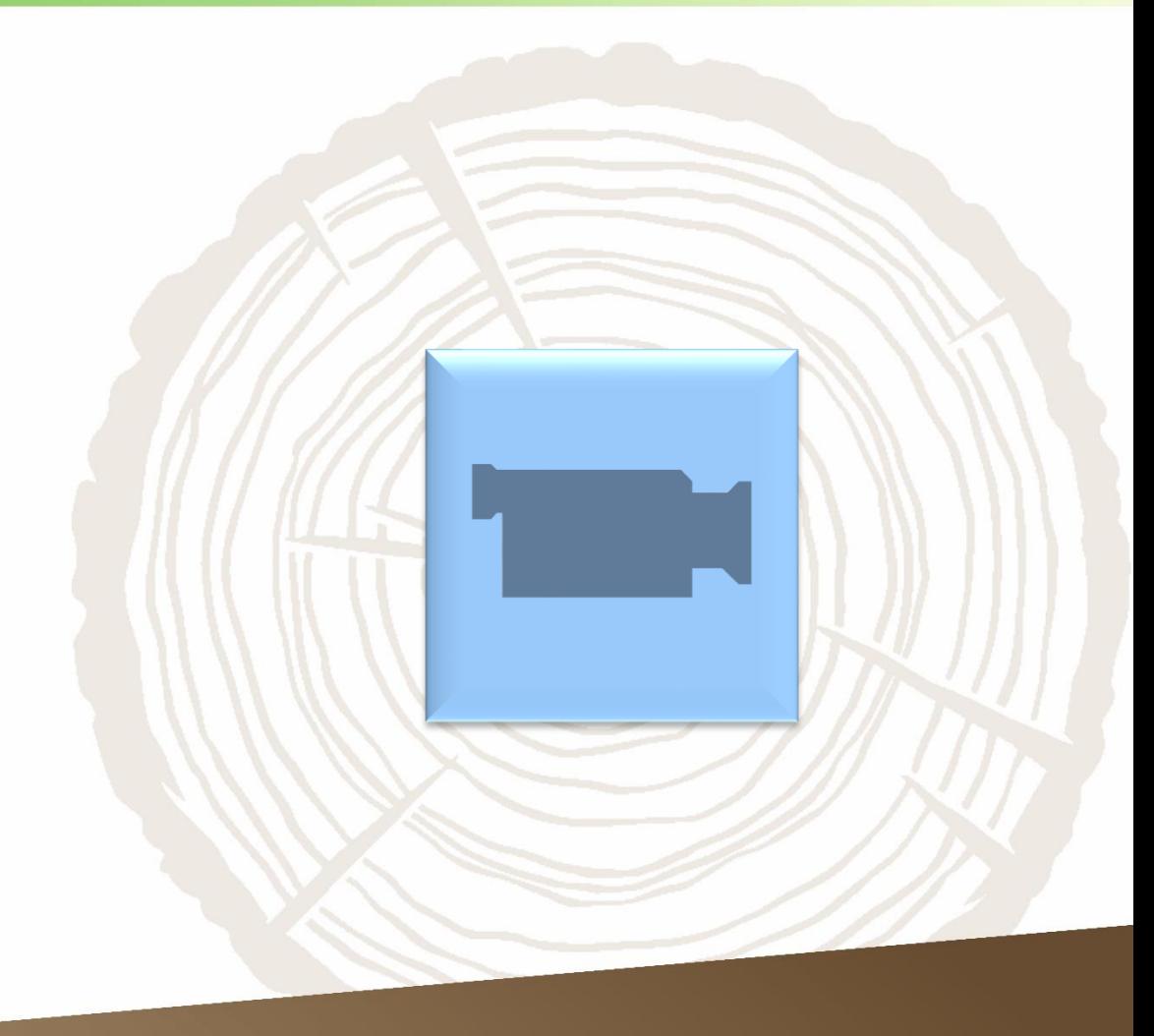

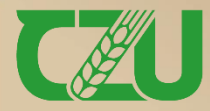

Fakulta lesnická<br>a dřevařská

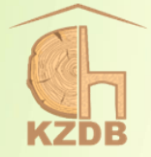

## <span id="page-31-0"></span>**Stanovení modulu pružnosti v ohybu a pevnosti v ohybu**

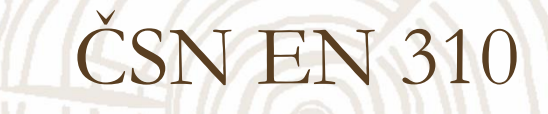

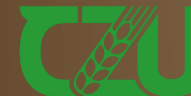

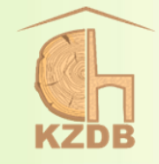

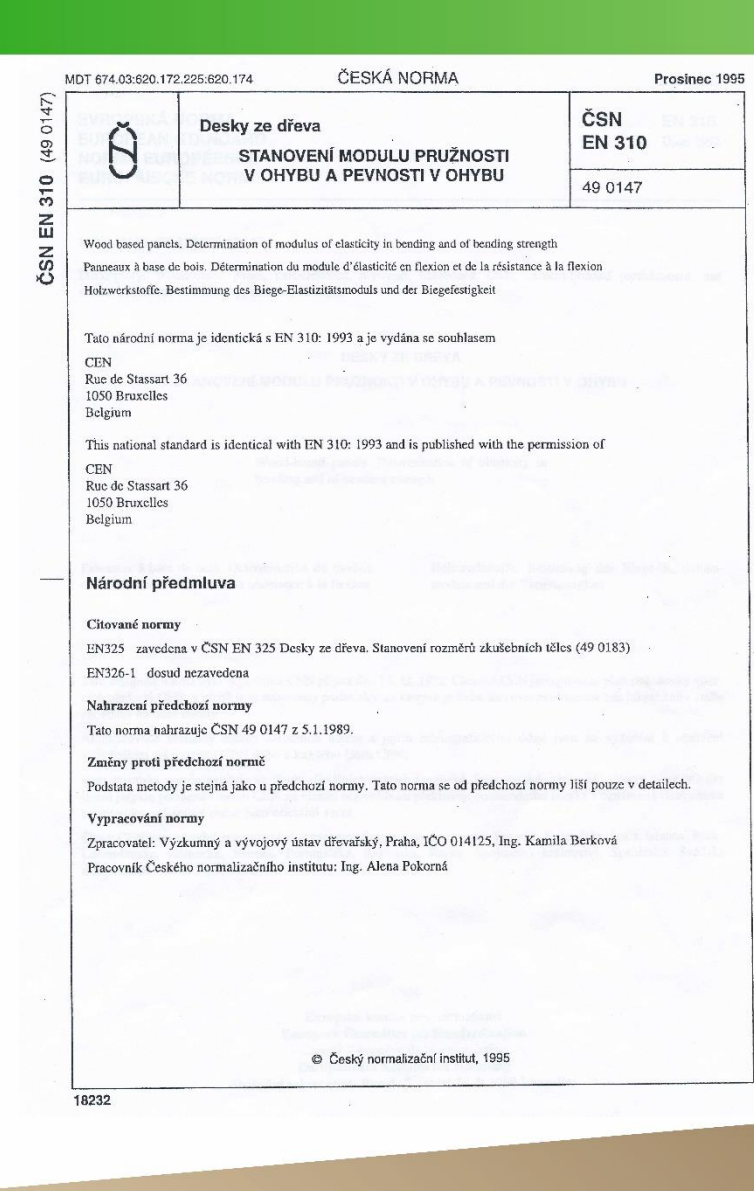

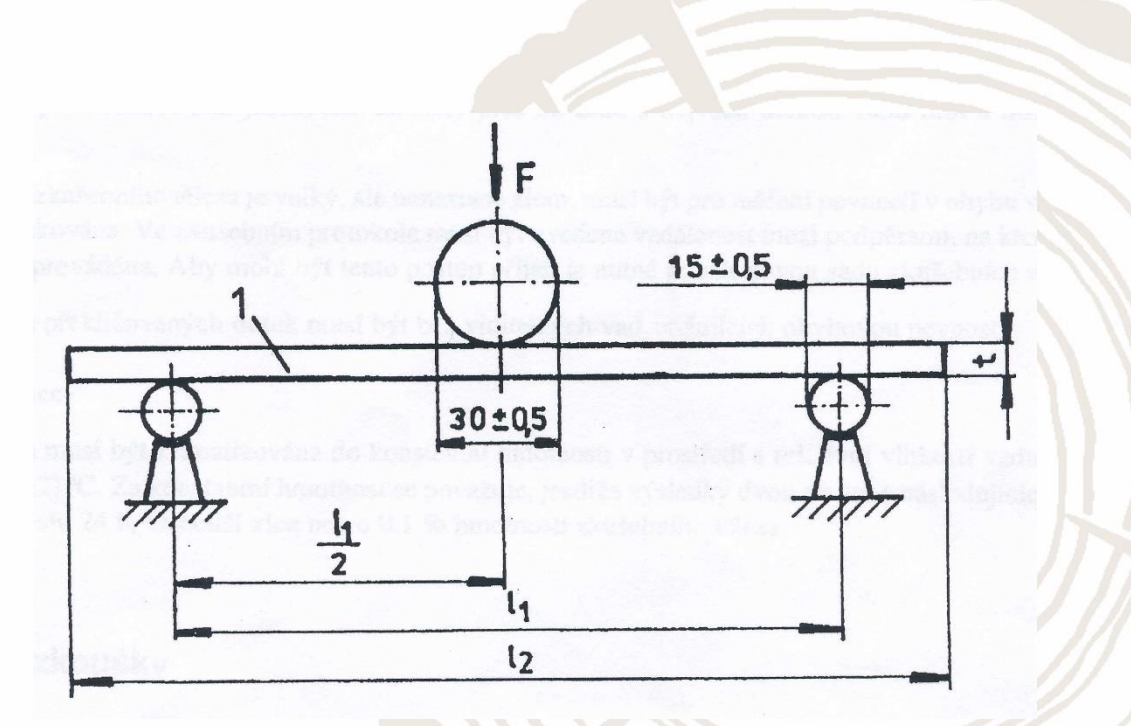

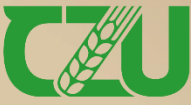

Fakulta lesnická<br>a dřevařská

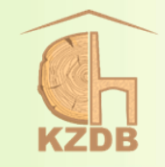

- ➢ uvedená norma je platná pro desky ze dřeva
- ➢ odběr vzorků a příprava zkušebních těles se provádí podle EN 326-1
- šířka desky musí být  $(50 \pm 1)$  mm, atd.
- klimatizace zkušebních těles probíhá v prostředí s relativní vlhkostí vzduchu (65 ± 5) % a teplotou (20 ± 2) °C do ustálení konstantní hmotnosti, tj. výsledky dvou po sobě následujících vážení vykonaných v intervalu 24 h se neliší více než o 0,1 %

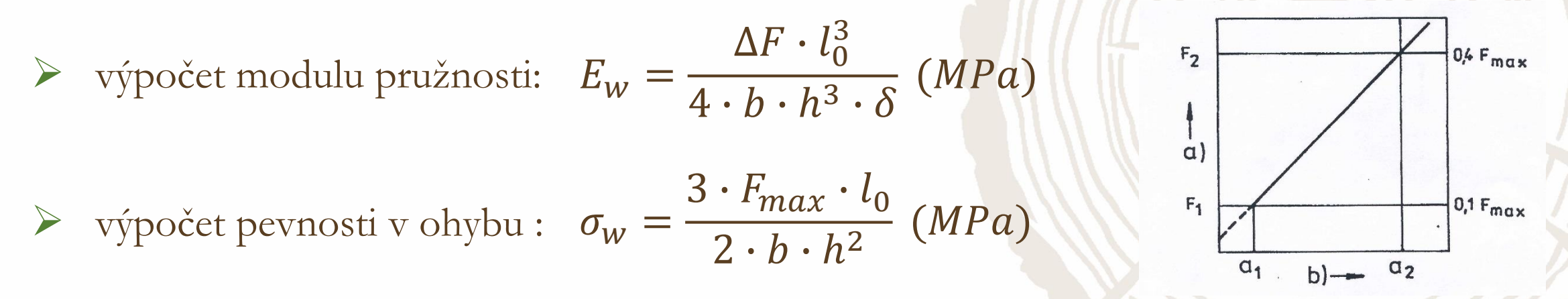

✓ pro popis veličin viz snímky č. 24 a 28, a pro modul i obrázek zatěžovací křivky v oblasti pružné deformace (obrázek vpravo)

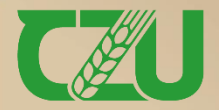

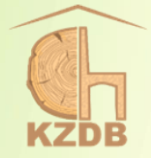

# <span id="page-34-0"></span>**Stanovení rázové houževnatosti**

### **v ohybu**

ČSN 49 0117

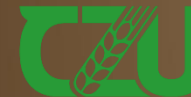

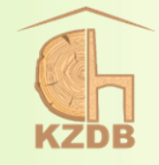

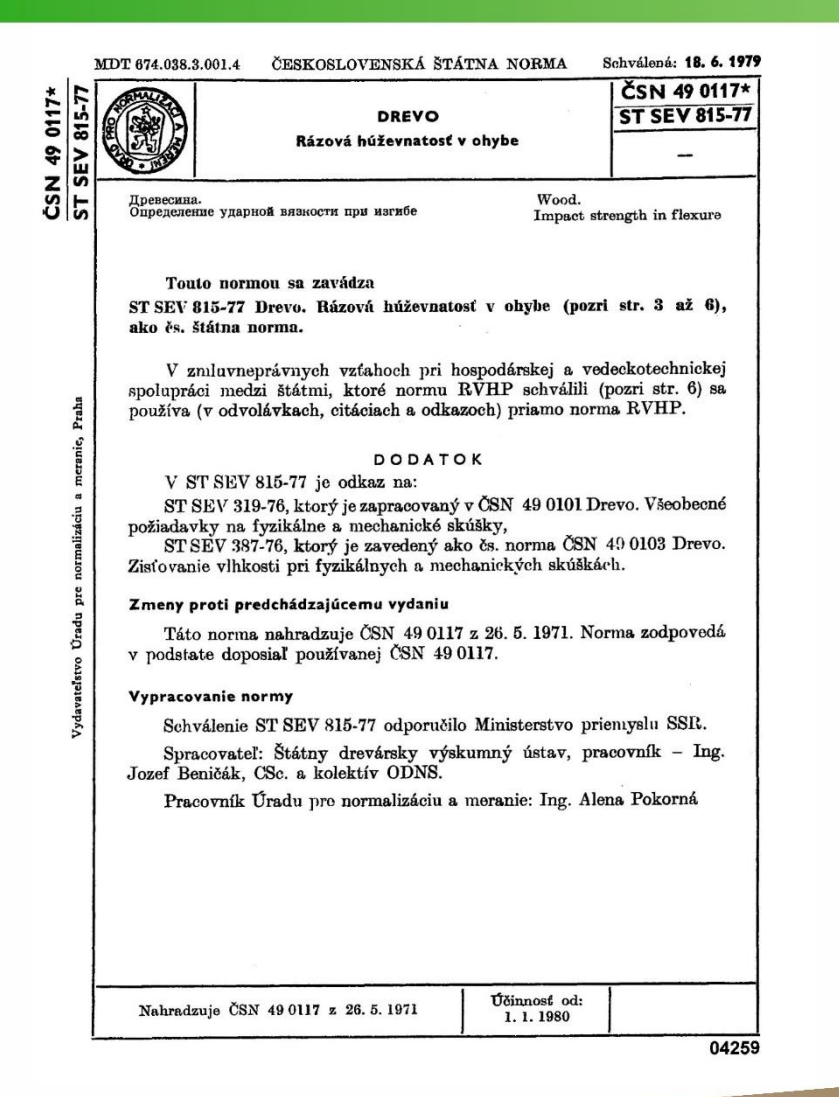

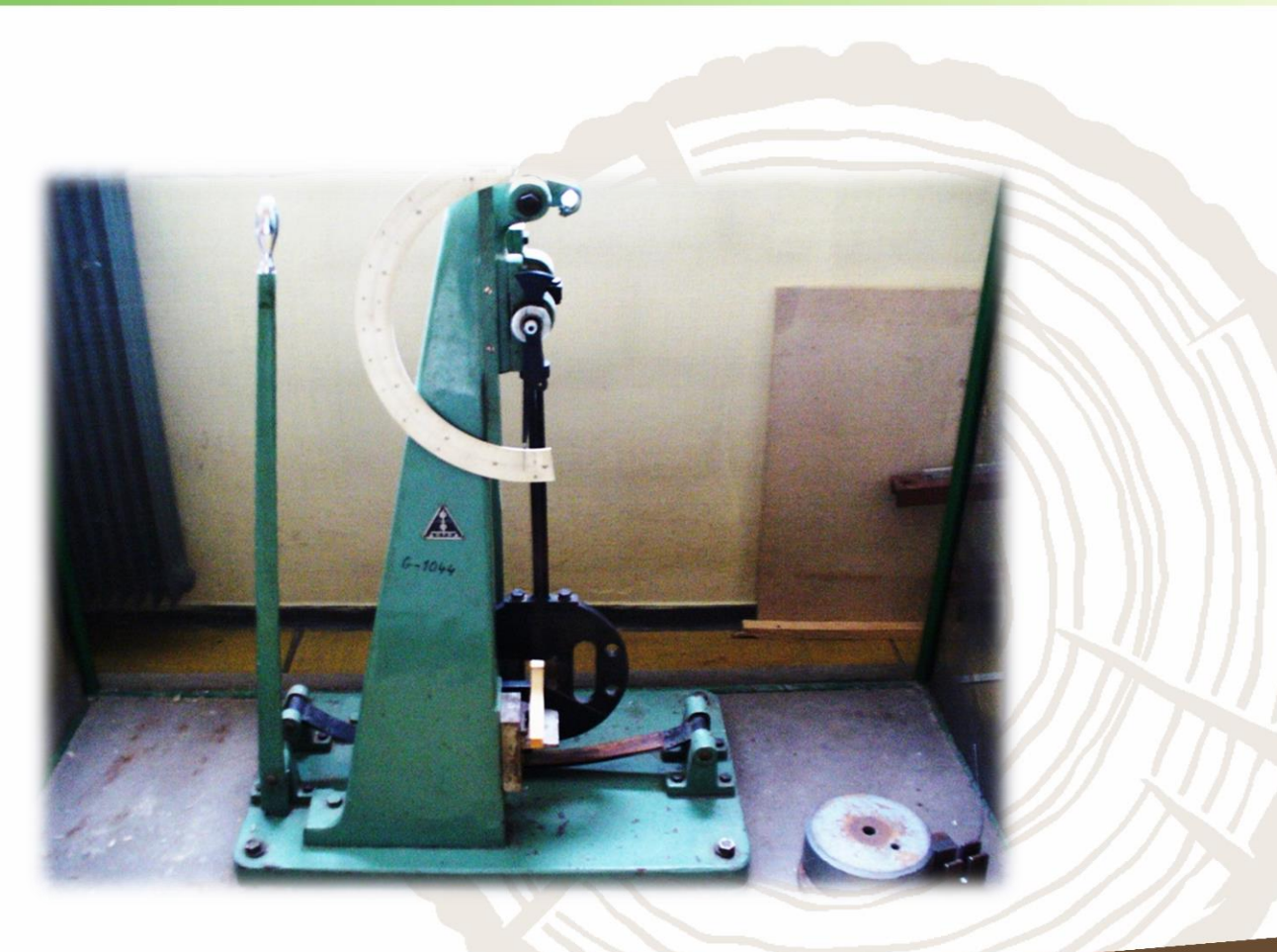

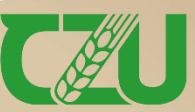

Fakulta lesnická<br>a dřevařská
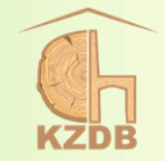

- rozměry zkušebních těles:  $R \times T \times L = 20 \times 20 \times 300$  mm
- ➢ úder tzv. Charpyho kladiva na radiální plochu, tj. jedná se o tangenciální rázový ohyb
- $\triangleright$  výpočet rázové houževnatosti při dané vlhkosti w:  $A_w =$  $\overline{Q}$  $b\cdot h$  $(J \cdot cm^{-2})$ 
	- Q práce vynaložená na porušení zkušebního tělesa (J) b, h – příčné rozměry zkušebního tělesa, tj. v radiálním a tangenciálním směru (cm)
- přepočet houževnatosti na hodnotu při vlhkosti 12 %:  $A_{12} = A_w \cdot [1 + \alpha \cdot (w 12)]$ 
	- $w$  vlhkost dřeva v době zkoušení  $\left\{\left\{\right\}\right\}\right\}\left\{\left\{\right\}.cm^{-2}\right\}$  $\sigma_{\rm w}$  – pevnost dřeva při vlhkosti  $w = (8 \div 20)$ %  $\alpha$  – opravný vlhkostní koeficient (= 0,02 pro všechny dřeviny)
- ➢ přesnost stanovení: výsledky se zaokrouhlují na 0,1 J·cm-2

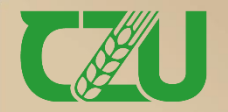

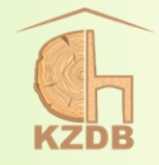

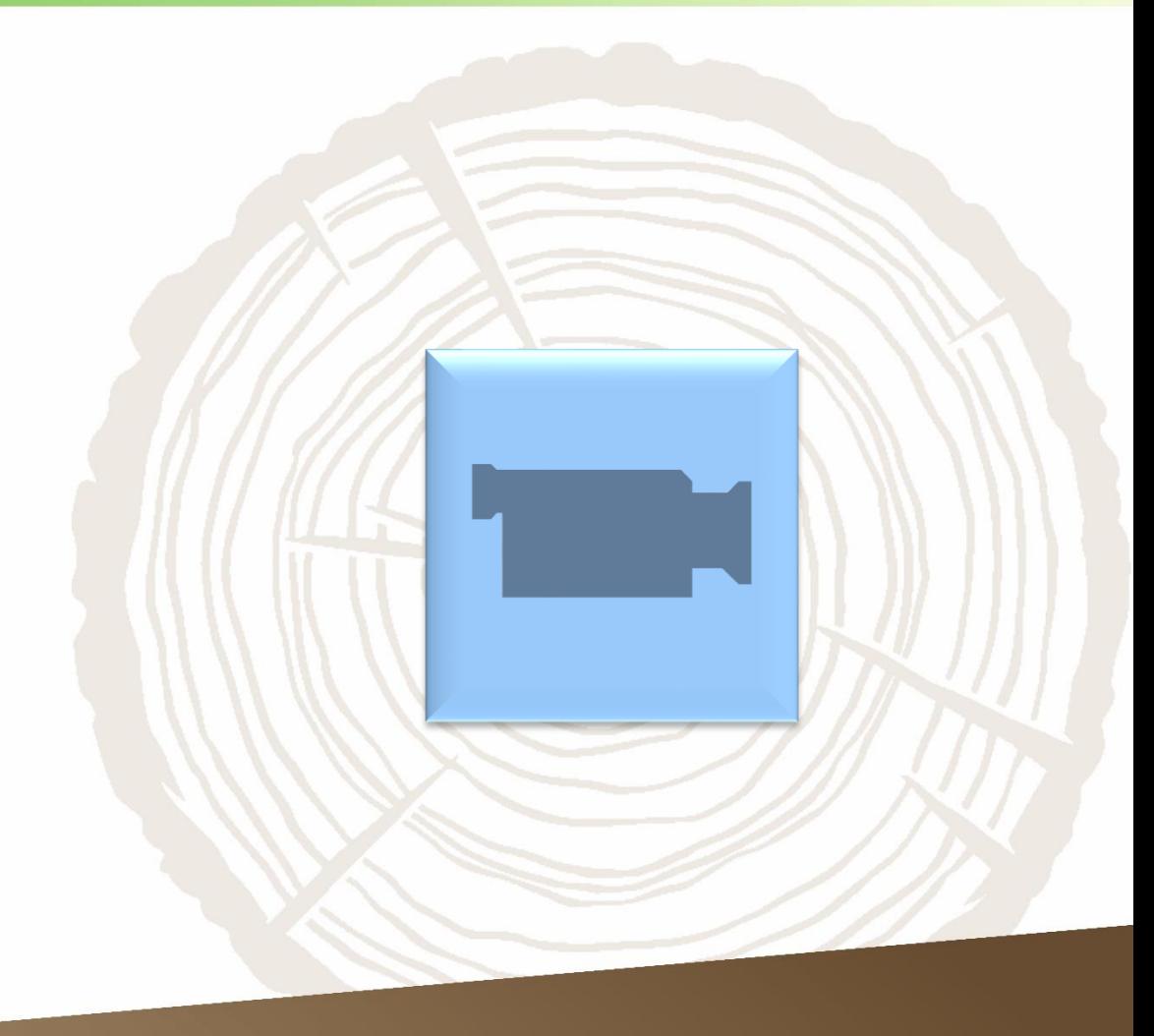

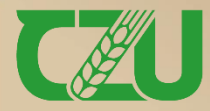

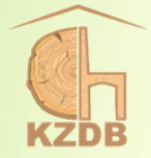

## Stanovení meze pevnosti ve smyku podél vláken

ČSN 49 0118

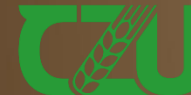

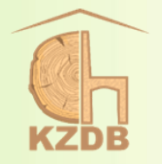

**Způsoby mechanického namáhání dřeva ve smyku:**

- a) smyk rovnoběžně s vlákny v radiální rovině,
- b) smyk rovnoběžně s vlákny v tangenciální rovině,
- c) smyk kolmo na vlákna v tangenciální rovině,
- smyk kolmo na vlákna v radiální rovině,
- e) smyk v příčné rovině v radiálním směru,
	- smyk v příčné rovině v tangenciálním směru.

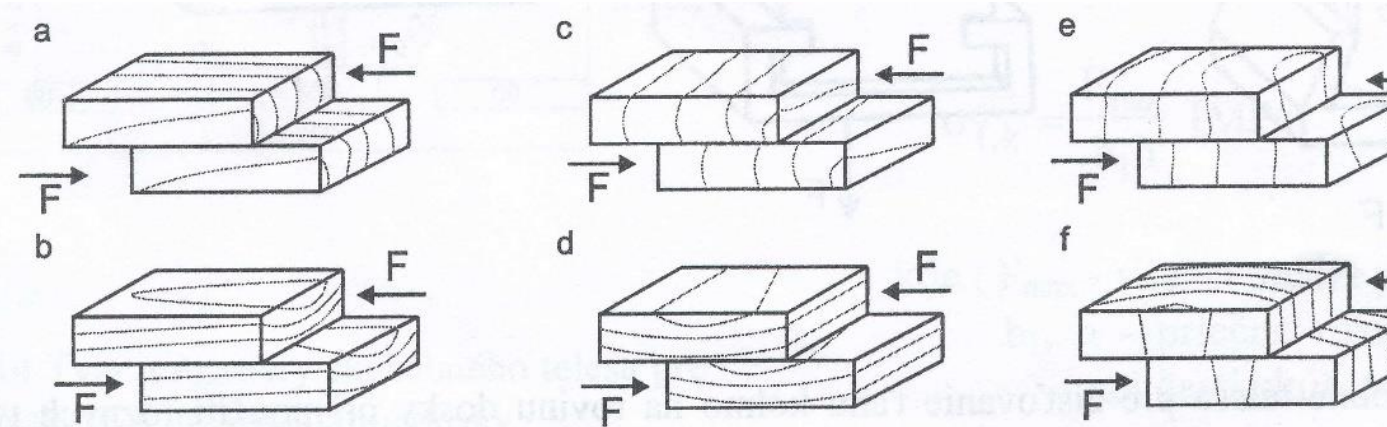

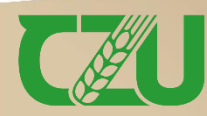

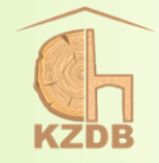

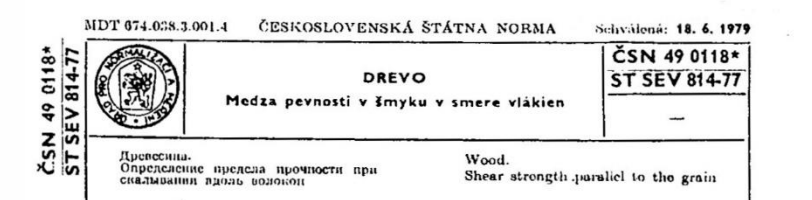

#### Touto normou sa zavádza

ST SEV 814-76 Drevo. Medza pevnosti v šmyku (pozri str. 3 až 6), ako és. státua norma.

V zmluvneprávnych vzťahoch pri hospodárskej a vedeckotechnickej spolupráci medzi štátmi, ktoré normu RVHP schválili (pozri str. 6) sa používa (v odvolávkach, citáciach a odkazoch) priamo norma RVHP.

#### DODATOK

### V ST SEV 814-77 je odkaz na:

ST SEV 319-76, ktorý je zapracovaný v ČSN 49 0101 Drevo. Všeobecné požiadavky na fyzikálne a mechanické skúšky,

ST SEV 387-76, ktorý je zavedený ako čs. norma ČSN 49 0103 Drevo. Zistovanie vlhkosti pri fyzikálnych a mechanických skúškách.

#### Zmeny proti predchádzajúcemu vydaniu

Táto norma nahradzuje ČSN 49 0118 z 26. 5. 1971. Norma zodpovedá v podstate doposiaľ používanej ČSN 49 0118.

#### Vypracovanie normy

Schválenie ST SEV 814-77 odporučilo Ministerstvo priemyslu SSR. Spracovateľ: Štátny drevársky výskumný ústav, pracovník Ing. Jozef Beničák, CSc. a kolektív ODNS

Pracovník Úradu pre normalizáciu a meranie: Ing. Alena Pokorná

Účinnosť od:

1.1.1980

Nalundzujo ČSN 49 0118 z 26. 5. 1971

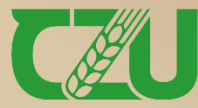

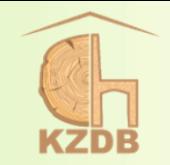

➢ rozměry a tvar zkušebních těles: viz obrázek vpravo

 $\triangleright$  výpočet pevnosti při dané vlhkosti w:  $\tau_w =$  $F_{max}$  $b\cdot l$  $(MPa)$ 

> $F_{\text{max}}$  – maximální zatížení (N) b – šířka zkušebního tělesa (mm) l – délka smykové plochy (mm)

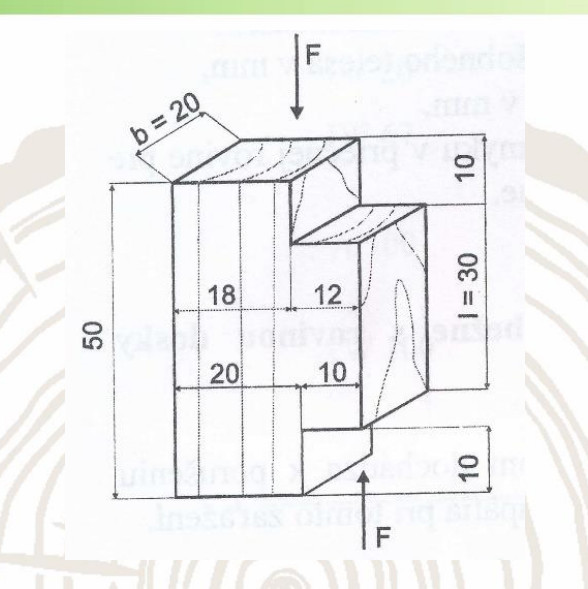

přepočet pevnosti na hodnotu při vlhkosti 12 %:  $\tau_{12} = \tau_w \cdot [1 + \alpha \cdot (w - 12)] (MPa)$ 

w – vlhkost dřeva v době zkoušení  $\tau_{\rm w}$  – pevnost dřeva při vlhkosti  $w = (8 \div 20)$  % α – opravný vlhkostní koeficient (= 0,02 pro jehličnaté dřeviny, = 0,03 pro listnaté dřeviny)

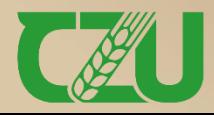

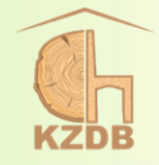

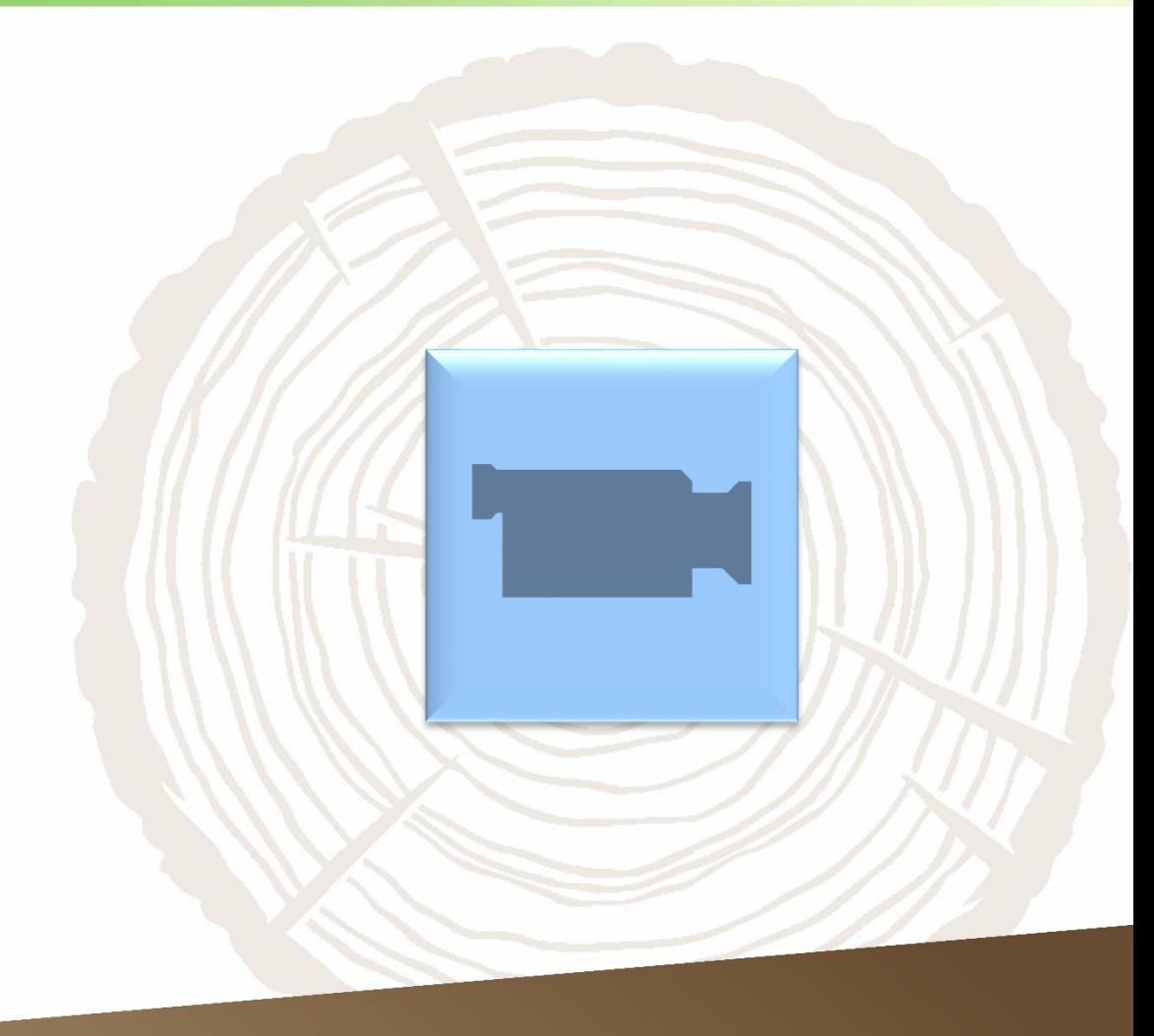

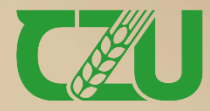

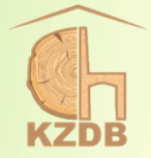

### **Stanovení meze pevnosti ve smyku kolmo na vlákna**

Zaužívaný metodický postup

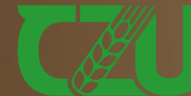

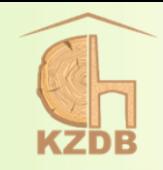

- ➢ stejně jako pro střih (viz snímek č. 45), tj. smyk v příčné rovině, tak i pro smyk kolmo na vlákna je podstata zkoušky, zkušební zařízení a pracovní postup shodný se zjišťováním pevnosti ve smyku podél vláken
- ➢ v případě smyku kolmo na vlákna je totožný i výpočtový vzorec pro pevnost a přepočtový vzorec na 12 % vlhkost (viz snímek č. 40)

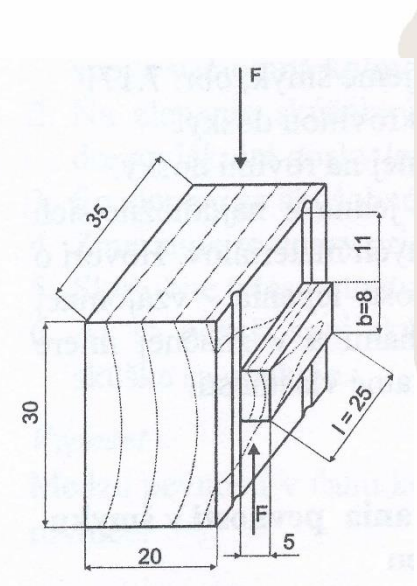

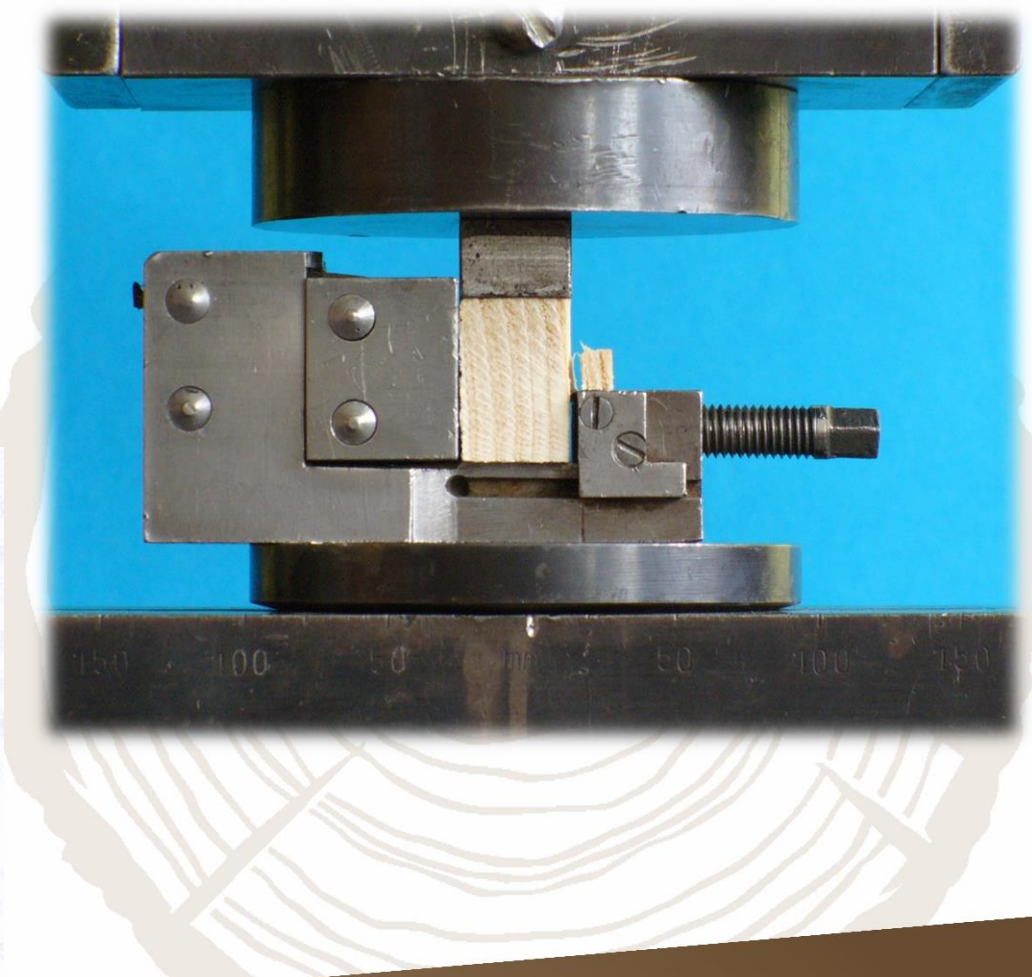

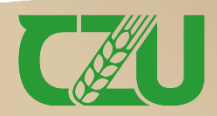

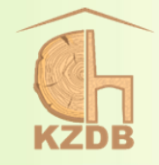

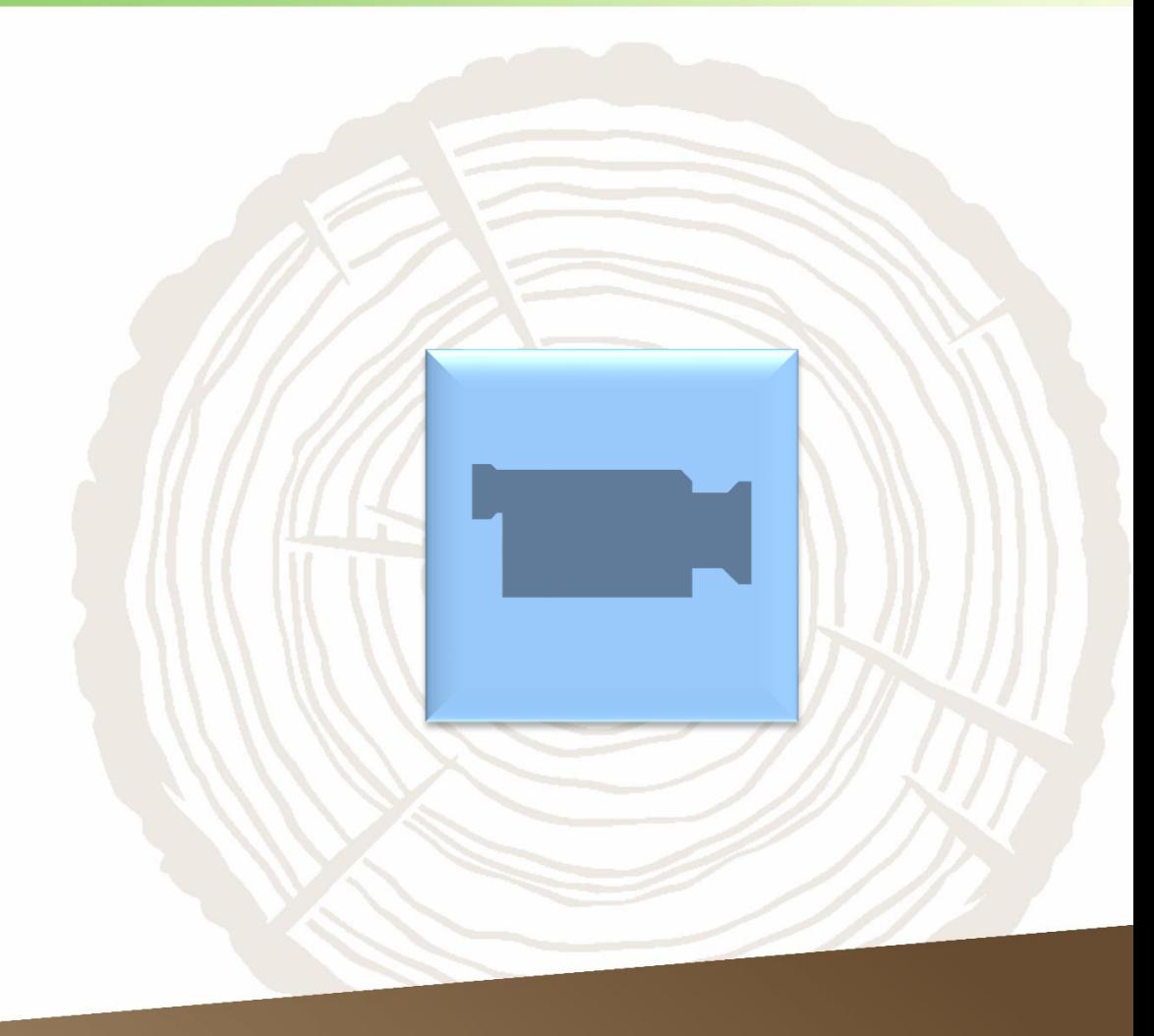

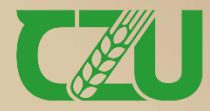

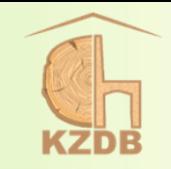

- ➢ stejně jako pro smyk kolmo na vlákna, tak i pro **střih**, **tj. smyk v příčné rovině**, je podstata zkoušky, zkušební zařízení (vyjma přípravku) a pracovní postup shodný se zjišťováním pevnosti ve smyku podél vláken
	- výpočet pevnosti při dané vlhkosti

 $F_{\text{max}}$  – maximální zatížení (N) b – šířka zkušebního tělesa (mm) h – tloušťka zkušebního tělesa (mm)

➢ pevnost ve střihu se na 12 % vlhkost nepřepočítává

Fakulta lesnická

$$
\tau_{w} = \frac{F_{max}}{2 \cdot b \cdot h} \ (MPa)
$$

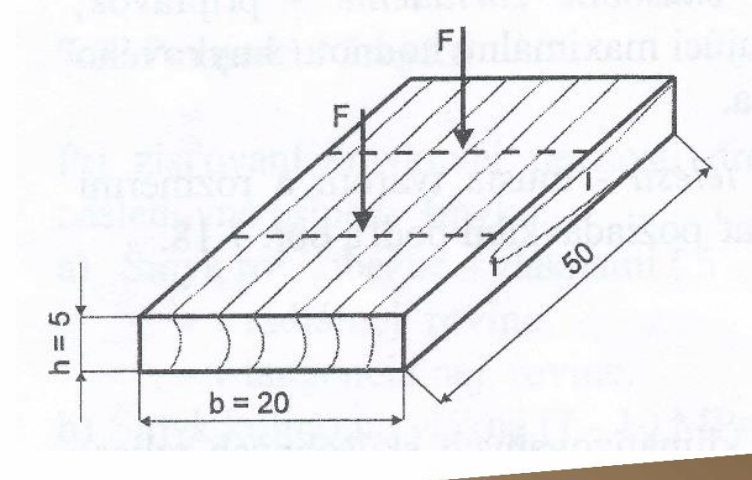

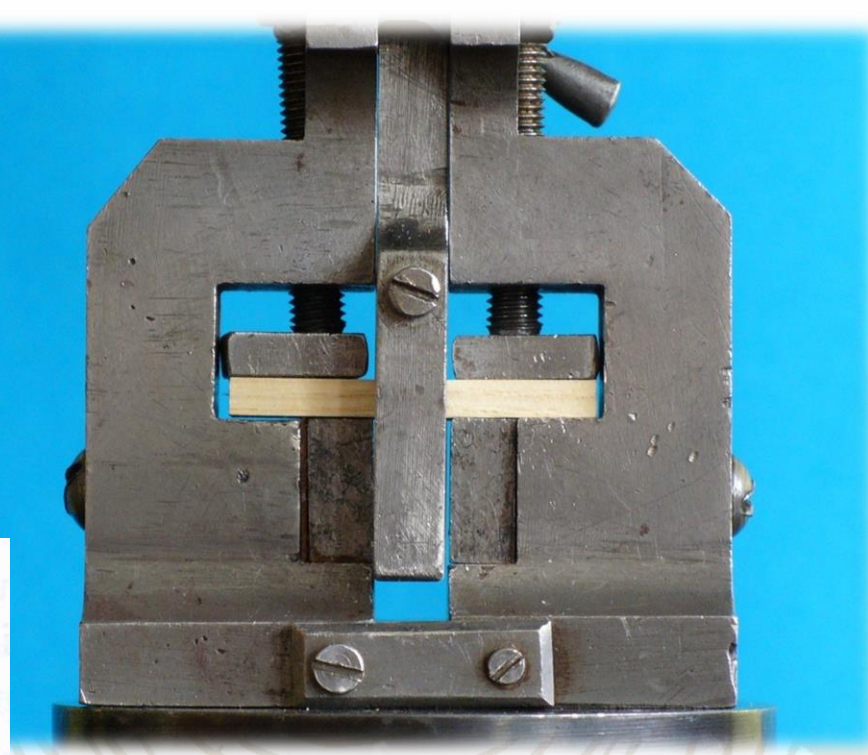

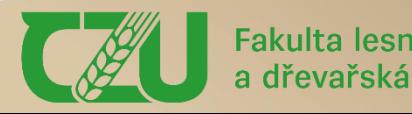

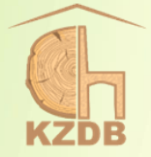

# Stanovení štípatelnosti

ČSN 49 0119

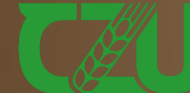

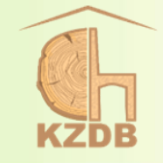

MDT 634.0.81.001.4 ČESKOSLOVENSKÁ ŠTÁTNA NORMA Schválená: 17. 2. 1983

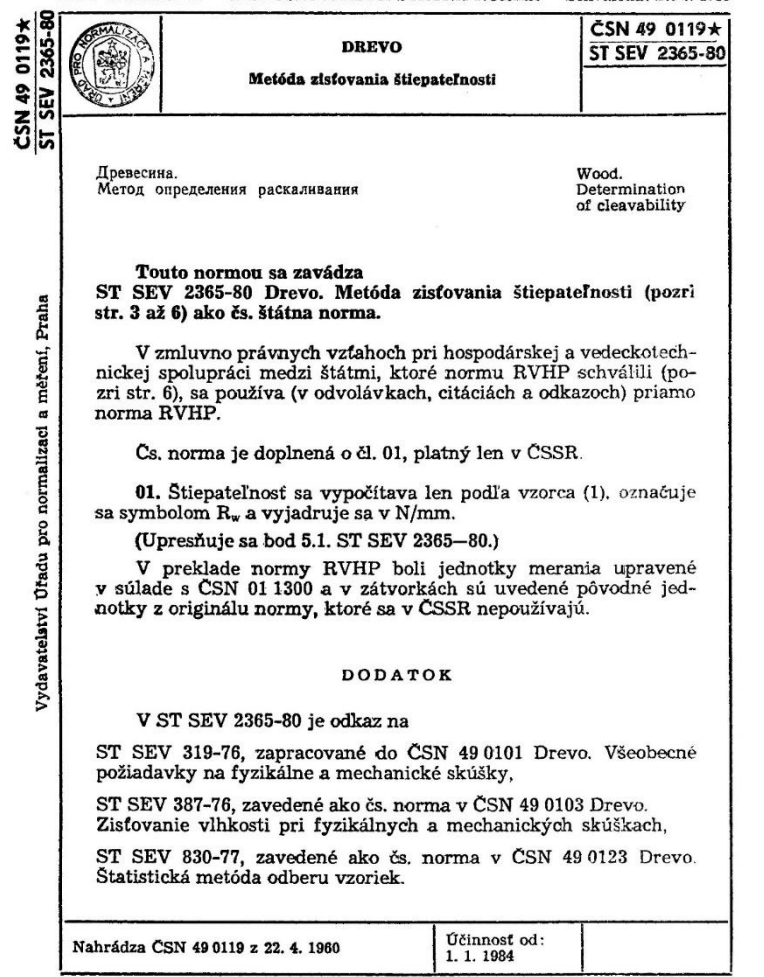

29222

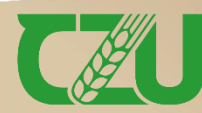

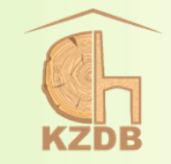

- ➢ rozměry a tvar zkušebních těles: viz obrázek vpravo
- ➢ výpočet štípatelnosti v radiální nebo tangenciální rovině při dané vlhkosti w:

$$
R_{w} = \frac{F_{max}}{b \cdot l} (MPa)
$$
nebo  $R_{w}^{'} = \frac{F_{max}}{b} (N \cdot mm^{-1})$   
\n
$$
F_{max} - \text{maximální zatížení (N)}
$$
  
\nb – šířka zkušebního tělesa (mm)  
\nl – délka štípání (mm)

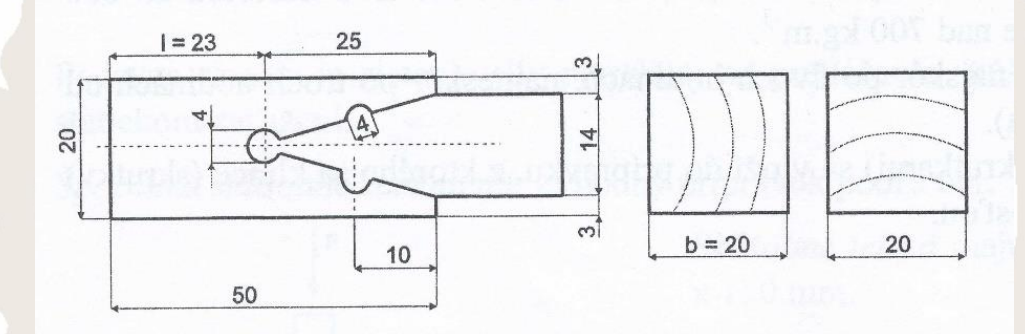

přepočet štípatelnosti na hodnotu při vlhkosti 12 %:  $R_{12} = R_w \cdot [1 + \alpha \cdot (w - 12)]$ 

w – vlhkost dřeva v době zkoušení

 $\alpha$  – opravný vlhkostní koeficient (= 0,02 pro všechny dřeviny)

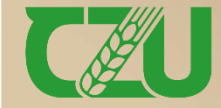

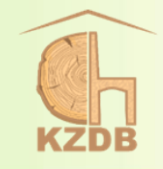

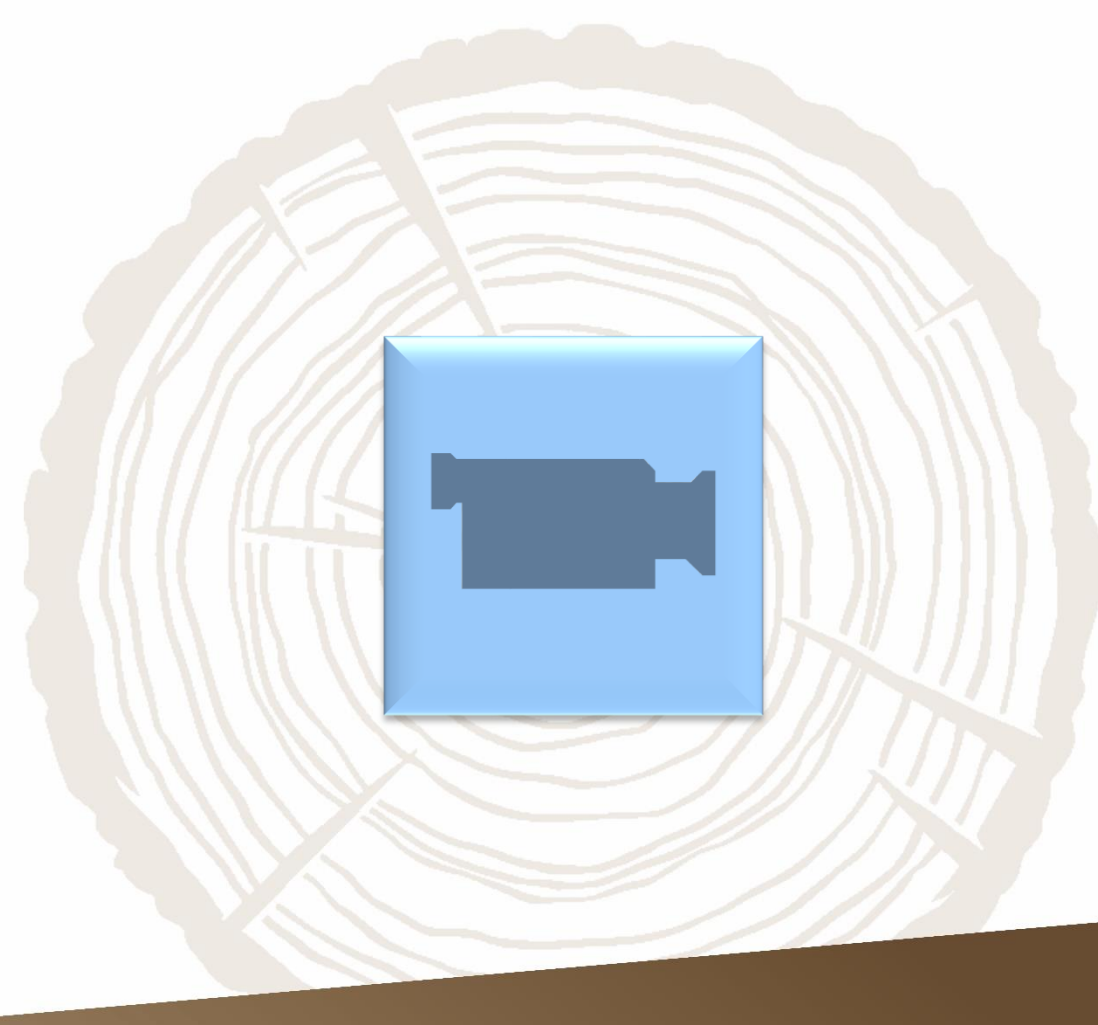

►**Konstantní rychlost zatěžování zkušebního tělesa musí být taková, aby se porušilo v rozmezí 1 až 2 minut. Uvedená doba trvání zkoušky je typická pro většinu statických zkoušek namáhání dřeva.**

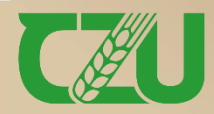

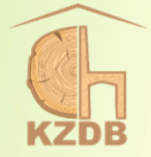

### **Stanovení statické tvrdosti**

ČSN 49 0136

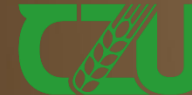

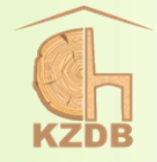

MDT 634.0.81.001.4 ČESKOSLOVENSKÁ ŠTÁTNA NORMA Schválená: 17. 2. 1983

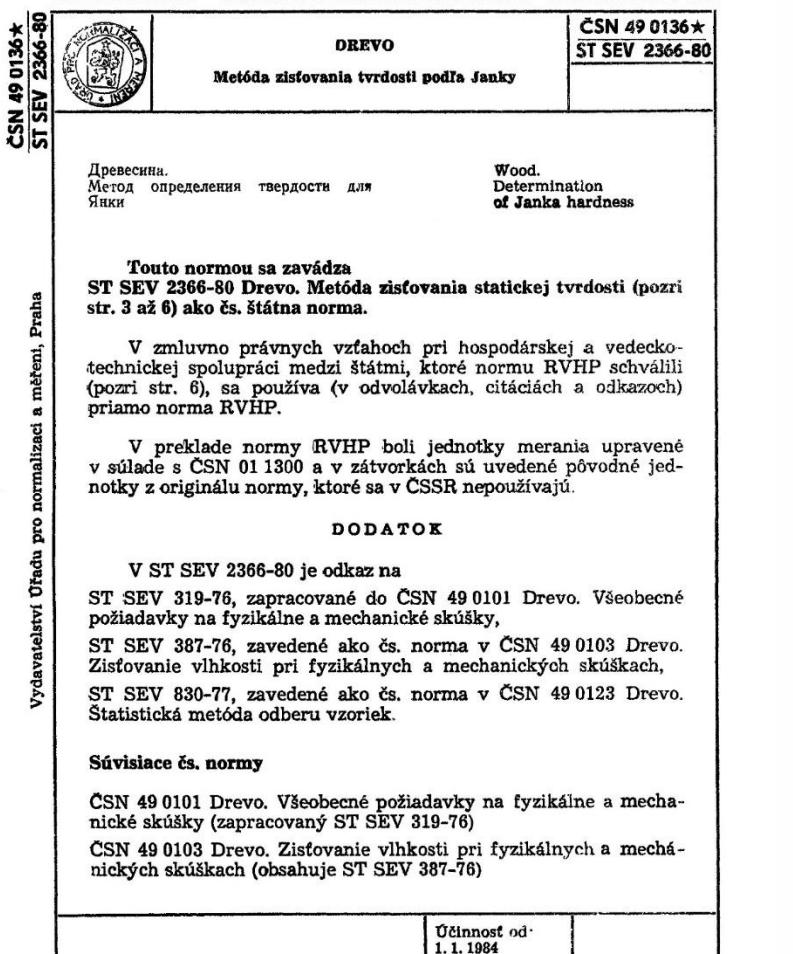

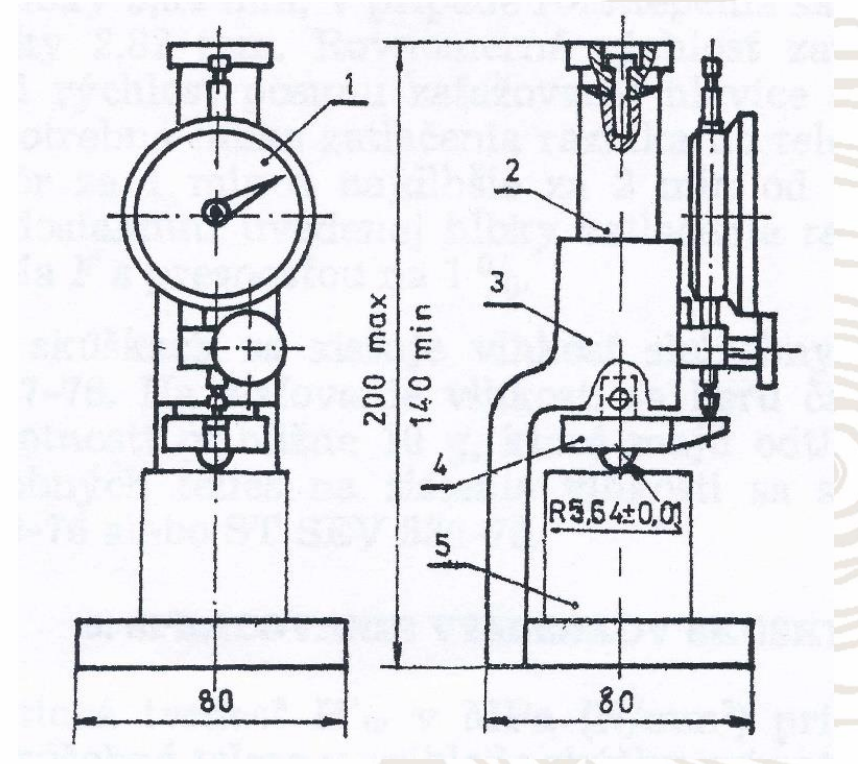

**zatlačování razníku ve tvaru polokoule**

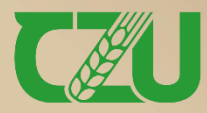

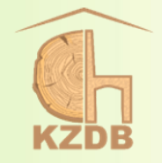

- rozměry zkušebních těles:  $R \times T \times L = 50 \times 50 \times min.$  50 (mm)
- ➢ výpočet tvrdosti podle Janka při zatlačení razníku do hloubky 5,64 (nebo 2,82) mm při dané vlhkosti w:

$$
H_w' = \frac{F}{\pi \cdot r^2} \text{ (MPa)} \qquad \text{nebo} \qquad H_w' = \frac{4 \cdot F}{3 \cdot \pi \cdot r^2} \text{ (MPa)}
$$

F – síla při zatlačování razníku do zkušebního tělesa (N) r – poloměr polokoule razníku (mm)

přepočet tvrdosti při vlhkosti  $(12 \pm 3)$  % na hodnotu při vlhkosti 12 %:

 $H_{12} = H_w \cdot [1 + \alpha \cdot (w - 12)] (MPa)$ 

w – vlhkost dřeva v době zkoušení  $H_w$  – tvrdost dřeva při vlhkosti w  $\alpha$  – opravný vlhkostní koeficient (= 0,03 pro všechny dřeviny)

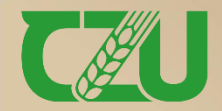

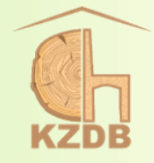

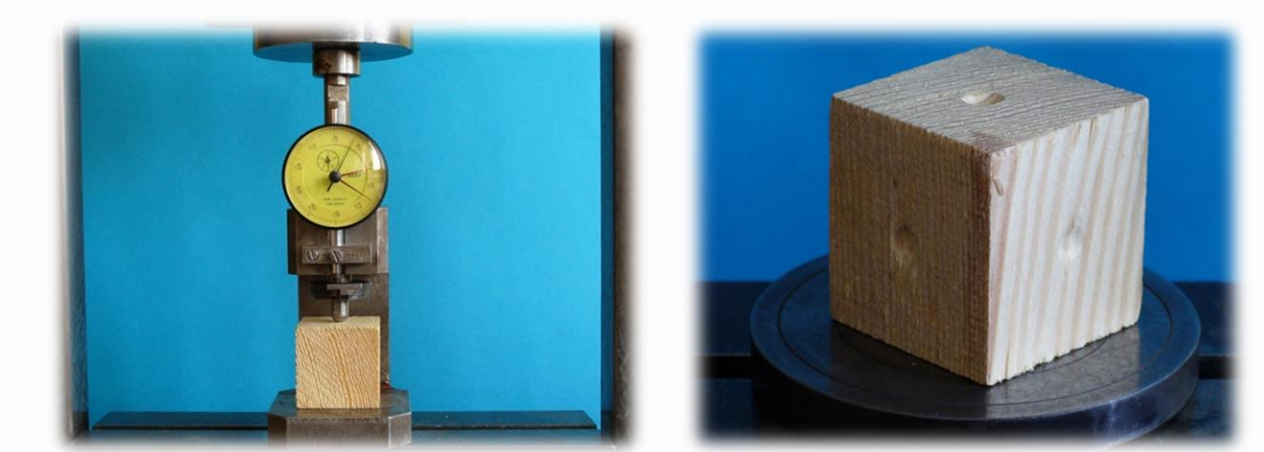

### zatlačování ocelové kuličky daného průměru

#### ČESKOSLOVENSKÁ STÁTNÍ NORMA (STANDARD)

Zkoušky tuhých nekovových materiálů TVRDOST PODLE BRINELLA Определение твердости по Бринеллю Nahrazuje ČSN ESČ 197.27

CSN 64 0128

I. DEFINICE.

1. Tvrdost materiálu je jeho odpor proti vnikání tělesa z jiné hmoty pod vlivem vnější síly.

2. Tvrdost podle Brinella se určuje vztahem mezi silou, kterou se vtlačuje ocelová kulička do zkoušeného materiálu, a velikostí plochy důlku, který tím po určité době působení na zkušebním tělese vznikne.

#### II. MĚRNÁ JEDNOTKA.

3. Tvrdost podle Brinella  $HB$  se vyjadřuje v kg/cm<sup>2</sup> číselnými hodnotami zaokrouhlenými na sta, při čemž se v označení udává průměr kuličky, velikost zatížení a doba jeho působení na kuličku.

#### ${\bf P}$ o z n á m ${\bf k}$ a:

J. Pro isolancy je na př. průměr kulicky 5 mm, zatižení  $P = 50$  kg, doba 10<br>1. Pro isolancy je na př. průměr kulicky je na př. pro statem s na 2. Tvrdecní turbovní př. doba 2. Zvrdecní university pro 2. Tvrdecní universit

#### III. PODSTATA ZKOUŠKY.

4. Podstatou zkoušky je vtlačování ocelové kuličky daného poloměru daným tlakem do zkoušeného materiálu po určitou dobu a změření hlouhky nebo průměru vtisku na povrchu zkoušeného vzorku (viz obr. 1).

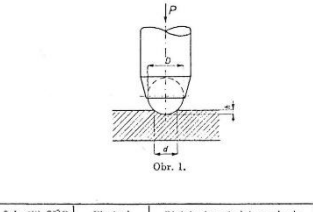

Duben Schvalil SÜP<br>1953 10, 3, 1953 Platí od<br>1, 5, 1953  $\substack{\text{{\bf Obdobn\'y} sov\'etsk\'y standard:}\ \text{{\bf GoST 4670-49}}}\ \text{{\bf \texttt{COST 4670-49}}}\ \text{{\bf \texttt{COST 4670-49}}}\ \text{{\bf \texttt{COST 4670-49}}}\ \text{{\bf \texttt{COST 4670-49}}}\ \text{{\bf \texttt{COSC}}}$ ČSST 1380-53

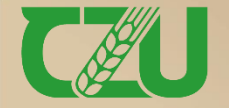

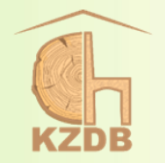

ICS 79.080

ČESKÁ TECHNICKÁ NORMA

Dřevěné podlahoviny – Stanovení odolnosti proti vtisku – Metoda zkoušení

> Nahrazení předchozích norem Touto normou se nahrazuje ČSN EN 1534 (49 2124) z ledna 2001.

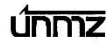

C Úřad pro technickou normalizaci, metrologii a státní zkušebnictví, 2011 Podle zákona č. 22/1997 Sb. směji být české technické normy rozmnožov n se so ihlasem Úřadu nro technickou normalizací, metrologii a státní zku

- ➢ norma uvedená na předchozím snímku je zrušena, ale je možné využít normu na obrázku vlevo
- ➢ výpočet tvrdosti podle Brinella při dané vlhkosti w:

$$
HB = \frac{2 \cdot F}{\pi \cdot D \cdot (D - \sqrt{D^2 - d^2})} (MPa)
$$

- F zatížení, kterým se kulička zatlačuje do zkušebního tělesa (N) D – průměr ocelové kuličky (mm) d – průměr okraje důlku (mm)
- ➢ nenormovaný přepočet tvrdosti podle Brinella na vlhkost 12 % s použitím  $\alpha = 0.04$  pro všechny dřeviny v podélném směru a  $\alpha = 0.025$  pro všechny dřeviny ve směru kolmo na vlákna

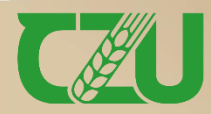

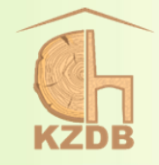

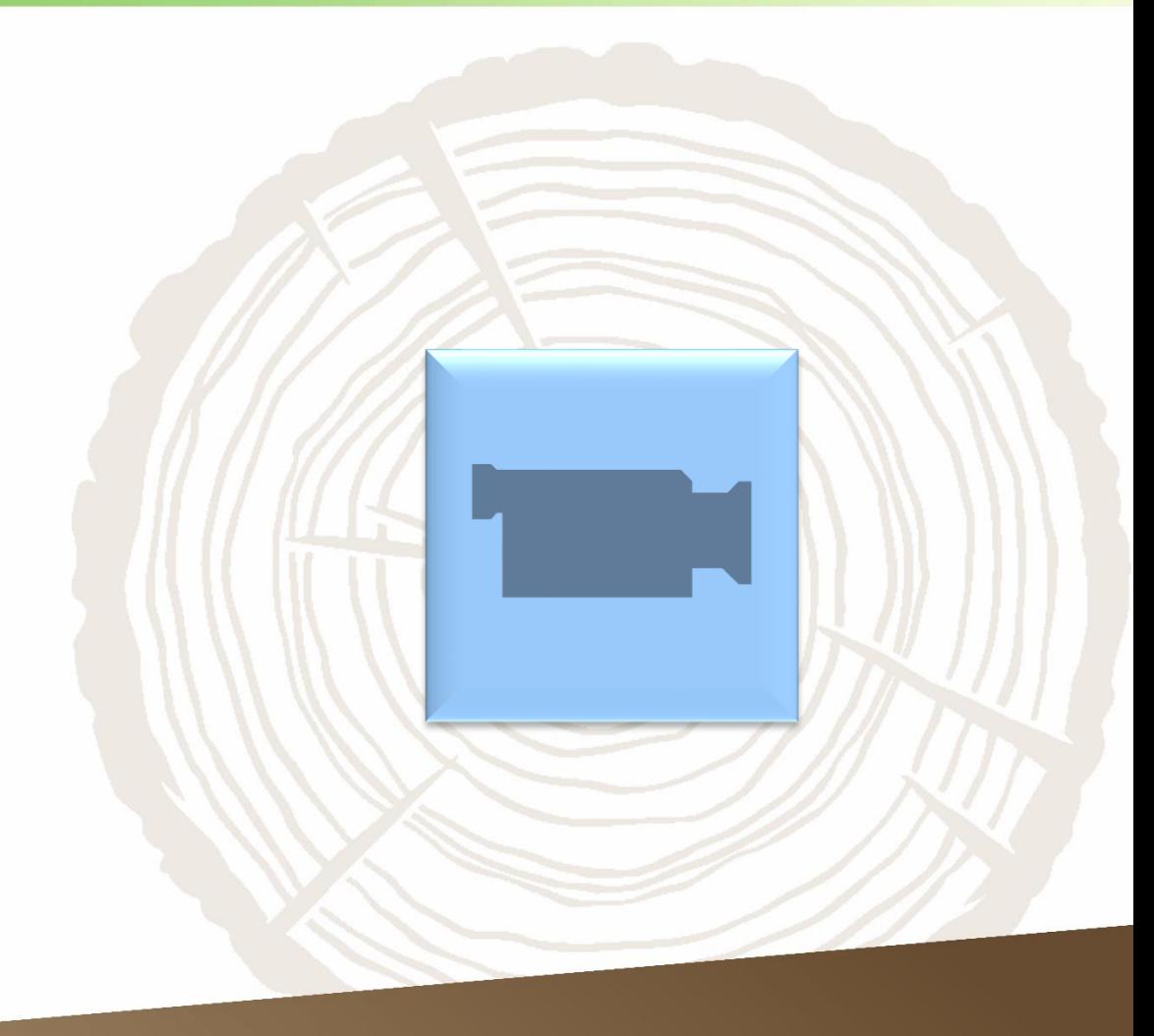

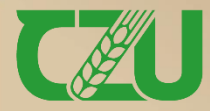

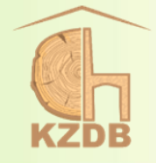

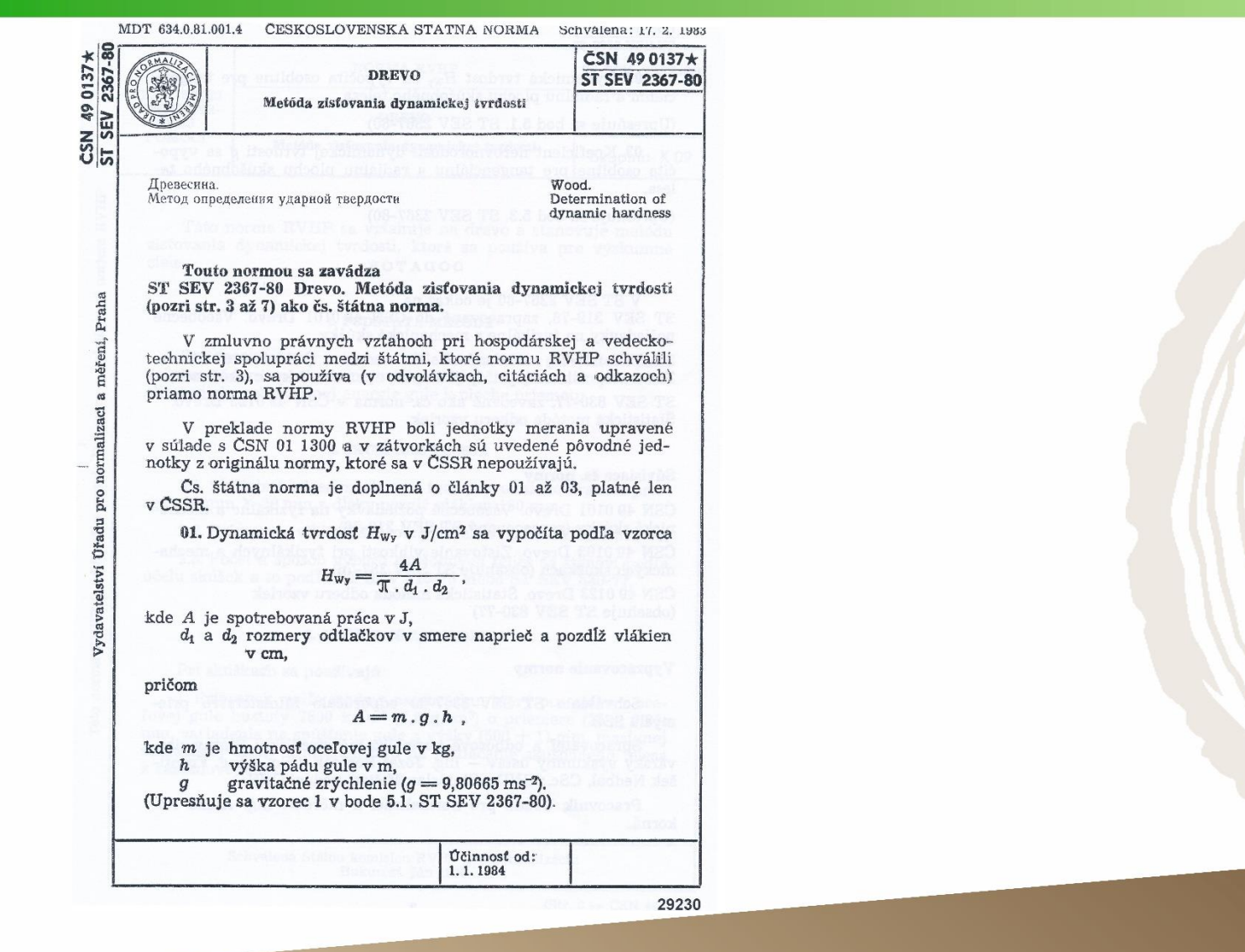

### A co dynamická tvrdost?

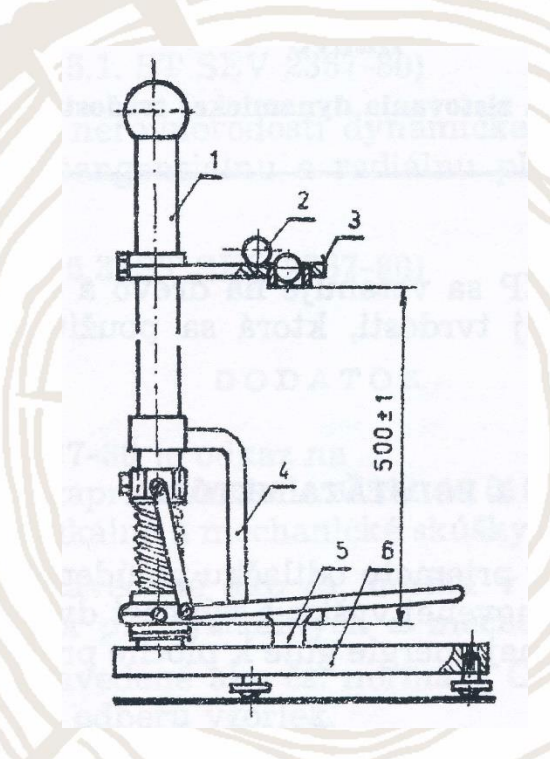

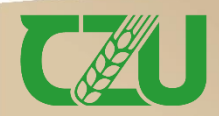

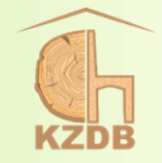

- $\triangleright$  rozměry zkušebních těles: R  $\times$  T  $\times$  L = 20  $\times$  20  $\times$  150 mm
- výpočet dynamické tvrdosti při dané vlhkosti w:

$$
H_w = \frac{4 \cdot A}{\pi \cdot d_1 \cdot d_2} \left( J \cdot cm^{-2} \right)
$$

A – spotřebovaná práce (J)  $d_1 a d_2$  – rozměry otisků ve směru napříč a podél vláken (cm)

$$
A = m \cdot g \cdot h \left( J \right)
$$

- m hmotnost koule (kg) g – gravitační zrychlení (m·s-2 ) h – výška pádu koule (m)
- ➢ pro přepočet dynamické tvrdosti platí stejná pravidla jako pro přepočet tvrdosti podle Janka na snímku č. 52, jen opravný vlhkostní koeficient se liší ( $\alpha = 0.02$  pro všechny dřeviny)

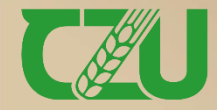

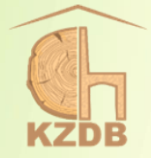

## **Stanovení odporu proti vytáhnutí spojovacích prostředků**

ČSN 49 0135

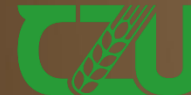

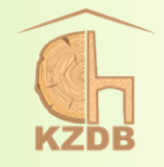

MDT 634.0.81.001.4 ČESKOSLOVENSKÁ ŠTÁTNA NORMA Schválená: 17. 2. 1983

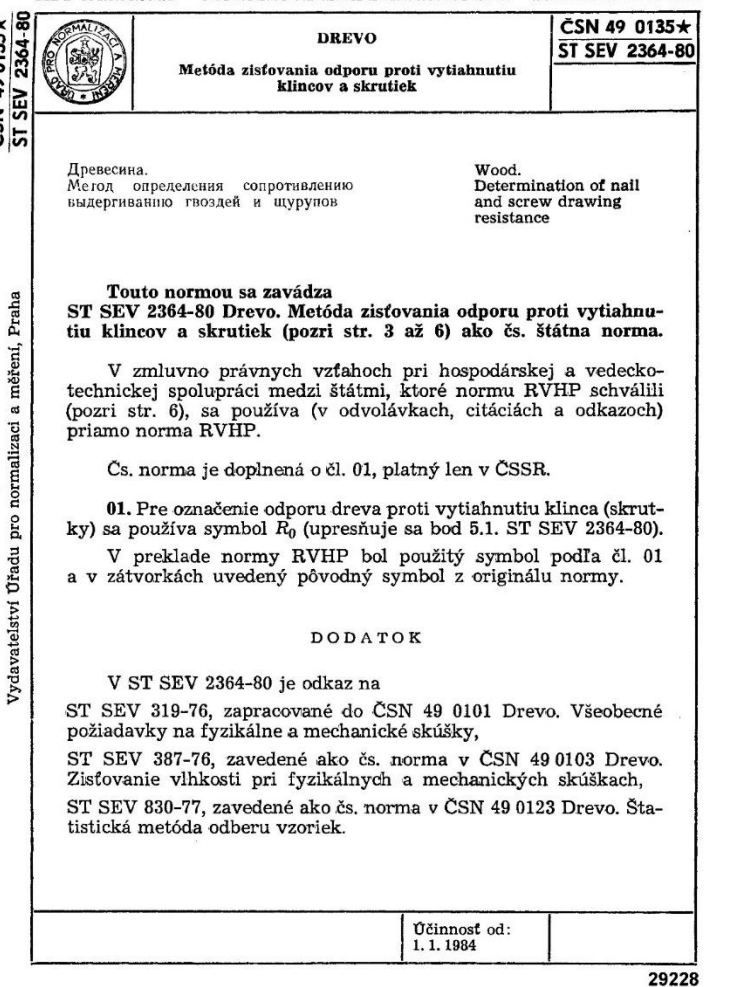

50 60 40 40 50 60

- ✓ průměr hřebíku 2 mm, průměr vrutu 4 mm, délka obou spojovacích prostředků 50 mm
- ✓ hloubka zatlučení hřebíků musí být  $(30 \pm 1)$  mm
- hloubka zapuštění vrutů musí být  $(20 \pm 1)$  mm
- ✓ předvrtání otvorů pro vruty o průměru 2,0 až 3,5 mm podle hustoty dřeva, hloubka musí být  $(15 \pm 1)$  mm

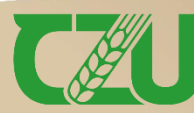

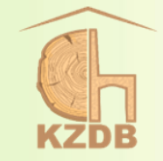

➢ odpor dřeva proti vytáhnutí hřebíků nebo vrutů do dřeva při dané vlhkosti w v době zkoušky se vypočítá podle vzorce:

$$
R_{w} = \frac{F_{max}}{l} (N \cdot mm^{-1})
$$

 $F_{max}$  – maximální zatížení (N) l – hloubka zatlučení hřebíku nebo zapuštění vrutu do dřeva (mm)

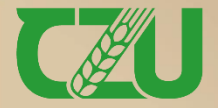

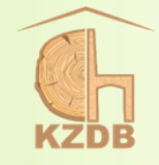

#### ČESKÁ TECHNICKÁ NORMA ICS 91.080.20

Dřevěné konstrukce – Zkušební metody – Únosnost na vytažení spojovacích prostředků ČSN **EN 1382** 

73 1767

Září 2018

Timber Structures - Test methods - Withdrawal capacity of timber fasteners

Structures en bois - Méthodes d'essai - Résistance à l'arrachement dans le bois d'éléments de fixation Holzbauwerke - Prüfverfahren - Ausziehtragfähigkeit von Holzverbindungsmitteln

Tato norma je českou verzí evropské normy EN 1382:2016. Překlad byl zajištěn Českou agenturou pro standar-<br>dizaci. Má stejný status jako oficiální verze.

This standard is the Czech version of the European Standard EN 1382:2016. It was translated by the Czech Standardization Agency. It has the same status as the official version.

#### Nahrazení předchozích norem

Touto normou se nahrazuje ČSN EN 1382 (73 1767) ze srpna 2016.

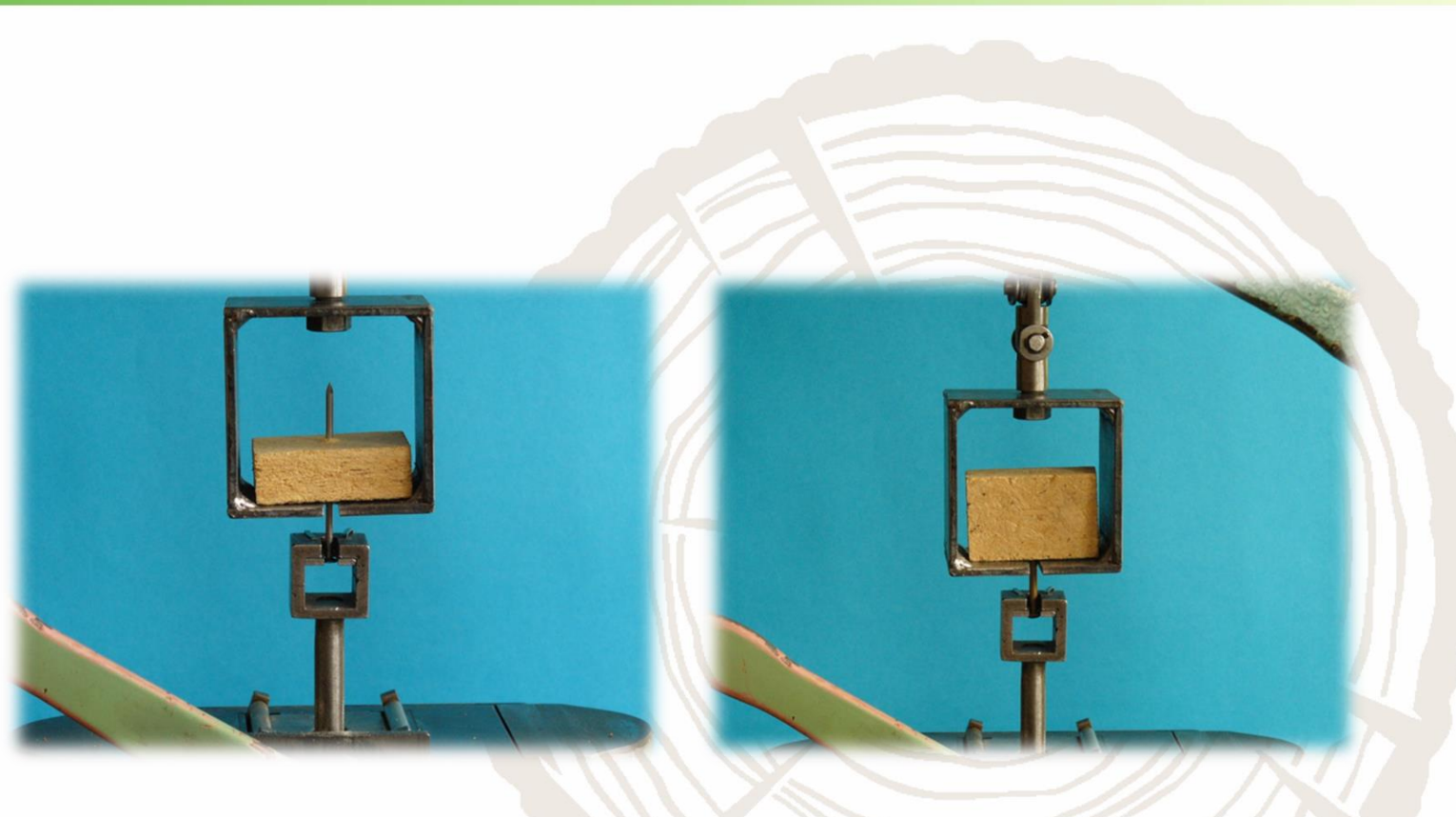

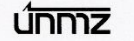

© Úřad pro technickou normalizaci, metrologii a státní zkušebnictví, 2018<br>Podle zakona č. 22/1997 Sb. směji být české technické normy rozmnožovány a rozšiřovány<br>Jen se souhlasem Úřadu pro technickou normalizaci, metrologii 505701

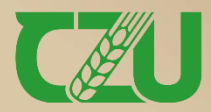

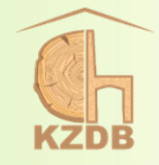

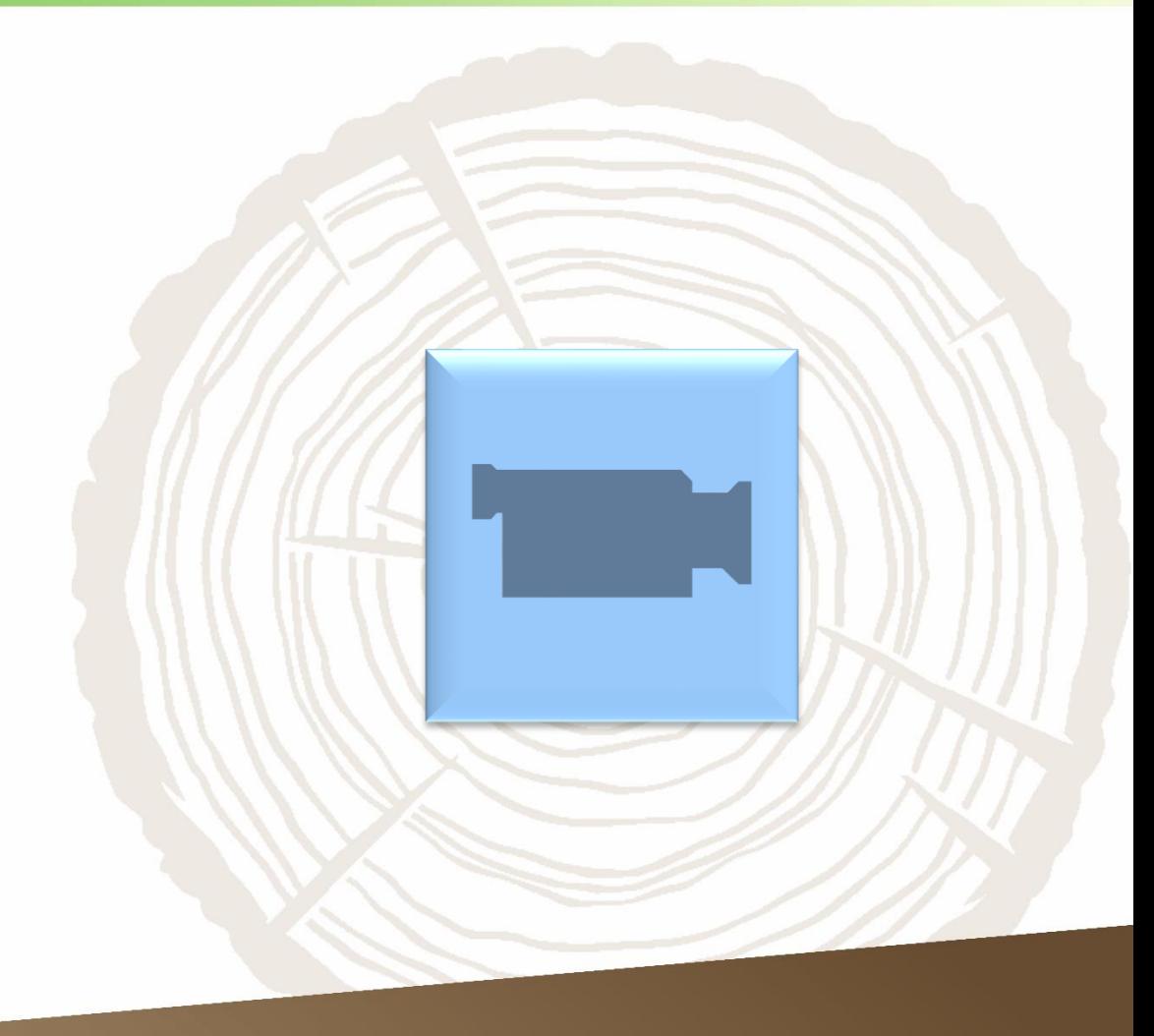

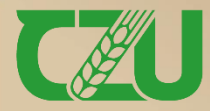

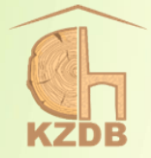

## **Stanovení odporu proti protlačení a protáhnutí**

Pro materiály na bázi dřeva

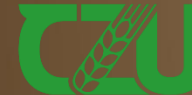

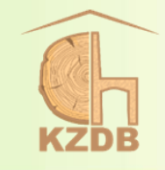

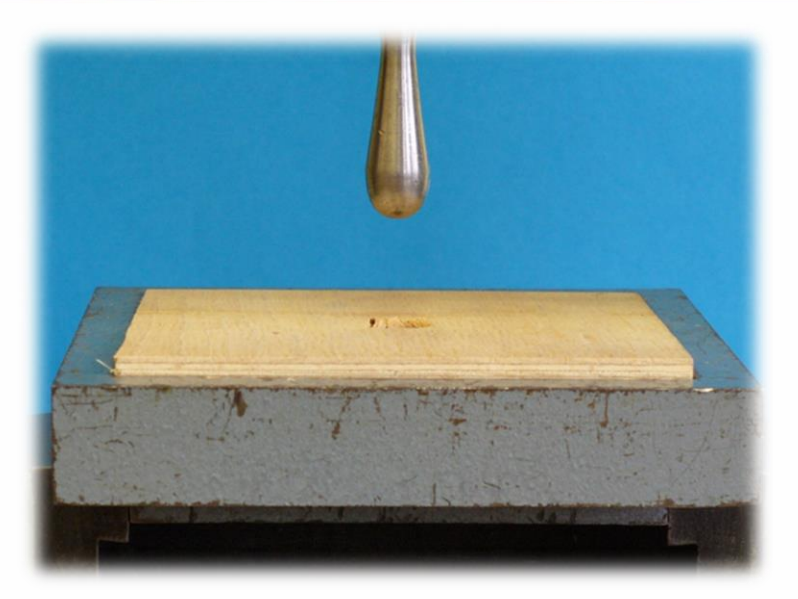

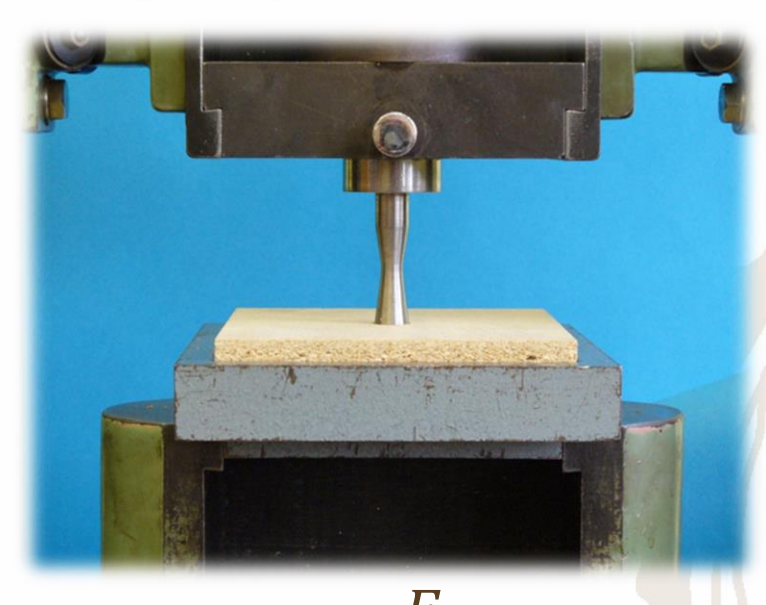

 $\triangleright$  odolnost proti protlačení se vypočítá:  $O_p$  $F_{max}$  $h$  $(N \cdot mm^{-1})$  $F_{max}$  – maximální síla (N) h – tloušťka materiálu (mm)

➢ absolutní hodnota odporu materiálu proti protáhnutí hlavičky hřebíku se udává maximálním zatížením v N

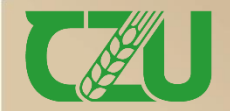

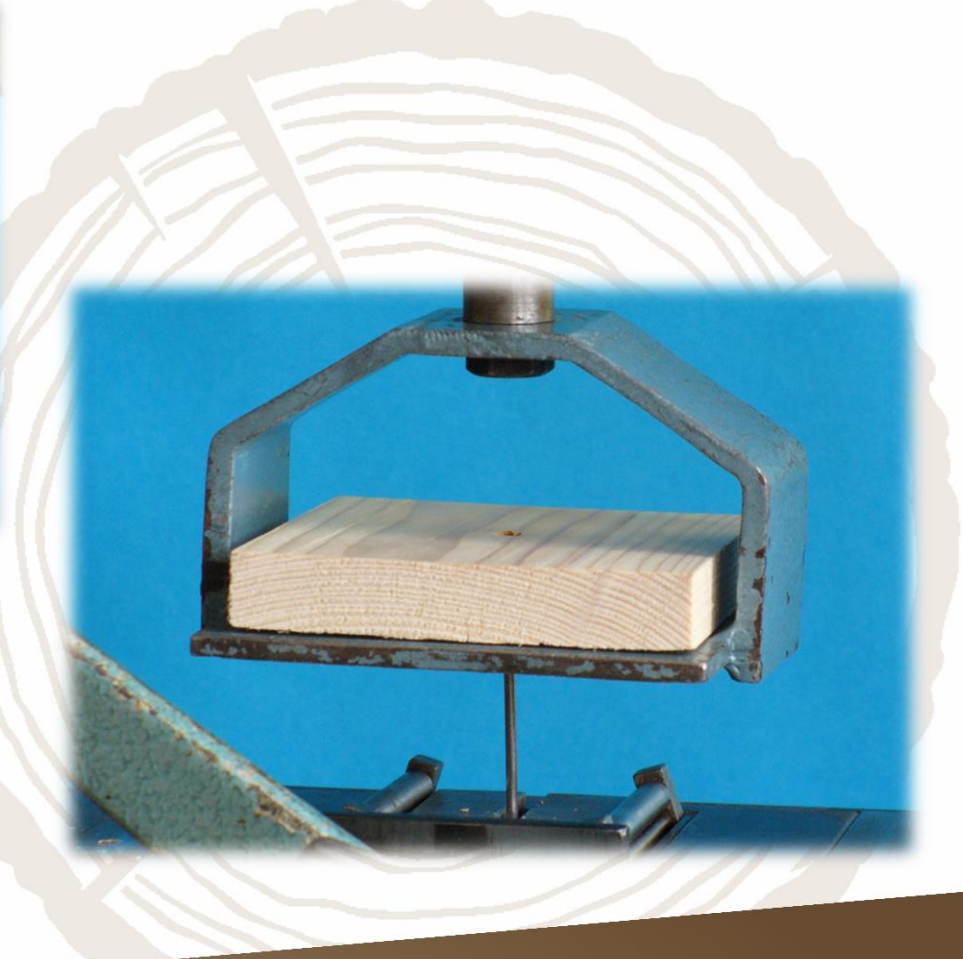

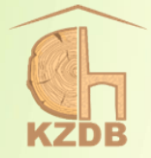

## **Stanovení pevnosti lepeného spoje**

ČSN EN 205

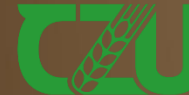

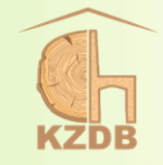

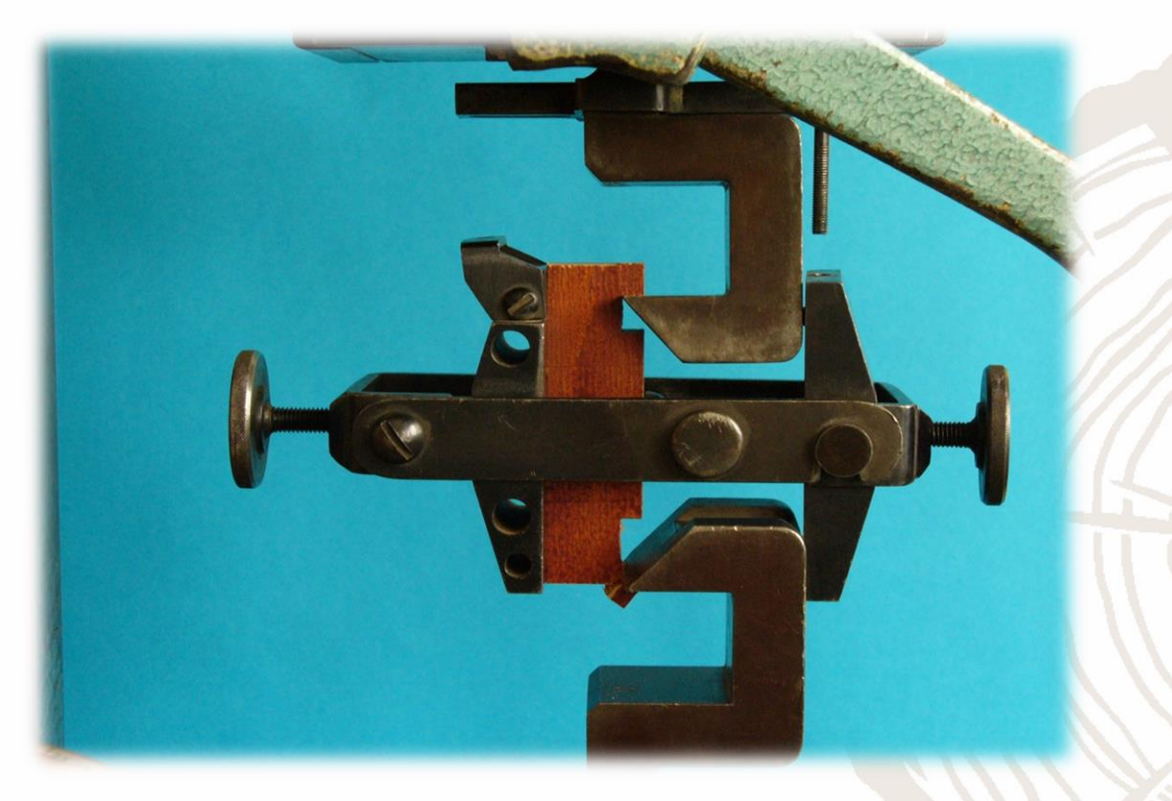

smyková pevnost = pevnost lepeného spoje u překližky (pouze ilustrativní obrázek – nenormováno)

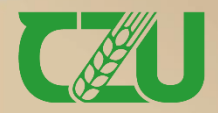

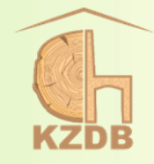

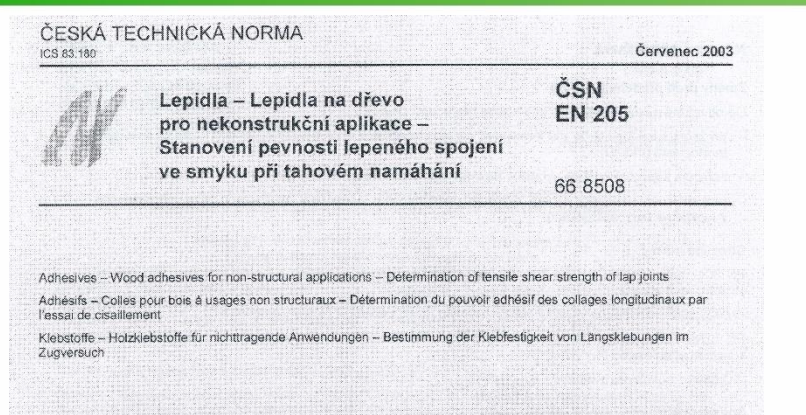

Tato norma je českou verzí evropské normy EN 205:2003. Evropská norma EN 205:2003 má status české technické normy.

This standard is the Czech version of the European Standard EN 205:2003. The European Standard EN 205:2003 has the status of a Czech Standard

#### Nahrazení předchozích norem

Touto normou se nahrazuje ČSN EN 205 (66 8508) z března 1995.

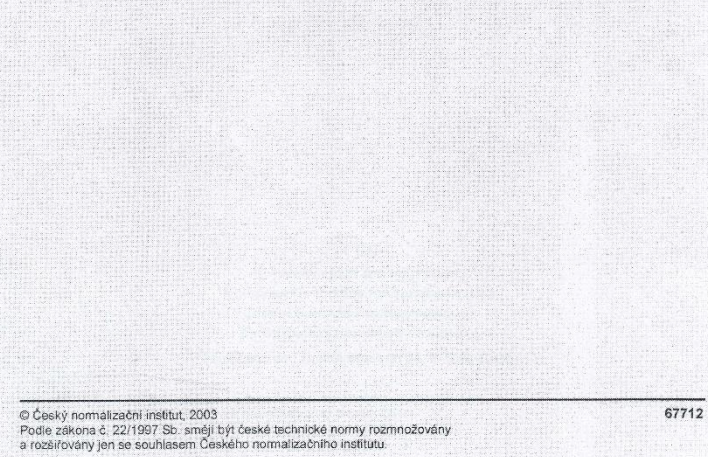

 $\mathcal{L}_{\tau}$ 

 $\overline{b}$ 

 $= 125$ 

 $\overline{b}$ 

 $5 + i$ 

b) se silnou vrstvou lepidla

 $\sum_{\alpha}$ 

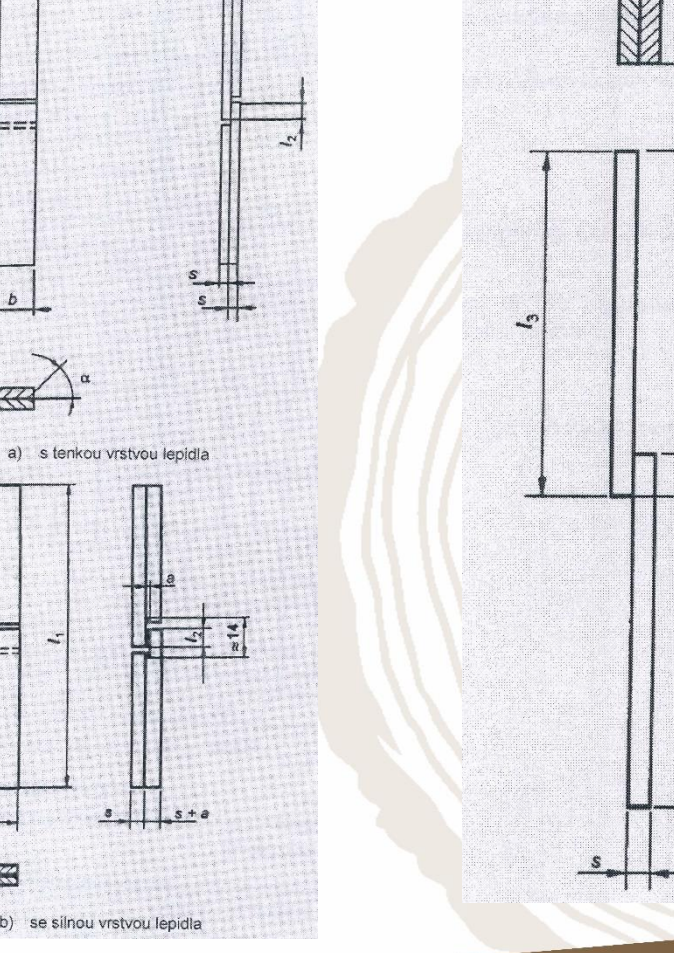

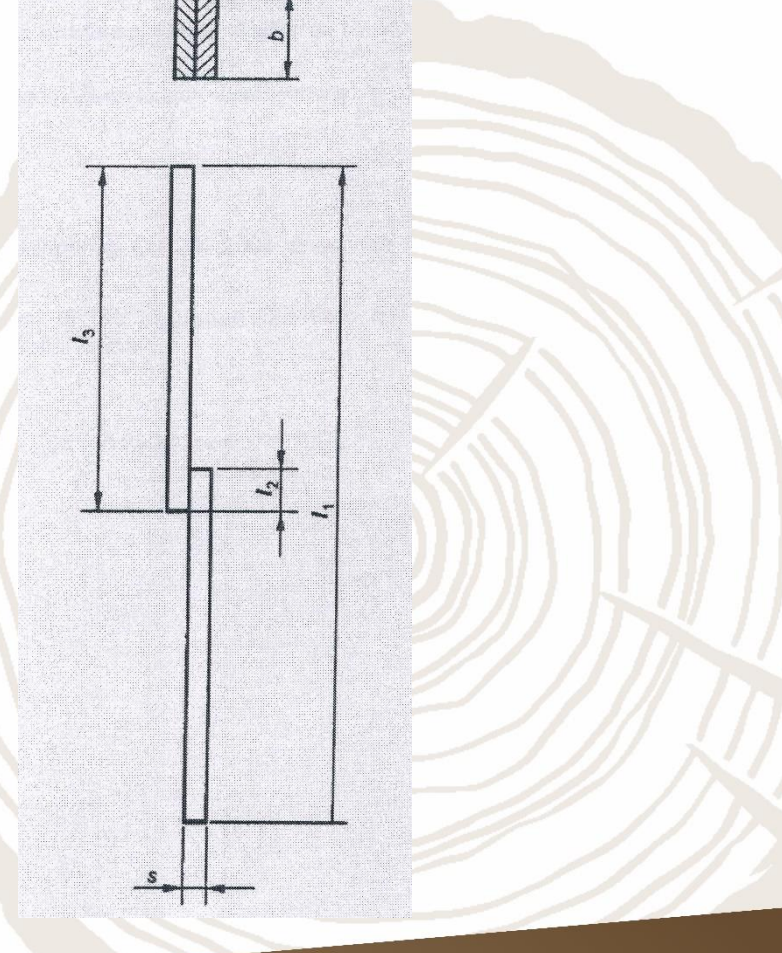

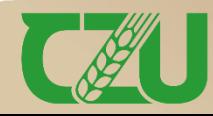

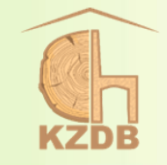

- ➢ materiál k přípravě panelů (a následných vzorků): bukové dřevo s rovnými vlákny o hustotě (700  $\pm$  50) kg/m<sup>3</sup> a obsahem vlhkosti (12  $\pm$  1) %
- ➢ kondicionování zkušebních panelů: probíhá v prostředí s relativní vlhkostí vzduchu (65  $\pm$  5) % a teplotou (20  $\pm$  2) °C nebo s relativní vlhkostí vzduchu  $(50 \pm 5)$  % a teplotou  $(23 \pm 2)$  °C
- ➢ podmínky procesu lepení a následný pořez vzorků: viz norma ČSN EN 205
- ➢ smyková zkouška tahem: výpočet pevnosti (viz vzorec na snímku č. 40)
- vypracování normovaného protokolu o zkoušce  $\Rightarrow$  viz další dva snímky

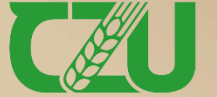

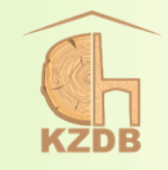

### **Do protokolu o zkoušce se musí uvést následující údaje:**

- **a) údaje o lepidle:**
	- − druh a původ lepidla,
	- − číslo várky nebo jiné označení jednoznačně identifikující použité lepidlo,
	- − počet složek a pracovní postupy (postup přípravy a nanášení lepidla),
	- − třída trvanlivosti (pouze pro informaci);
- **b) příprava zkušebních těles a provedení zkoušky:**
	- − druh dřeva s botanickým názvem,
	- − obsah vlhkosti ve dřevě vztažený k sušině,
	- − charakteristické údaje týkající se postupu lepení (např. informace o množství naneseného lepidla, době odležení a době beztlakového kontaktu, lisovacím tlaku, teplotě při lisování, době lisování),
	- zvláštní povrchová úprava adherendů určených k lepení,
	- − časový interval mezi ukončením lisování a řezáním zkušebních těles,
	- − údaj o tom, zda byla použita zkušební tělesa s tenkou (0,1 mm) nebo silnou (1 mm) vrstvou lepidla,
	- − počet slepených zkušebních těles,
	- − použité režimy kondicionování,
	- rychlost posuvu nebo čas potřebný k porušení;

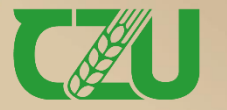

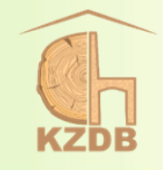

### **c) výsledky zkoušky a údaje o třídě trvanlivosti:**

- − pevnost τ, v N/mm<sup>2</sup>, deseti vyhovujících zkušebních těles zaokrouhlená na 0,1 N/mm<sup>2</sup> ,
- − odhad rozsahu porušení zkušebního tělesa ve dřevě odstupňovaný v procentech následovně: porušení dřeva 0 %, 25 %, 50 %, 75 %, 100 % (průměrná hodnota ze všech zkušebních těles),
- − popis dalších zvláštností pozorovaných na porušení zkušebního tělesa,
- − odchylky od této normy, pokud se vyskytly,
- − údaj o třídě trvanlivosti podle EN 204 nebo EN 12765,
- − datum vypracování protokolu.

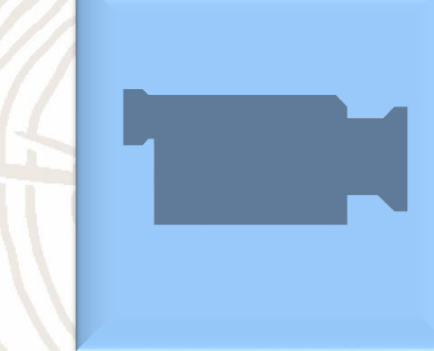

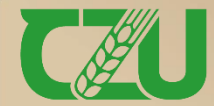
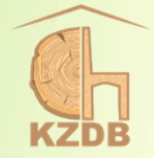

**Stanovení dynamického modulu pružnosti ultrazvukovou a rezonanční metodou**

Zaužívaný metodický postup

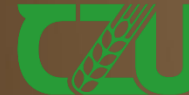

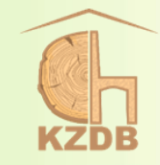

### **User's Guide**

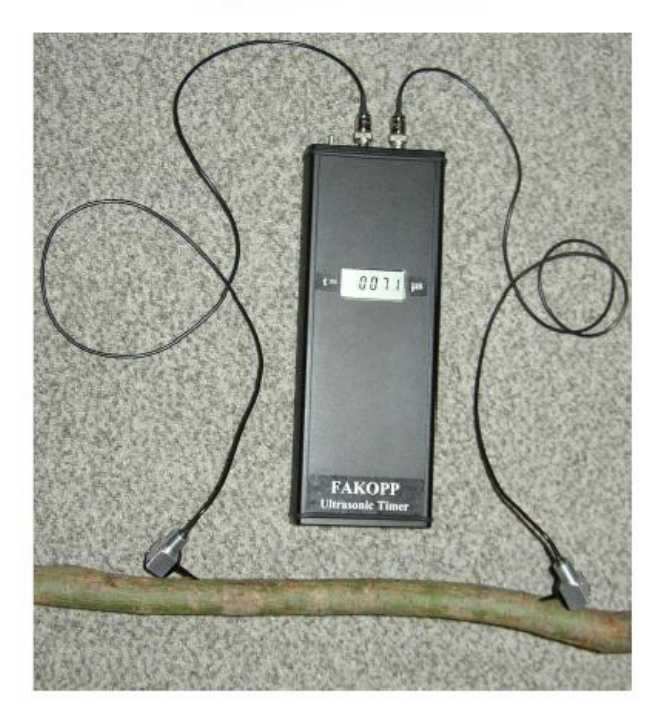

**FAKOPP ULTRASONIC TIMER** 

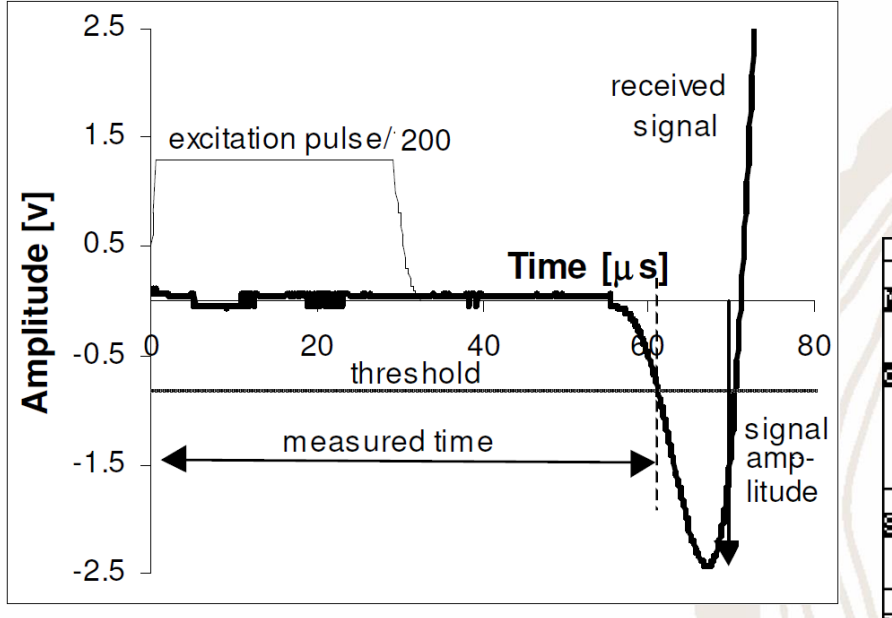

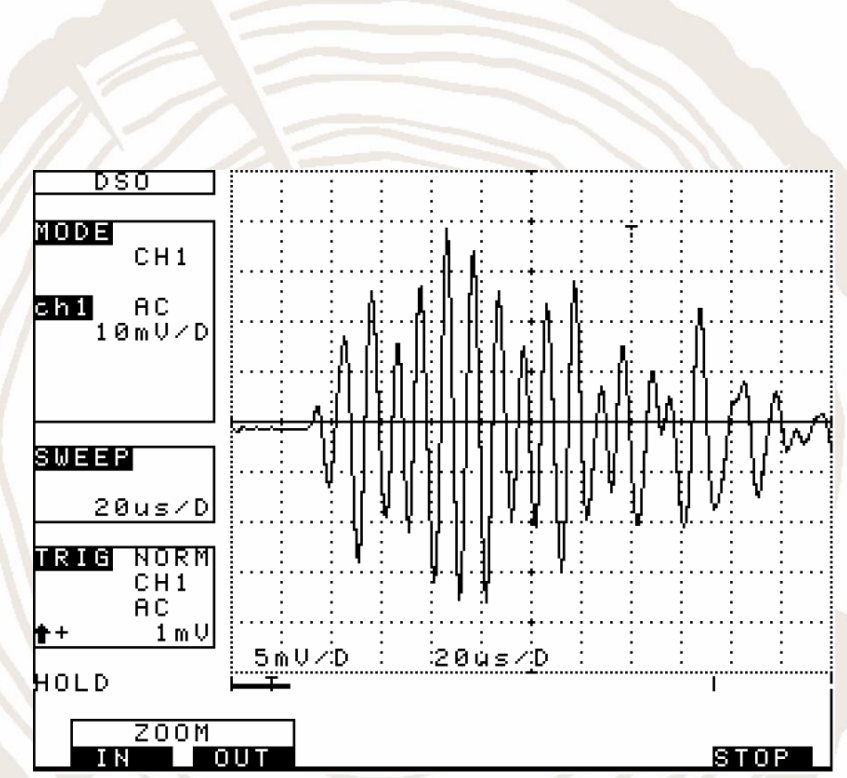

www.fakopp.com

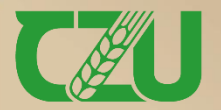

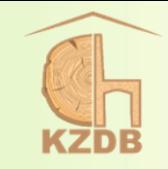

➢ dynamický modul pružnosti E dřeva stanovíme ze vzorce:

 $E = v^2 \cdot \rho$  (Pa)

v – rychlost šíření zvuku (m·s-1 )  $\rho$  – hustota dřeva (kg·m<sup>-3</sup>)

 $\boldsymbol{l}$ ➢ rychlost šíření zvuku v při ultrazvukové metodě se vypočítá podle:

$$
v = \frac{t}{t-k} \left( m \cdot s^{-1} \right)
$$

l – vzdálenost mezi sondami (m)

t – čas průchodu ultrazvukové vlny (s)

 $k - \check{c}$ asová korekce s ohledem na "nulovou vzdálenost sond" (s)

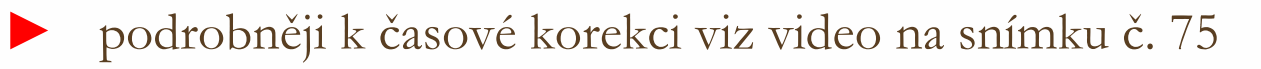

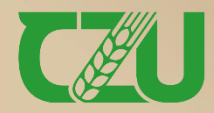

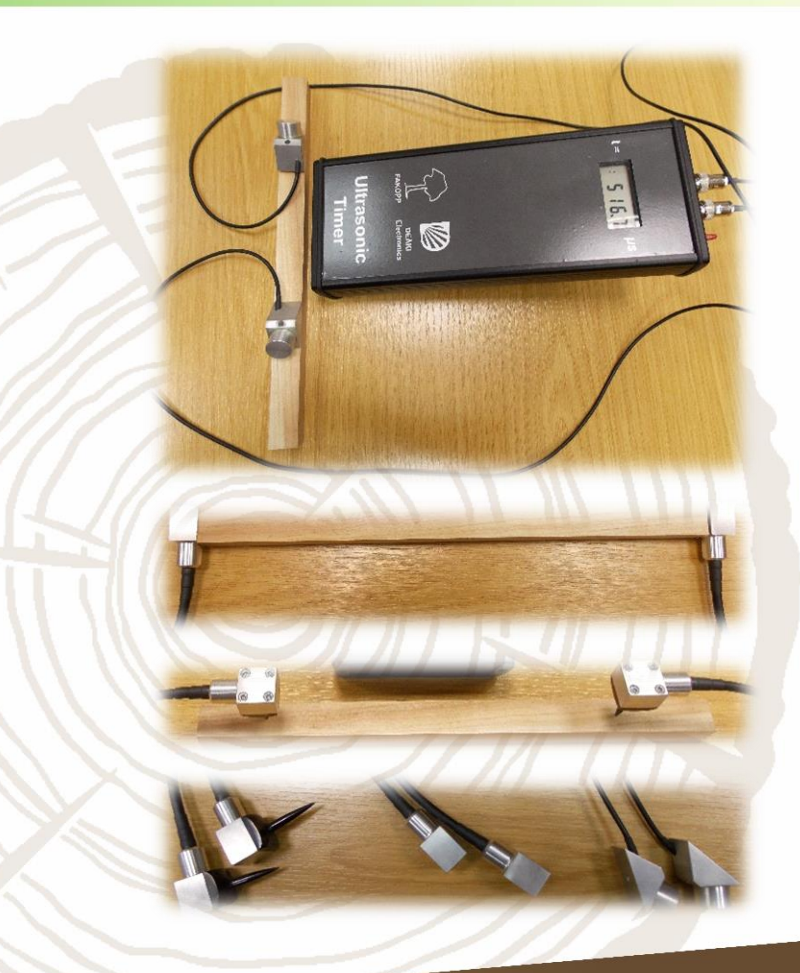

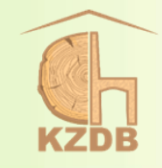

➢ rychlost šíření zvuku v při rezonanční metodě se vypočítá podle:

 $v = 2 \cdot l \cdot f(m \cdot s^{-1})$ 

l – délka vzorku (m) f – rezonanční frekvence (Hz)

✓ pokud nejsou vzorky standardně klimatizovány, tak je možné použít přepočet modulu pružnosti na hodnotu při vlhkosti 12 %, viz info na snímku č. 28

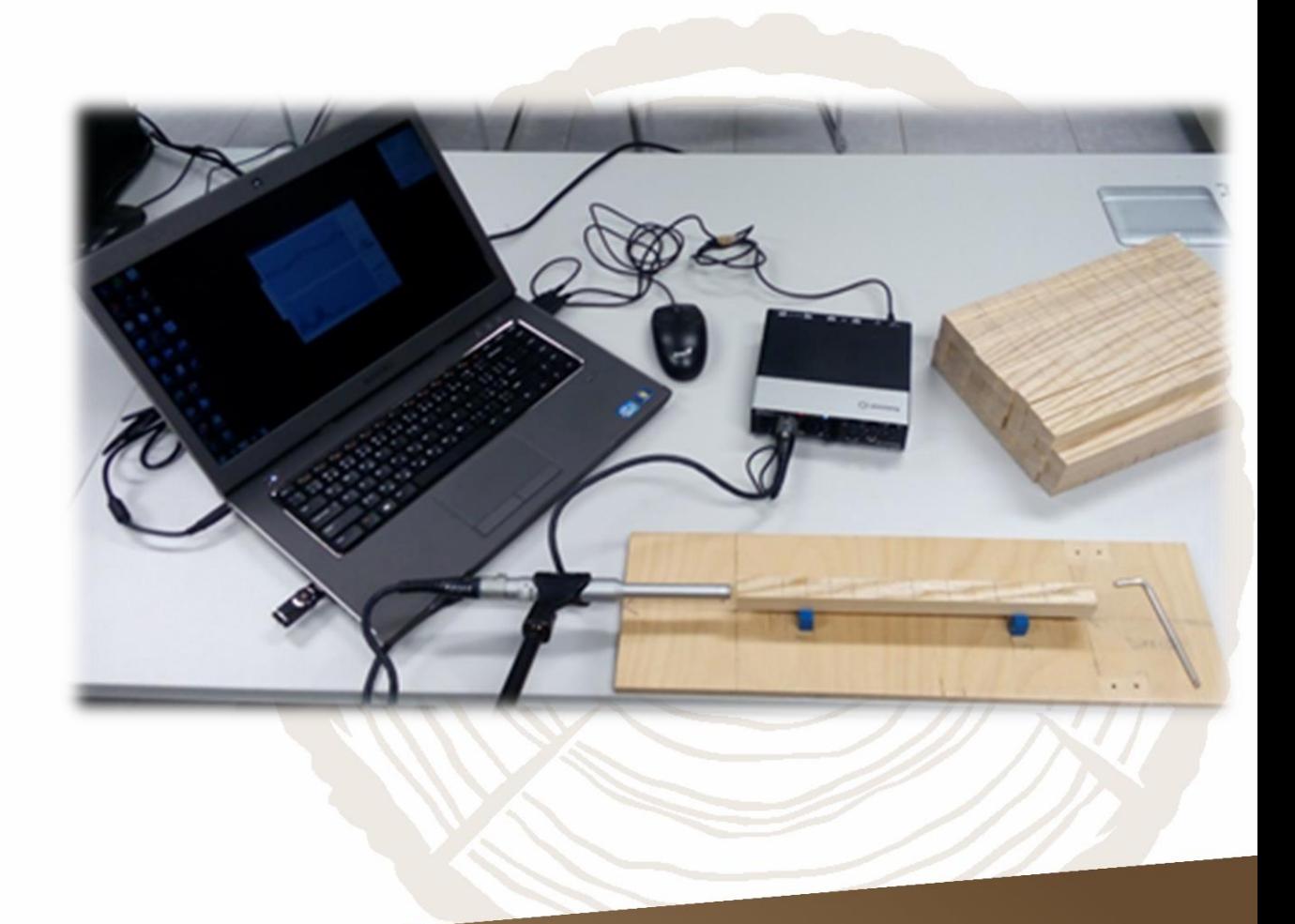

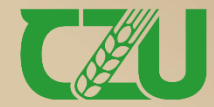

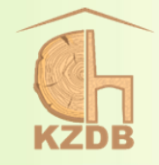

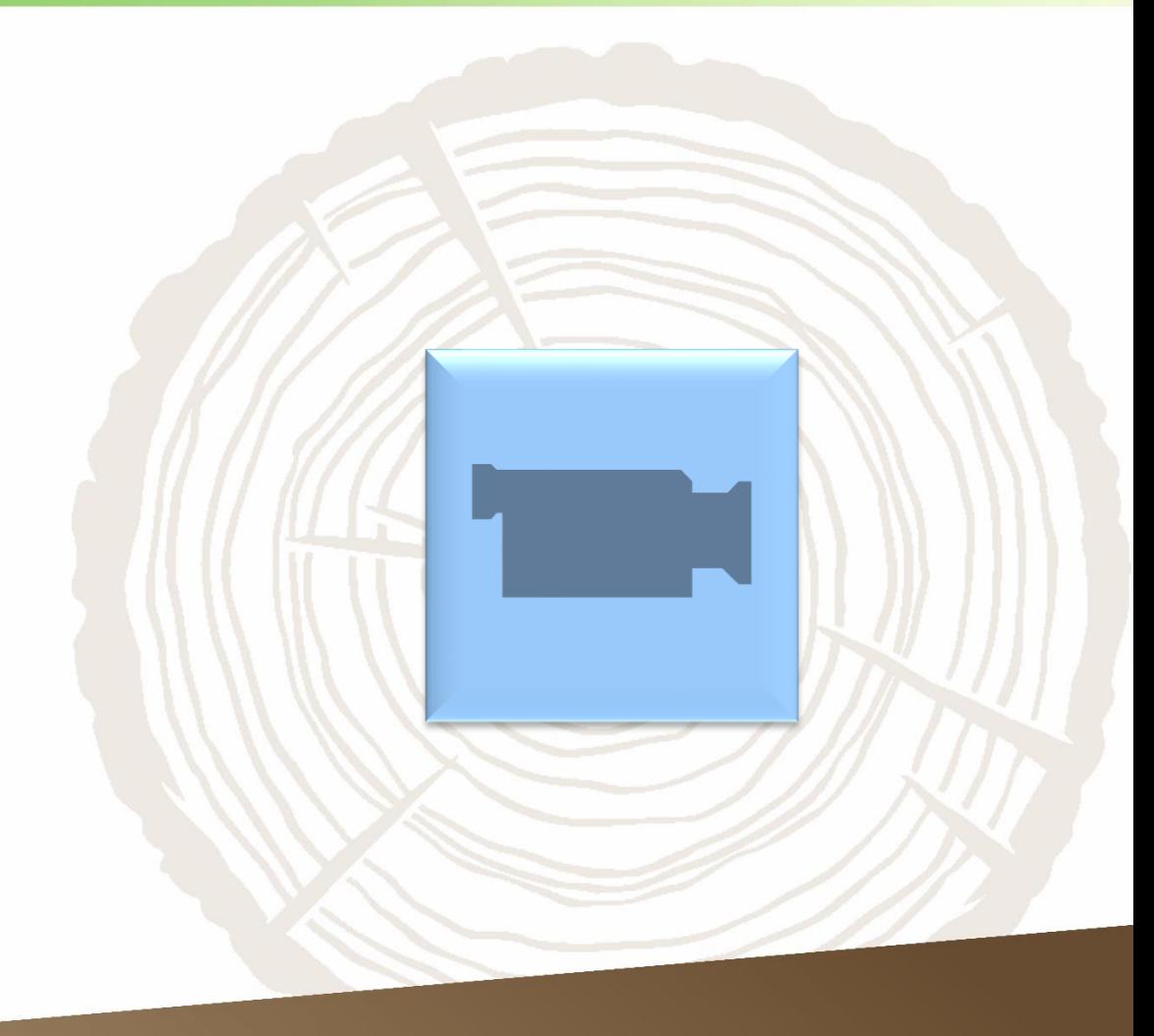

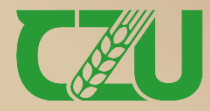

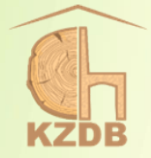

### **Stanovení parametrů barvy a lesku**

ČSN EN ISO/CIE 11664-4, ČSN EN ISO 11664-6 a ČSN EN ISO 2813

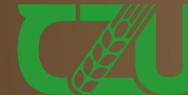

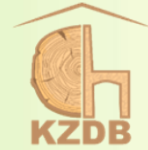

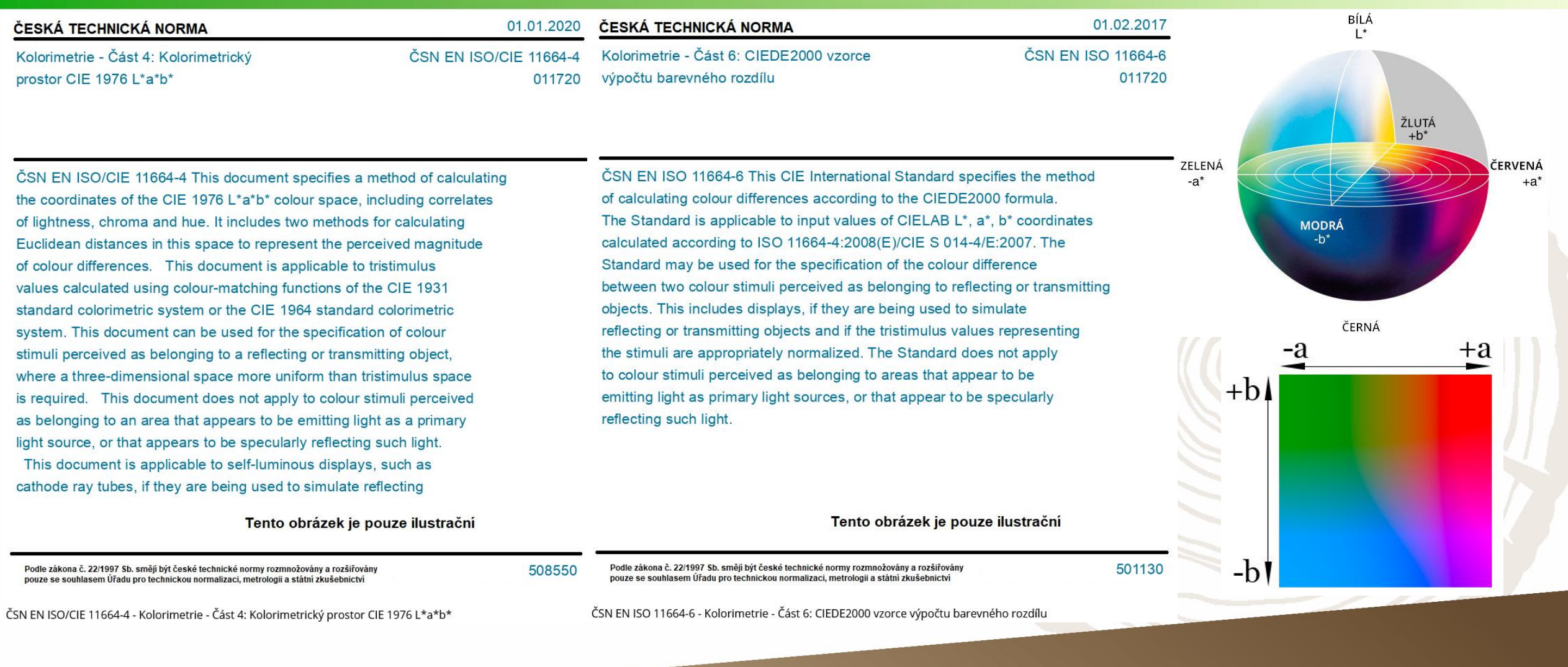

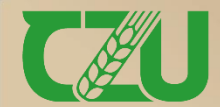

W İs

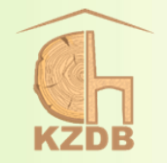

- ➢ barevný prostor CIELAB, také známý jako CIE L\* a\* b\* nebo někdy zkráceně jen jako "Lab" barevný prostor) je:
	- ✓ navržen pro vědecké účely,
	- ✓ nezávislý na zobrazovacím zařízení,
	- ✓ velmi blízký počtu barev, které dokáže zachytit lidské oko,
	- $\checkmark$  jasový kanál L (Lightness) definuje světlost bodu (0 černá barva až 100 bílá barva),
	- ✓ barevný kanál a definuje plynulý přechod mezi červenou a zelenou,
	- ✓ barevný kanál b definuje plynulý přechod mezi barvami žlutou a modrou,
	- ✓ praktické využití prostoru Lab jasový kanál L je využíván pro do-ostření obrazu, barevný šum lze potlačit v kanálech a, b
- ➢ nejkratší vzdálenost mezi souřadnicemi standardu (může jím být i bílá barva) a vzorkem v barevném prostoru vyjadřuje tzv. celkový barevný rozdíl ΔE:

 $\Delta E^* = \sqrt{(\Delta L^*)^2 + (\Delta a^*)^2 + (\Delta b^*)^2}$ 

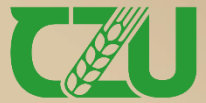

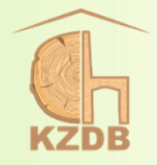

#### 01.02.2016 ČESKÁ TECHNICKÁ NORMA ČSN EN ISO 2813 Nátěrové hmoty - Stanovení čísla lesku při úhlu 20°, 60° a 85° 673066

ČSN EN ISO 2813 Norma specifikuje metodu stanovení lesku nátěrů při úhlech 20°, 60° nebo 85°. Metoda je vhodná pro měření lesku povlaků bez textury na plochých neprůhledných podkladech. Pomocí reflektometrického zařízení (leskoměru) se stanoví čísla lesku na povrchu s nátěrem. V tomto kontextu se získá poměr lesku nátěru a lesku leštěné rovné skleněné destičky o specifikovaném referenčním indexu lomu. Optimální geometrie se specifikuje na základě čísla lesku zkušebního vzorku pro úhel měření 60° (úhel 20° může být vhodnější pro vysoce lesklé nátěry, úhel 85° naopak pro matné nátěry). Norma popisuje základní principy měření lomu, specifikuje měřicí zařízení a etalony, přípravu zkušebních vzorků, kalibraci leskoměru a postup měření. V přílohách jsou uvedeny možné zdroje chyb měření, kalibrační standardy, výpočet lesku primárních referenčních standardů a údaje o preciznosti metody.

#### Tento obrázek je pouze ilustrační

Podle zákona č. 22/1997 Sb. smějí být české technické normy rozmnožovány a rozšiřovány pouze se souhlasem Úřadu pro technickou normalizaci, metrologii a státní zkušebnictví

99261

ČSN EN ISO 2813 - Nátěrové hmoty - Stanovení čísla lesku při úhlu 20°, 60° a 85°

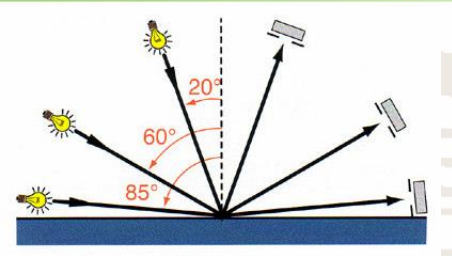

- ➢ stupeň lesku lze definovat jako poměr mezi intenzitou dopadajícího záření a záření odraženého
- ➢ měření lesku je založeno na měření intenzity odraženého záření podél různé geometrie (nejčastěji viz obrázek vpravo nahoře)
- ➢ stupeň lesku bývá vyjadřován v jednotkách lesku (GU), přičemž hodnota 100 GU odpovídá standardu z černého lesklého skla o indexu lomu 1,567
- ➢ pro běžné aplikace je doporučeno použít geometrii 60 °, která by měla poskytovat hodnoty lesku od 10 do 70 GU, pokud přesahuje lesk 70 GU je doporučeno použít geometrii 20 ° a naopak v případě matných povrchů s leskem nižším než 10 GU je vhodné použít geometrii 85 °

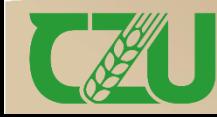

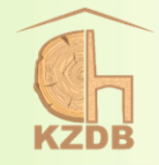

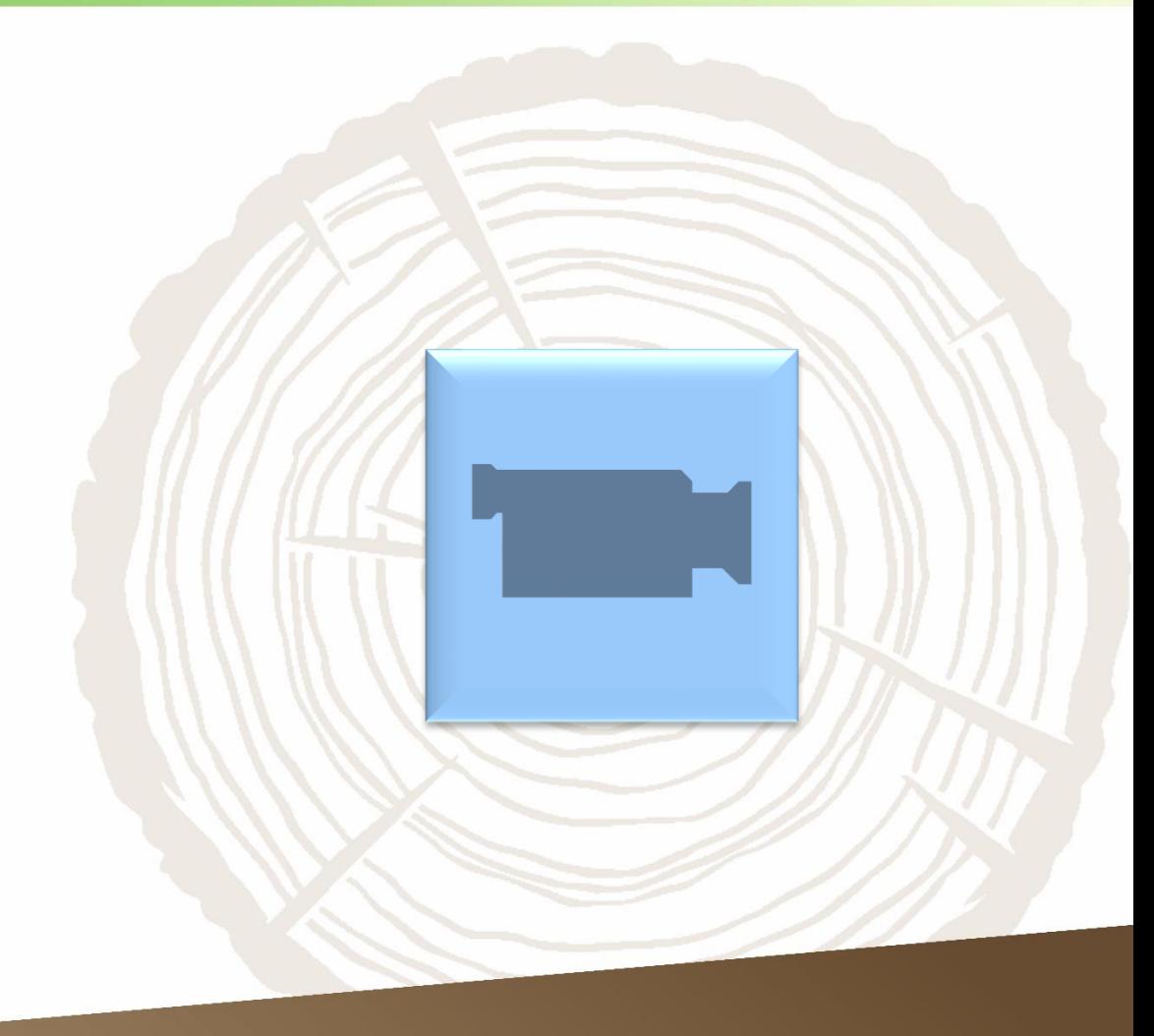

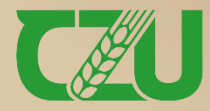

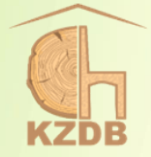

## **Stanovení drsnosti povrchu kontaktní a optickou metodou**

ČSN EN ISO 21920-2 a ČSN EN ISO 21920-3

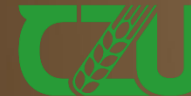

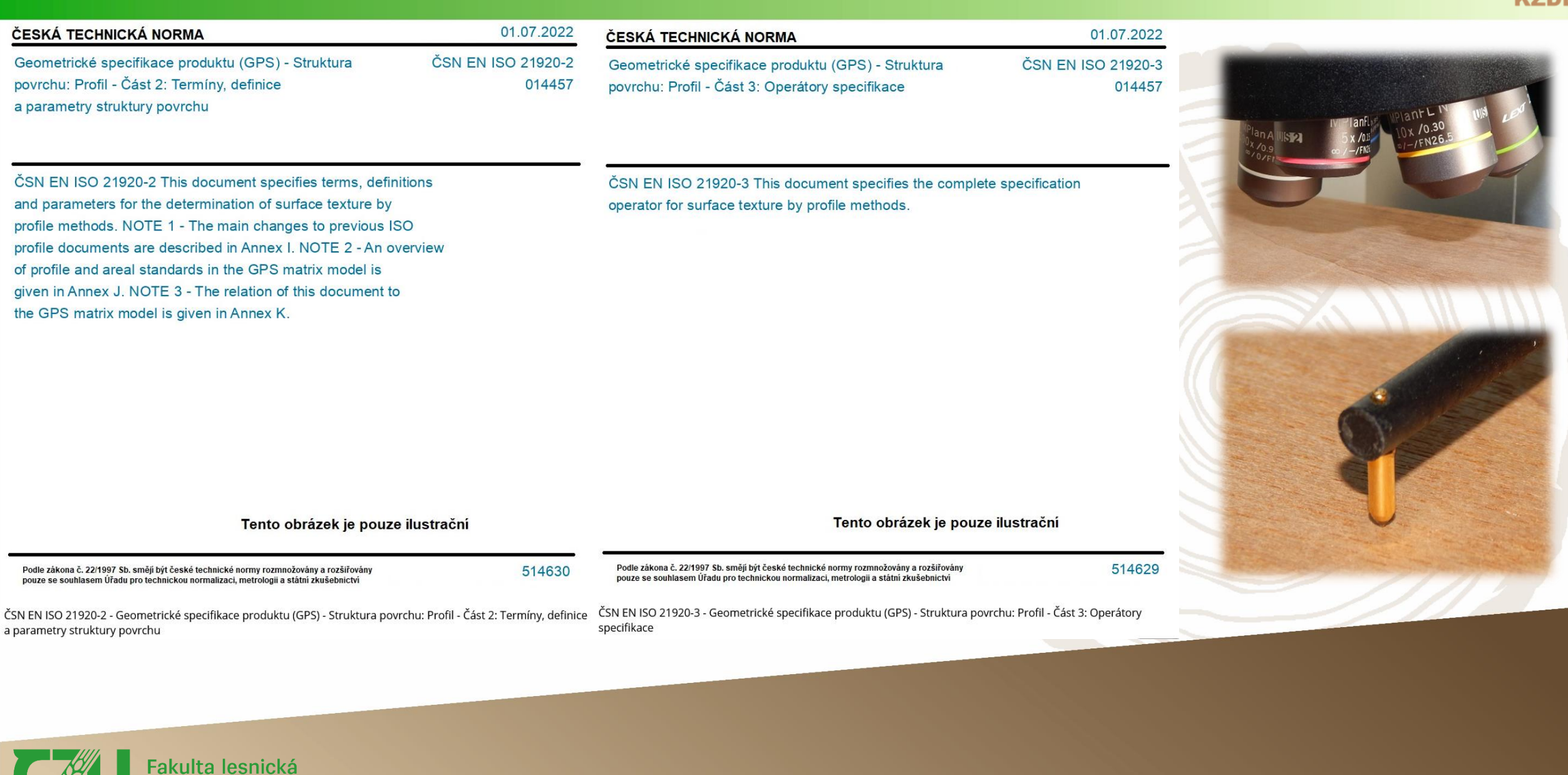

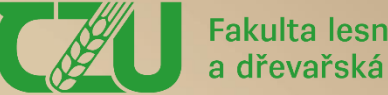

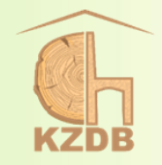

- ➢ drsnost (neboli mikrogeometrii) definujeme jako velmi malé (nejmenší) nepravidelnosti (odchylky) od ideálního profilu povrchu idealizovaného jako přesně rovný a hladký, lesklý povrch
- ➢ základní parametry drsnosti profilu:
	- ✓ maximální výška profilu Rz (tato výšková charakteristika je definována jako součet mezi čárou nejvyššího vrcholu a čárou nejnižší rýhy profilu v rozsahu základní délky),
	- ✓ průměrná výška prvků profilu Rc (tento parametr poskytuje aritmetický průměr výšek a rozsahu základní délky),
	- ✓ střední aritmetická úchylka profilu Ra (jedná se o aritmetický střed absolutních odchylek filtrovaného profilu drsnosti od střední čáry na měřeném rozsahu základní délky),
	- ✓ průměrná šířka prvků profilu RSm (střední hodnota roztečí nerovností profilu, které leží v rozsahu vyhodnocované základní délky),

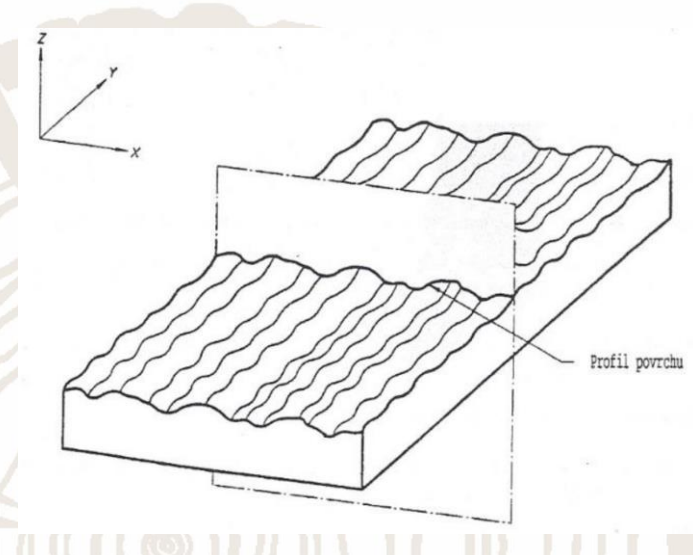

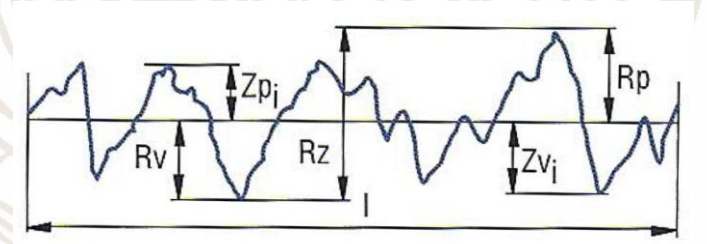

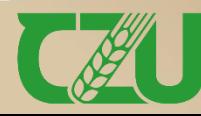

 $\checkmark$  atd.

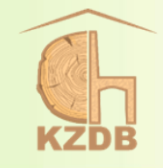

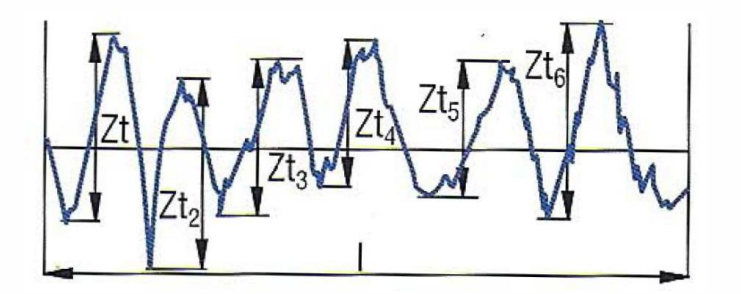

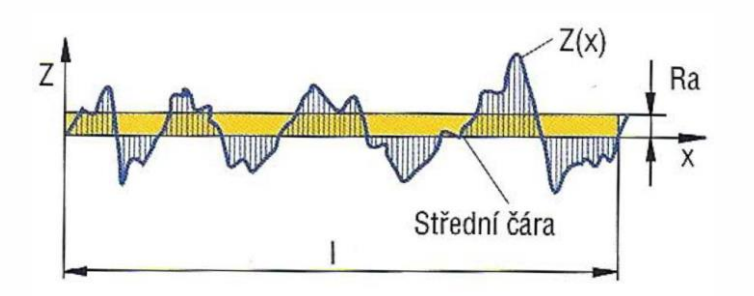

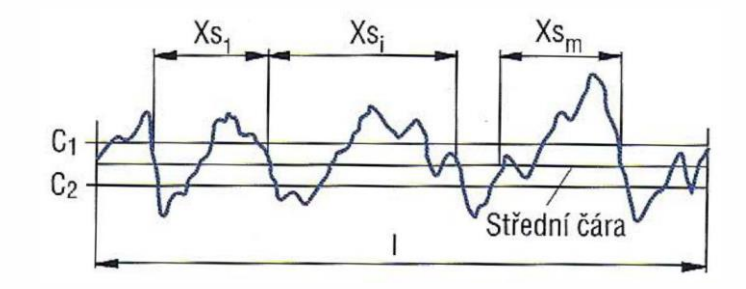

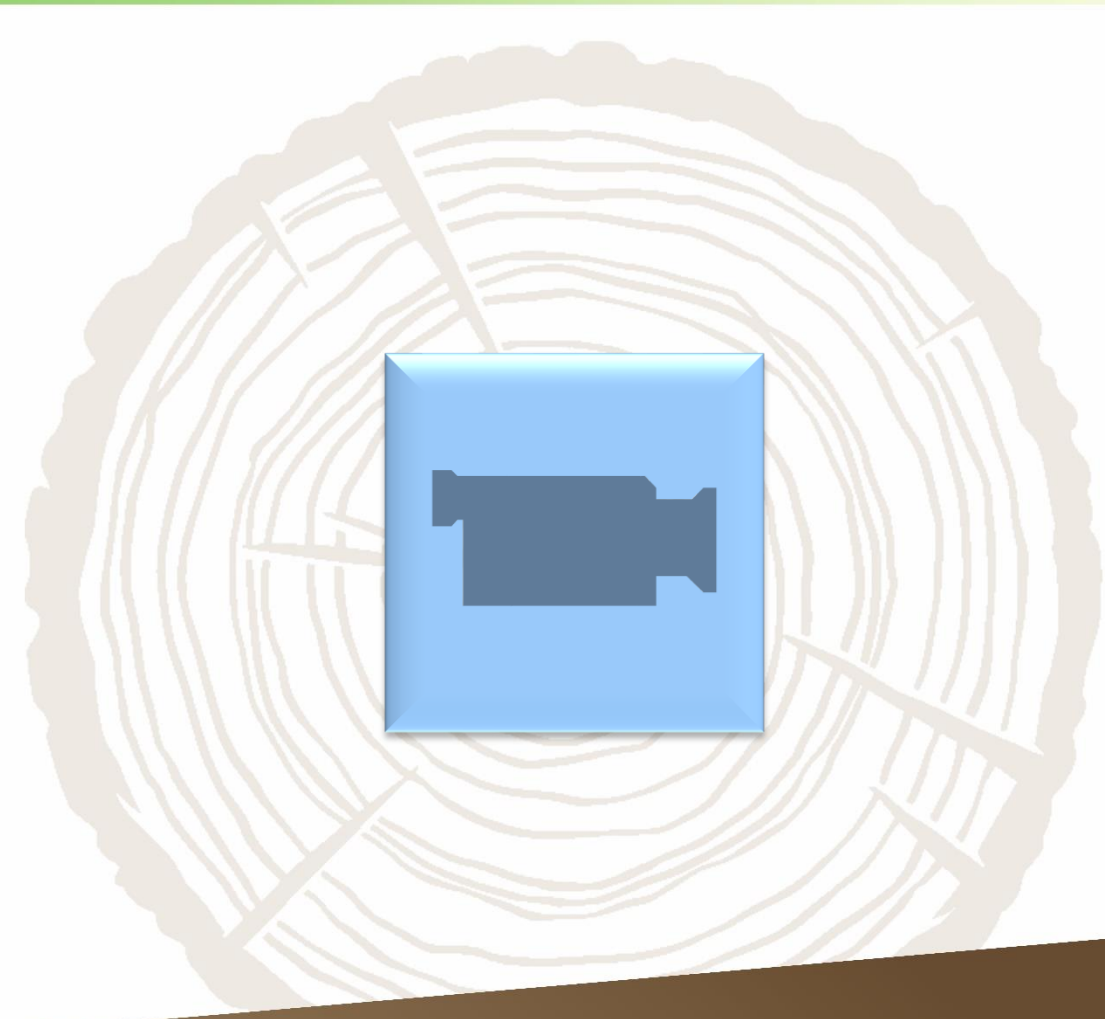

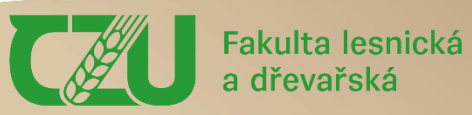

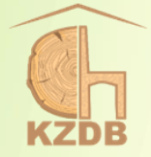

## **Stanovení smáčivosti a povrchového napětí**

Zaužívaný metodický postup

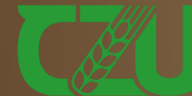

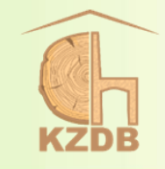

- ✓ Pro měření kontaktních úhlů je k dispozici několik metod, které se vzájemně odlišují jednak počtem kapek, tak i metodou výpočtu.
- ✓ Počet kapek, které lze na vzorku provést je omezen především jeho velikostí.
- ✓ Pro slabě hydrofilní (málo smáčivé) vzorky je vhodná tangenciální metoda výpočtu, pro vzorky silně hydrofilní je vhodnější metoda kružnicová.
- ✓ U silně hydrofilních vzorků dochází k většímu rozlití kapky a je proto nutné, aby byly jednotlivé kapky od sebe více vzdálené.

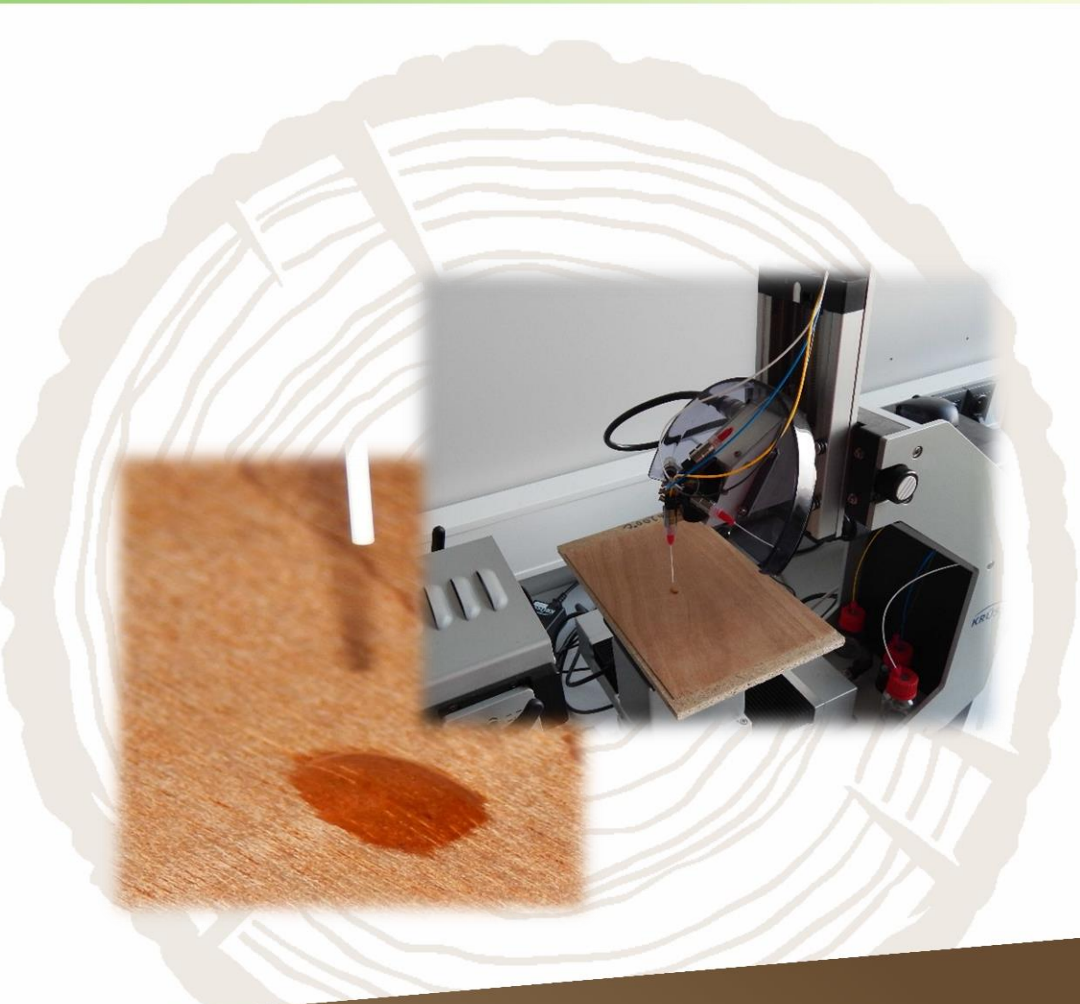

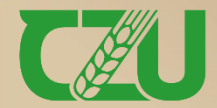

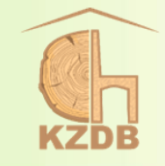

➢ výpočet povrchového napětí použitím Youngovy rovnice:

 $\gamma_{sg} = \gamma_{sl} + \gamma_{lg} \cdot \cos \theta$ 

 $\triangleright$  z hodnot kontaktního úhlu  $\theta$  je možné při znalosti povrchového napětí  $\gamma_{\lg}$  (tabelovány) a  $\gamma_{\sg}$  (často lze považovat za nulové) vypočítat povrchové napětí  $\gamma_{sl}$ 

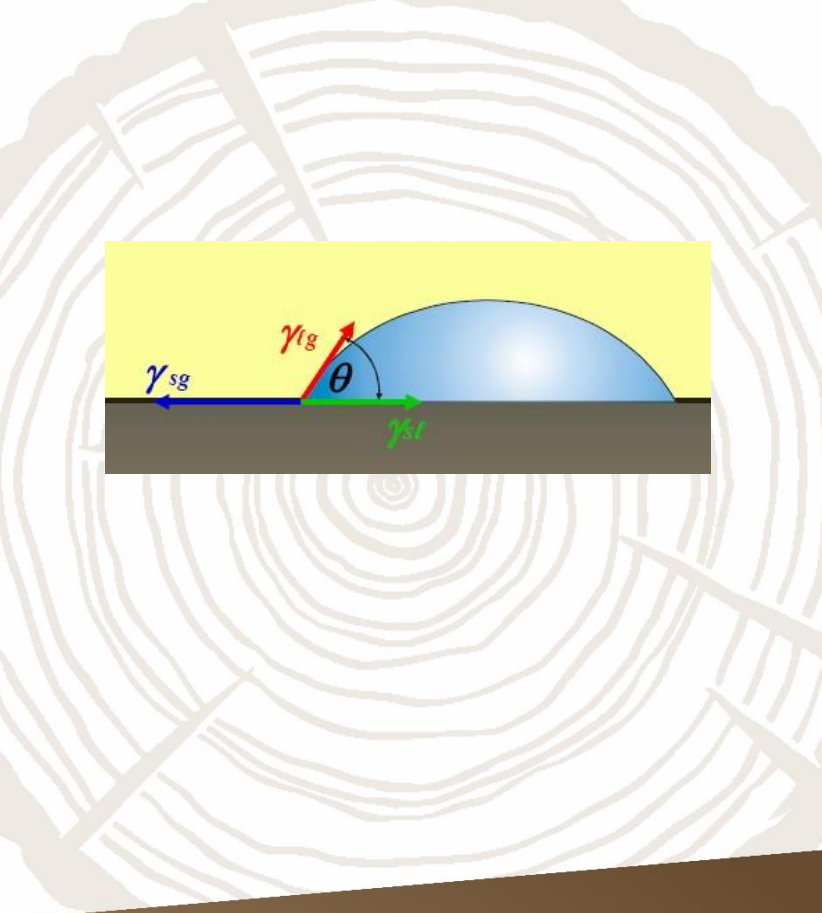

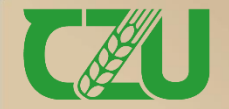

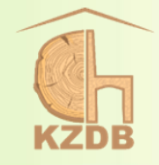

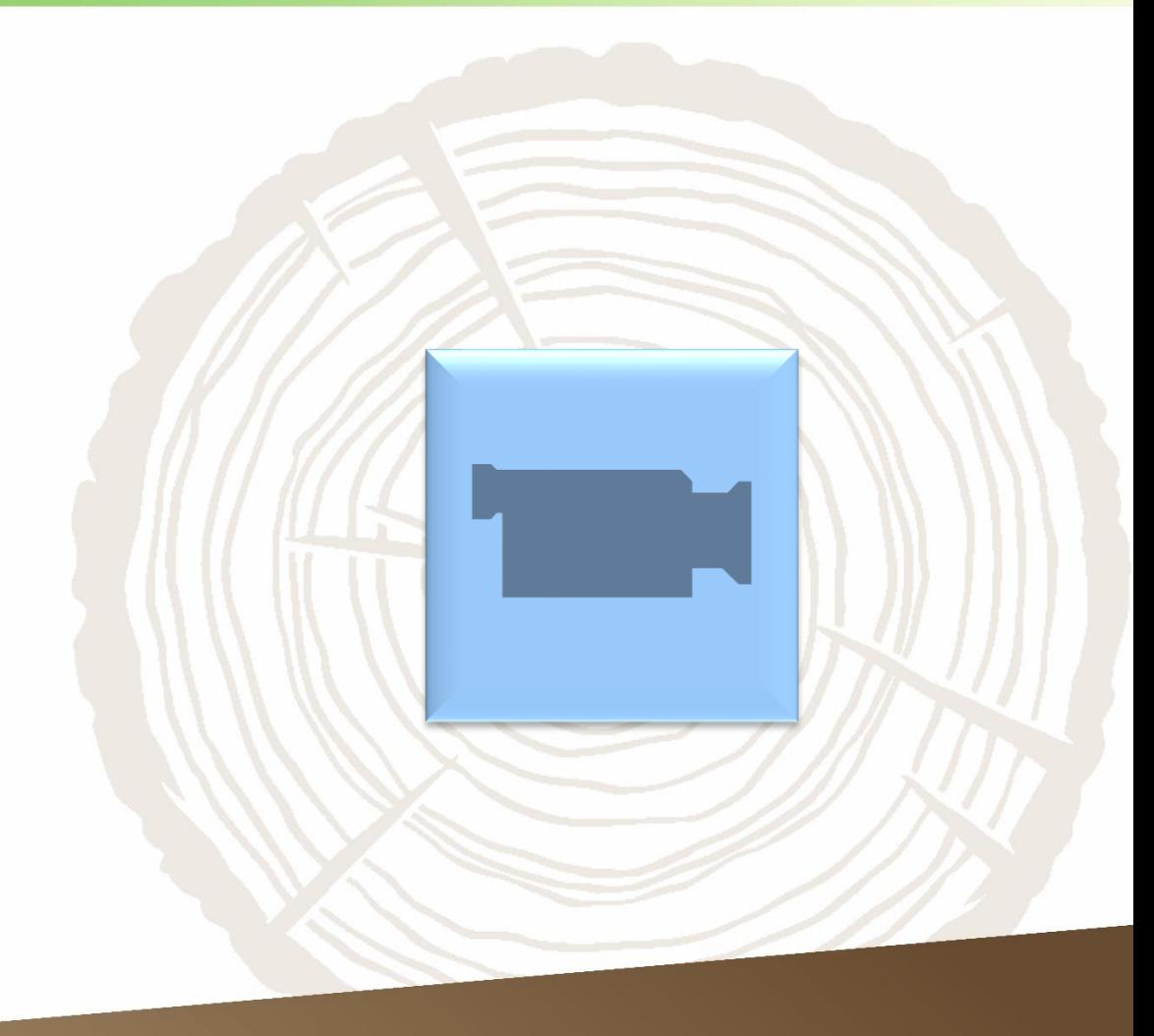

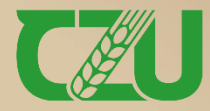

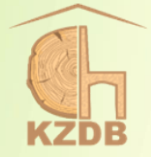

### **Doplňkový materiál**

Měření relativní vlhkosti vzduchu, absolutní vlhkosti dřeva a měření tepelných charakteristik Vnitřní napětí při vysychání dřeva, bobtnání a sesychání dřeva Rozlupčivost – pevnost v tahu kolmo na rovinu desky Ukázky laboratoří a přístrojového vybavení

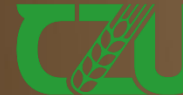

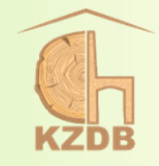

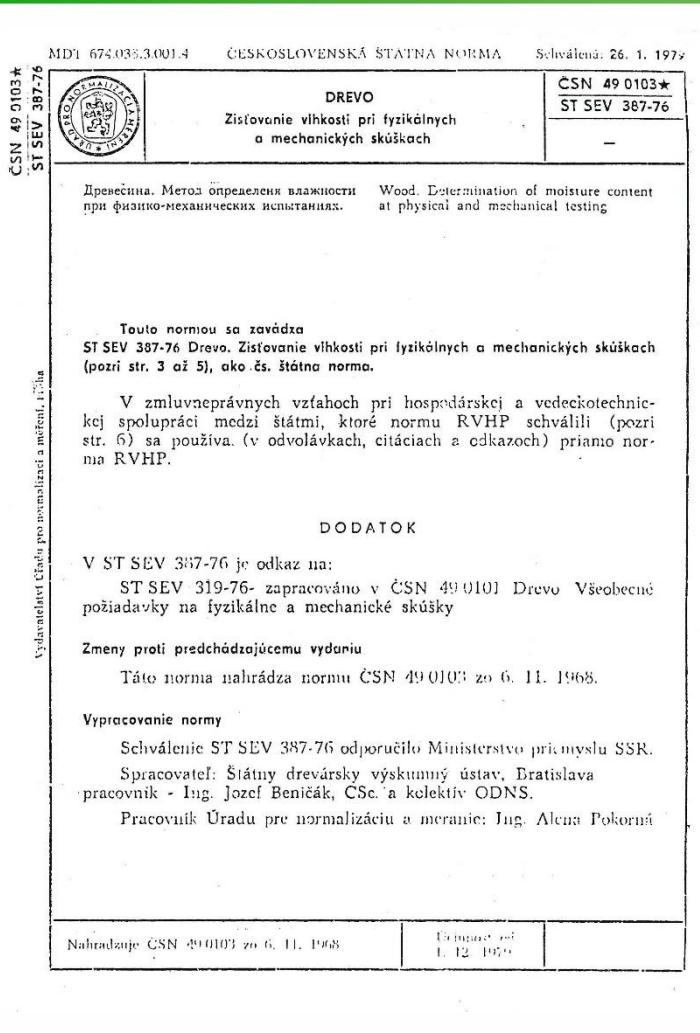

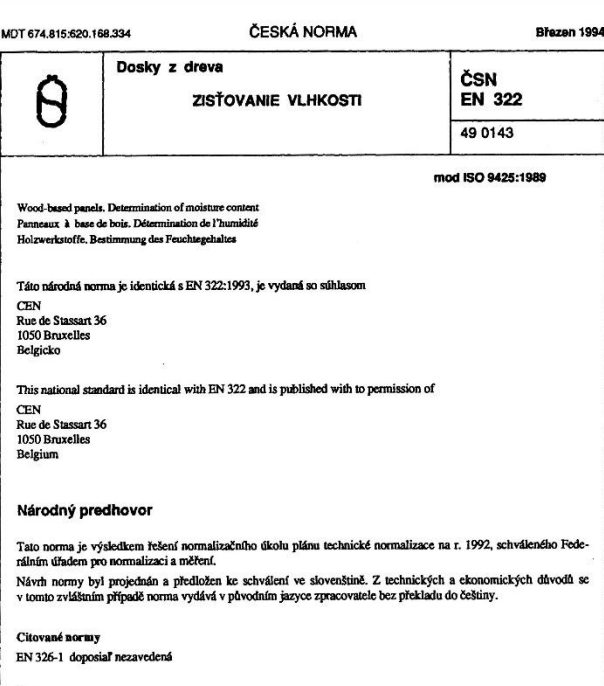

Ďalšie súvisiace normy

 $\sim$ 

0143)

 $\frac{9}{4}$ 

EN 322

ČŜN

ČSN 49 0008 Preglejka. Názvy a definície ČSN 49 0141 Drevovláknité a drevotrieskové dosky. Všeobecné ustanovenia pre skúšanie fyzikálnych a mechanických vlastností

ČSN 49 0170 Preglejky a latovky. Všeobecné ustanovenia pre skúšanie fyzikálnych a mechanických vlastností

Obdobné medzinárodné, regionálne a zahraničné normy ISO 9425:1989 Wood-based panels. Determination of moisture content (Dosky na báze dreva. Zisťovanie vlhkosti)

Nahradenie predchádzajúcej normy Táto norma nahradzuje ČSN 49 0143 z 5. 1. 1989.

e Český normalizační institut

15907

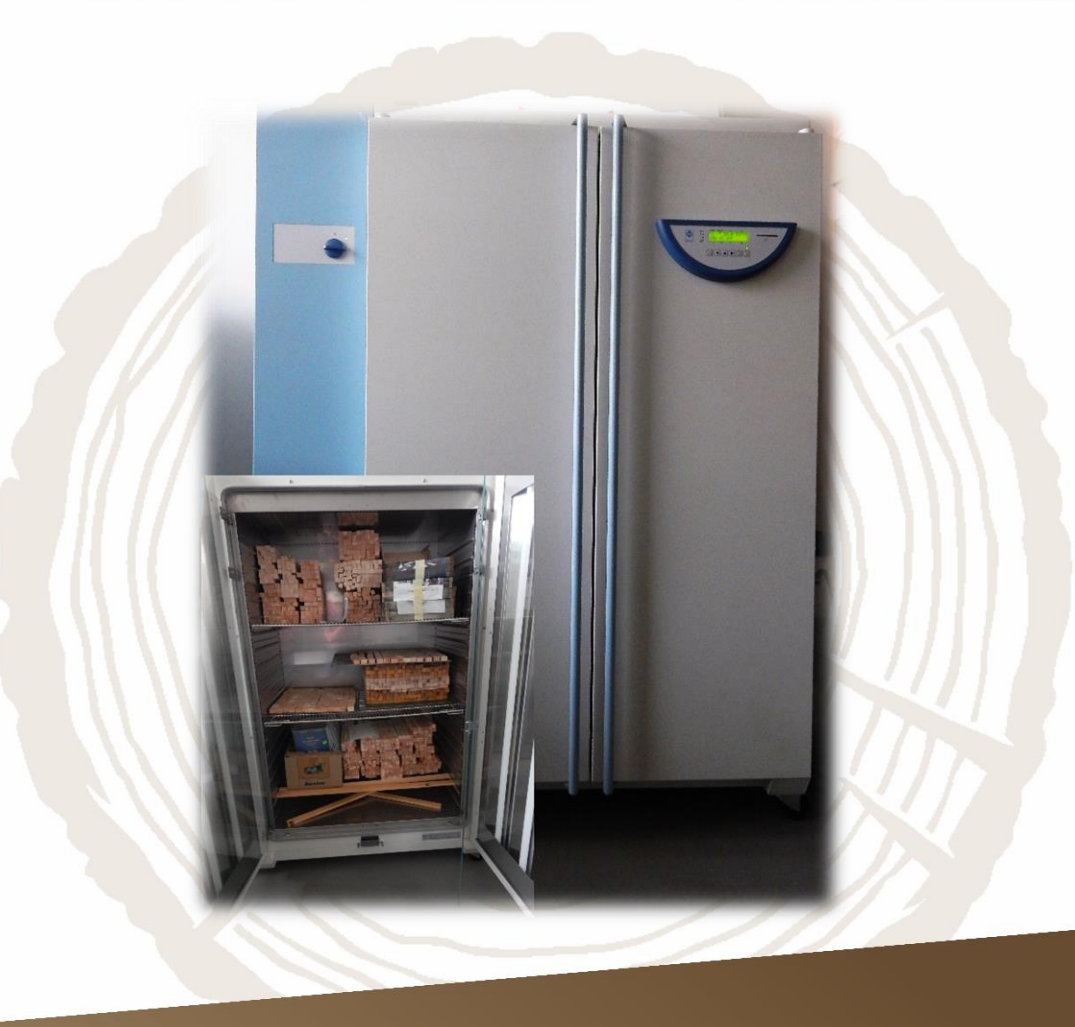

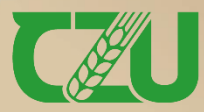

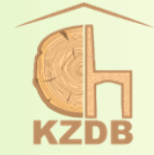

MDT 674.03: 539.388.8

ČESKOSLOVENSKÁ ŠTÁTNA NORMA Schválená: 22. 9. 1988

ČSN 49 0126 Skúšky vlastností rastlého dreva METÓDA ZISTOVANIA NAPÚČAVOSTI

#### ČSN 49 0126 (egy ST SEV 6010-87, egy ISO 4859-1982, eqv ISO 4860-1982)

Испытание свойств натуральной древесины. Метод определения разбухания

Tests of wood properties. Method of swelling determination

V tejto norme sú zapracované údaje z ST SEV 6010-87 "Drevo. Metóda zisťovania napúčavosti". Údaje súhlasné s ST SEV 6010-87 sú označené postrannou hrubou plnou čiarou na ľavom okraji.

V tejto norme sú súčasne zapracované všetky údaje z ISO 4859 "Drevo. Zisťovanie radiálnej a tangenciálnej napúčavosti", prvé vydanie, 1982 a z ISO 4860 "Drevo. Zisťovanie objemovej napúčavosti", prvé vydanie, 1982. Údaje súhlasné s ISO 4859 a ISO 4860 sú označené postrannou stredne hrubou plnou čiarou na ľavom okraji.

V zmluvno právnych vzťahoch pri hospodárskej a vedeckotechnickej spolupráci medzi štátmi, ktoré normu RVHP schválili, sa používa (v odvolávkach v zmluvných dokumentoch) priamo norma RVHP.

Táto norma platí na drevo a stanovuje laboratórnu metódu zisťovania dĺžkovej a objemovej napúčavosti na malých bezchybných skúšobných telesách rôzneho tvaru.

#### Podstata metódy

1. Podstatou metódy je zistenie dĺžkových rozmerov a/alebo objemu skúšobného telesa v úplne suchom stave, pri normalizovanej vlhkosti a v stave pri vlhkosti rovnej alebo väčšej, ako je medza hveroskopicity bunkových stien a zistení zmien týchto rozmerov v pomere k rozmerom v úplne vysušenom stave.

2. V prípade potreby sa môže zisťovať napúčavosť tiež pri rovnovážnej vlhkosti skúšobných telies, zodpovedajúcej relatívnej vlhkosti vzduchu v rozmedzí približne od 30 do 90 %.

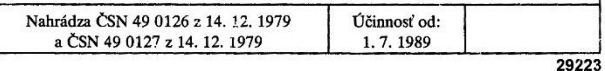

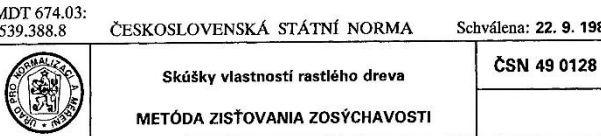

#### ČSN 49 0128 (eqv ST SEV 6089-87 eqv ISO 4469-1981, eqv ISO 4858-1982)

Испытание свойств натуральной древесины. Метод определения усушки

ČSN 490128

Test of wood properties. Method of shrinkage determination

V tejto norme sú zapracované údaje z ST SEV 6089-87 "Drevo. Metóda zisťovania zosýchavosti". Údaje súhlasné s ST SEV 6089-87 sú označené postrannou hrubou čiarou na ľavom okraji.

V tejto norme sú súčasne zapracované všetky údaje z ISO 4469 "Drevo. Metóda zisťovania radiálnej a tangenciálnej zosýchavosti", prvé vydanie, 1981 a z ISO 4858 "Drevo. Zisťovanie objemovej zosýchavosti", prvé vydanie, 1982. Údaje súhlasné s ISO 4469 a ISO 4858 sú označené postrannou strednou hrubou plnou čiarou na ľavom okraji.

V zmluvno právnych vzťahoch pri hospodárskej a vedeckotechnickej spolupráci medzi štátmi, ktoré normu RVHP schválili, sa používa (v odvolávkach v zmluvných dokumentoch) priamo norma RVHP.

Táto norma stanovuje laboratórnu metódu zisťovania zosýchavosti rastlého dreva na malých bezchybných skúšobných telesách rôzneho tva-II ru.

#### Podstata metódy

1. Podstata metódy spočíva v zistení dľžkových rozmerov a/alebo objemu skúšobného telesa pri vlhkosti rovnej alebo väčšej ako medza hygroskopicity bunkových stien, pri normalizovanej vlhkosti a v absolútne suchom stave a v zistení zmien týchto rozmerov v pomere k rozmerom pri vlhkosti rovnej alebo väčšej ako medza hygroskopicity bunkových Il stien.

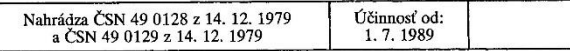

29224

1988

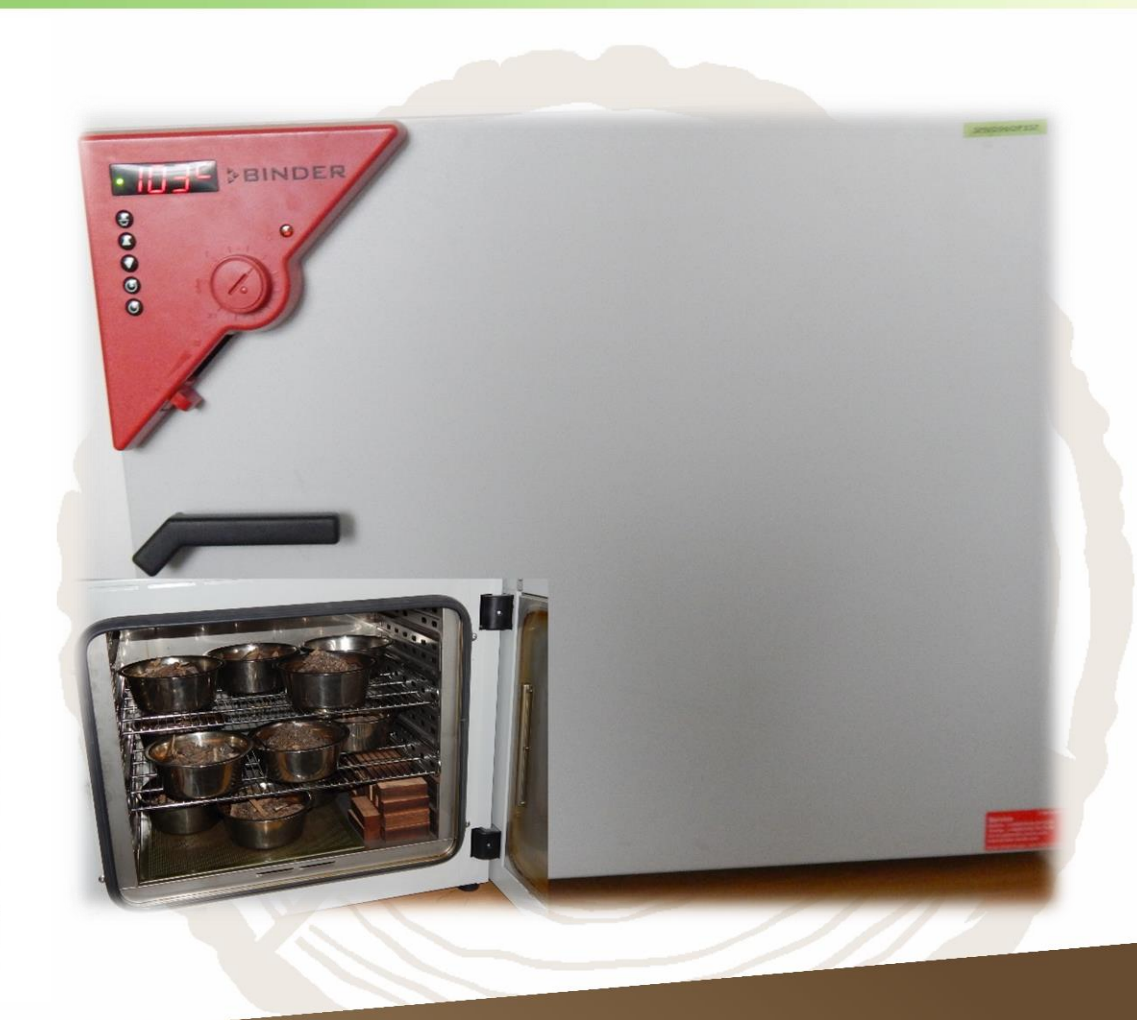

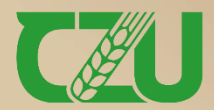

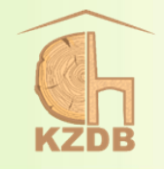

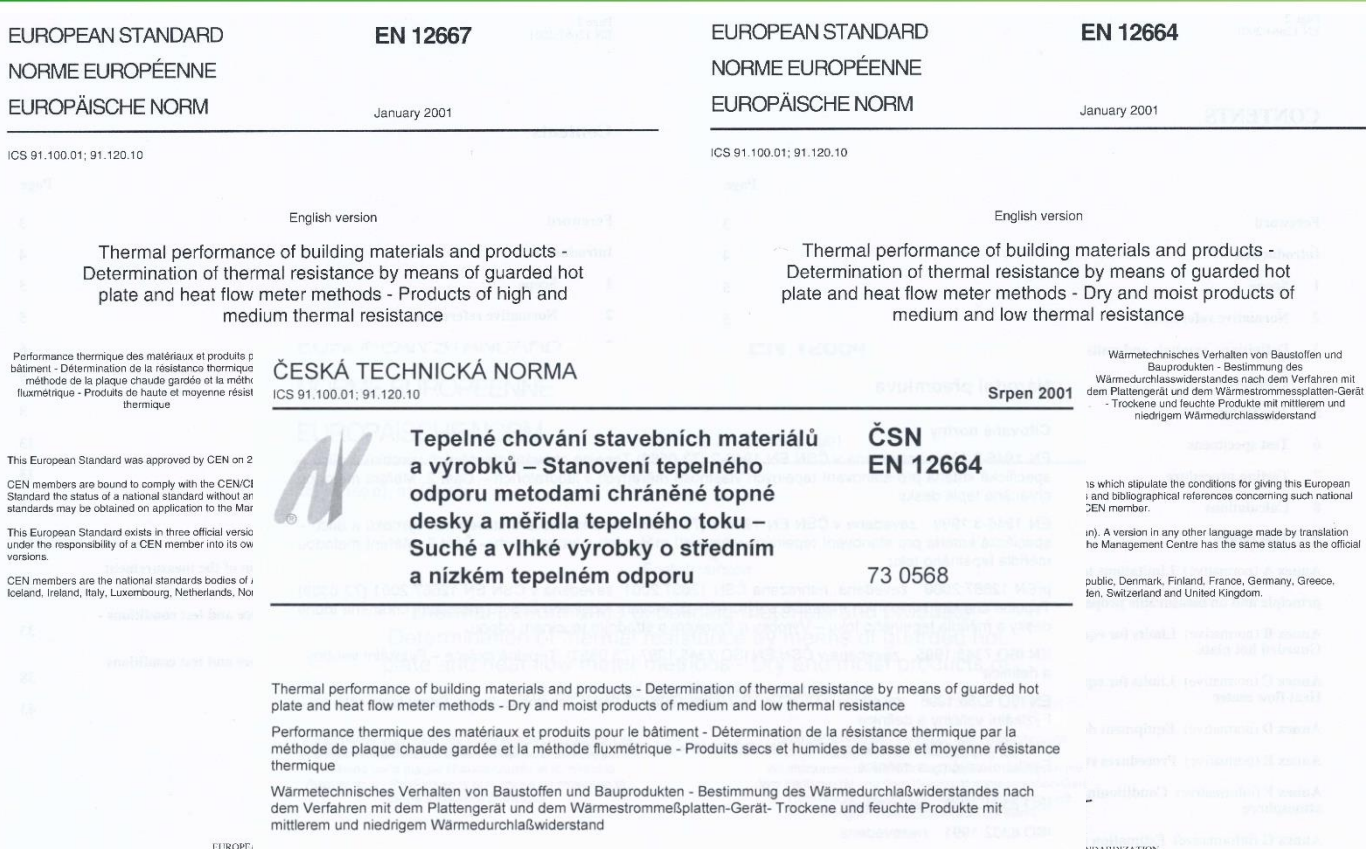

#### COMIT EUROP.

#### Oznámení o schválení Managemen

@ 2001 CEN All rights of exploitation in any form a oridwide for CEN national Member

Evropská norma EN 12664:2001 "Tepelné chování stavebních materiálů a výrobků - Stanovení tepelného odporu metodami chráněné topné desky a měřidla tepelného toku - Suché a vlhké výrobky o středním a nízkém tepelném odporu" byla schválena Českým normalizačním institutem k přímému používání jako ČSN EN 12664 bez jakýchkoliv modifikací. Evropská norma EN 12664.2001 má status české evropské normy.

MALISATION

R NORMUNG

6 B-1050 Brussels

Ref. No. EN 12664:2001 E

Uvedená evropská norma je dostupná v Českém normalizačním institutu, oddělení dokumentačních služeb, Praha 1, Biskupský dvůr 5.

▼ Pro dřevo je normovanou zkouškou "Stanovení tepelného odporu metodami chráněné topné desky a měřidla tepelného toku" podle ČSN EN 12664, ale z titulu náročnosti na přístrojové vybavení se využívají i jiné metody, např. měření založené na analýze teplotní odezvy analyzovaného materiálu na impulsy tepelného toku.

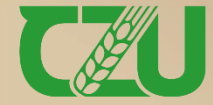

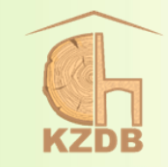

➢ mezi hustotou a tepelnými charakteristikami existuje vztah:

$$
a=\frac{\lambda}{\rho\cdot c}
$$

a – součinitel teplotní vodivosti (m<sup>2</sup>·s<sup>-1</sup>), tj. difuzivita λ – součinitel tepelné vodivosti (W·m<sup>-1</sup>·K<sup>-1</sup>), tj. konduktivita c – měrná tepelná kapacita  $(\int \log^{-1} K^{-1})$  $\rho$  – hustota (kg·m<sup>-3</sup>)

➢ parametrem pro objektivní posouzení pocitové teploty povrchů je tzv. tepelná přijímavost b, tj. efuzivita:

$$
b = \sqrt{\lambda \cdot \rho \cdot c} \ (W \cdot s \cdot m^{-1} \cdot K^{-1})
$$

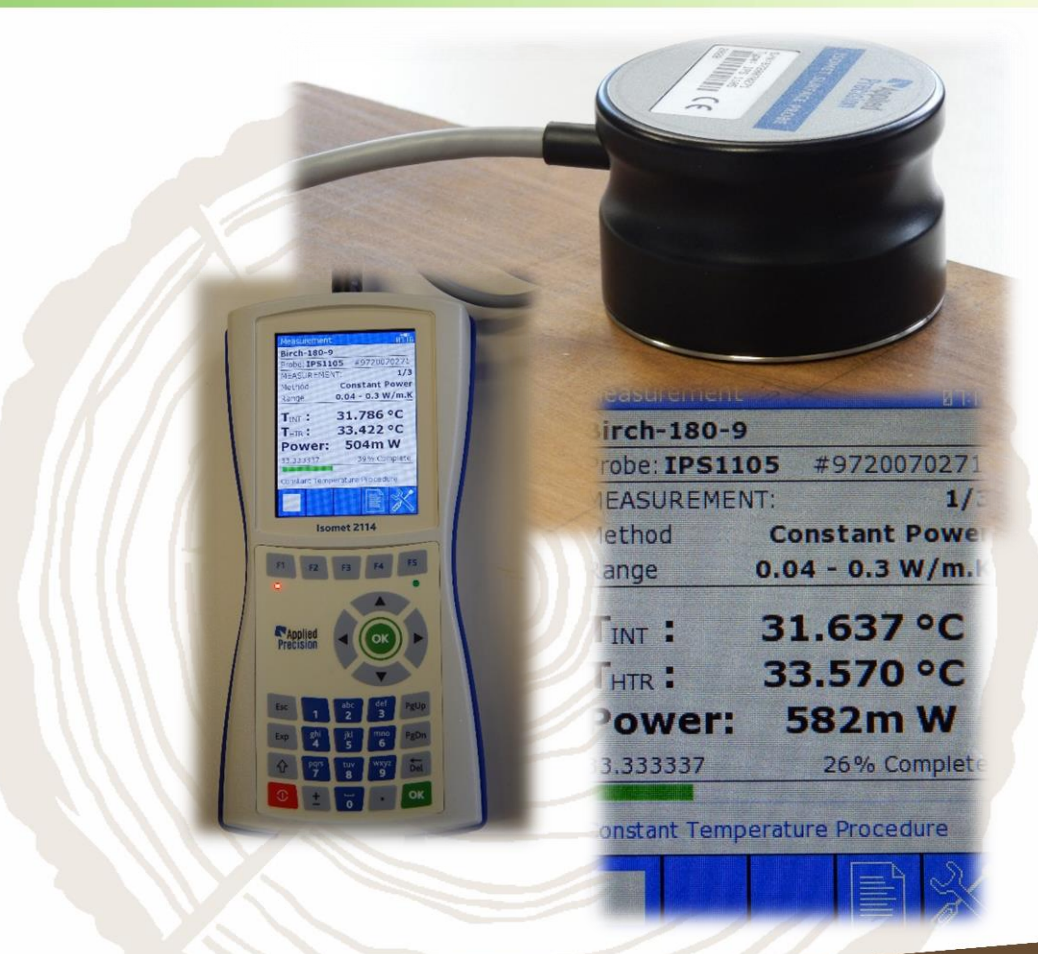

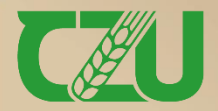

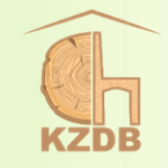

- ➢ Zjišťování pevnosti v tahu kolmo na rovinu desky (rozlupčivosti):
	- 1. upínací přípravky,
	- 2. upínací bloky,
	- 3. zkušební tělesa o příčných rozměrech  $50 \times 50$  (mm).
- ➢ Výpočet pevnosti standardně klimatizovaného zkušebního tělesa – viz stejný vzorec jako na snímku č. 7.
- ➢ Podrobněji např. viz ČSN EN 319 (490151) – Třískové a vláknité desky. Stanovení pevnosti v tahu kolmo na rovinu desky.

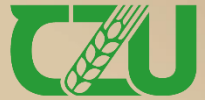

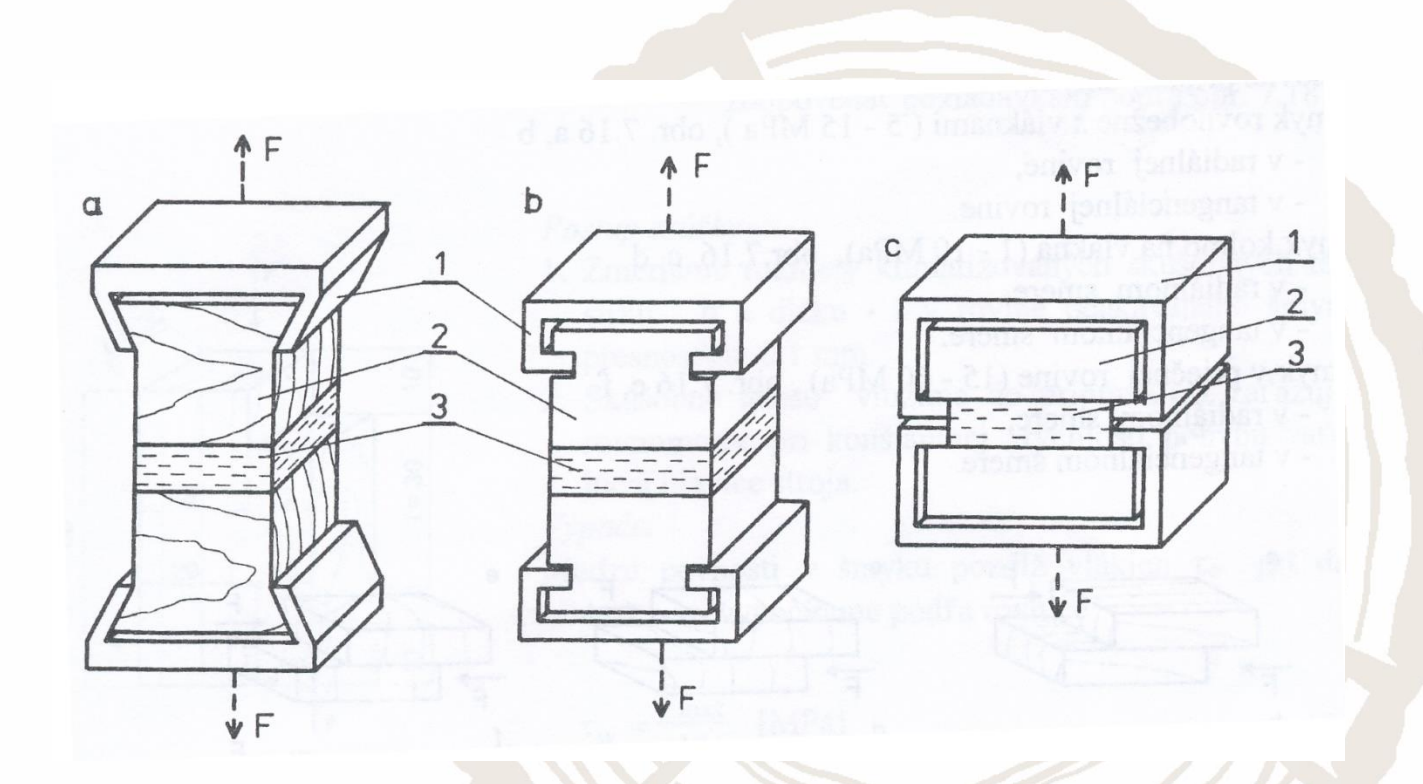

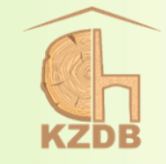

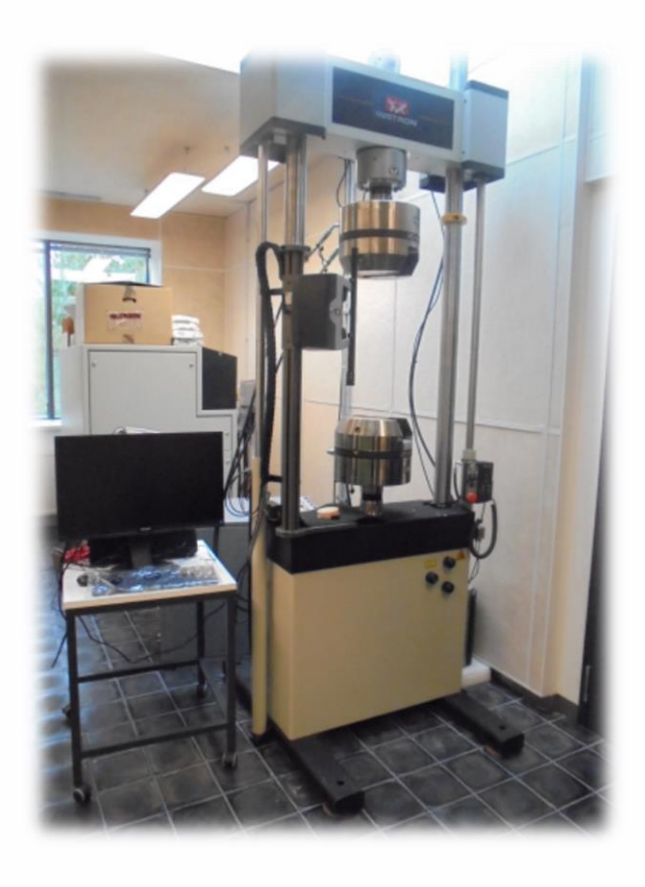

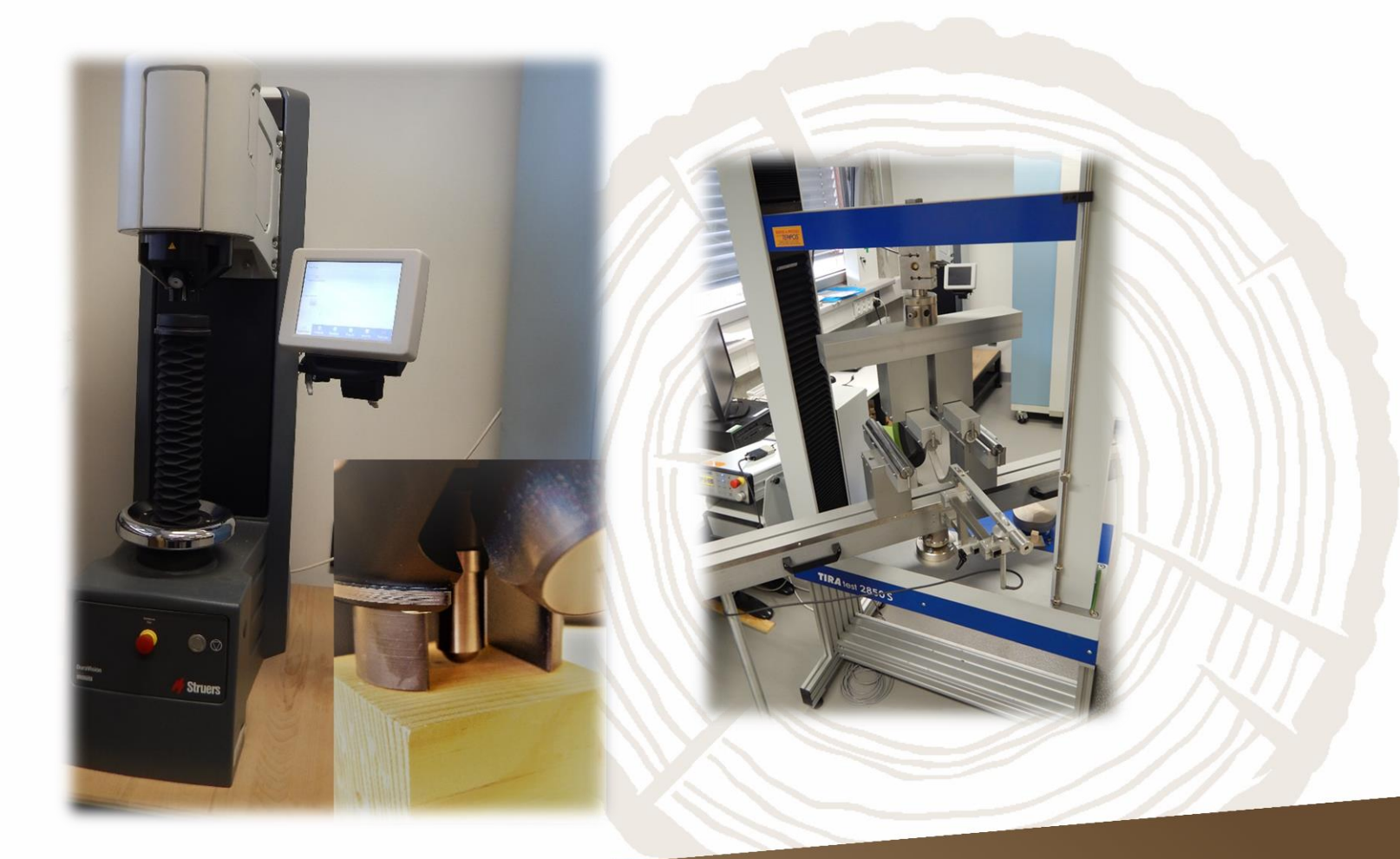

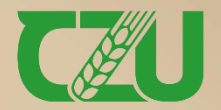

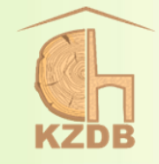

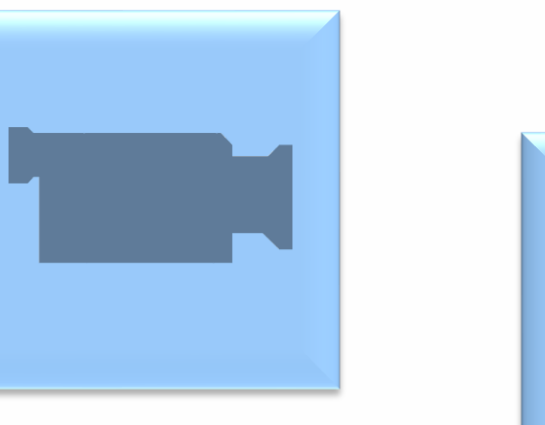

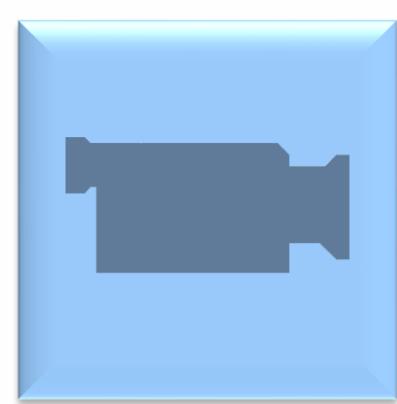

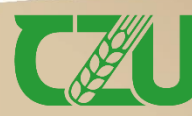

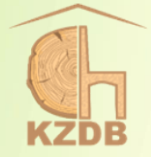

### **Stanovení počtu zkušebních vzorků pro daný experiment**

Respektive statistická významnost jejich počtu

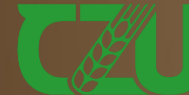

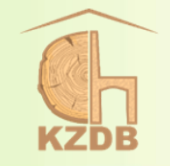

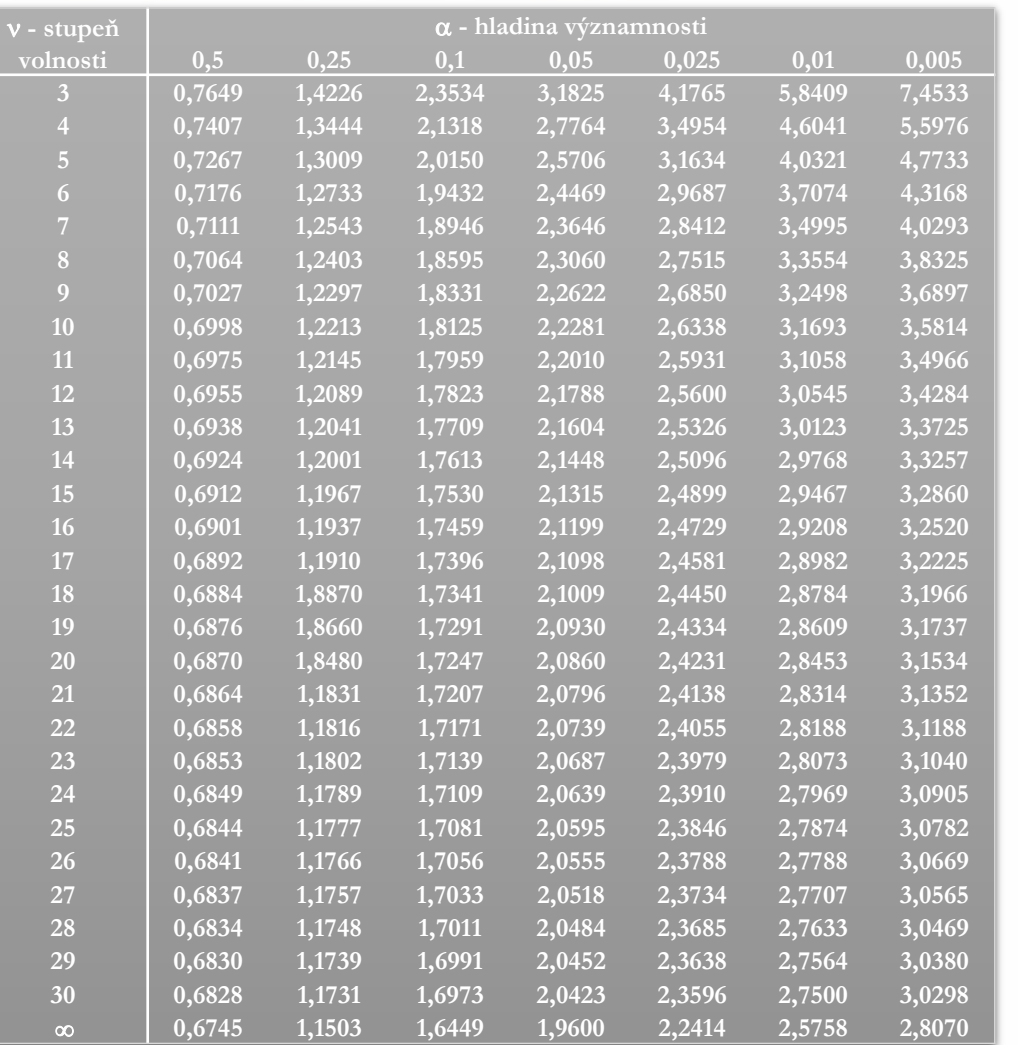

 $t_{\alpha}^2$  $\overline{\mathbf{2}}$ ∙ v  $\overline{\mathbf{2}}$ N je počet vzorků, který měl být na dané hladině statistické významnosti a při požadované přesnosti stanovení k dispozici:

- n počet jednotek ve výběru
- $t_{\alpha}$ – kvantil Studentova rozdělení
	- (viz tabulka kritických hodnot vlevo)

 $N=$ 

 $d^2_{\alpha}$  $\overline{\mathbf{2}}$ 

- variační koeficient zkoumané veličiny
- relativní přesnost určení výběrového průměru
- ►Při počtu (n) vyšším nebo rovném 30 není potřebné (zaužívané) u dřeva významnost počtu stanovovat.

### $v = n - 1$

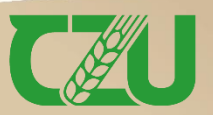

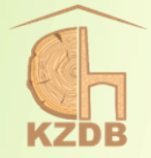

## **"Sofistikované" metody zjištování kvality kulatiny**

Zaužívané metodické postupy

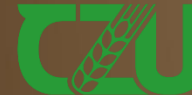

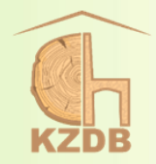

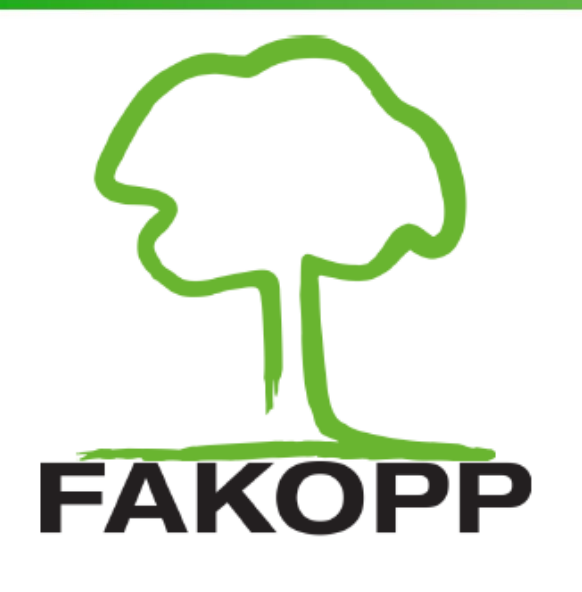

**Manual** for the ArborSonic3D acoustic tomograph

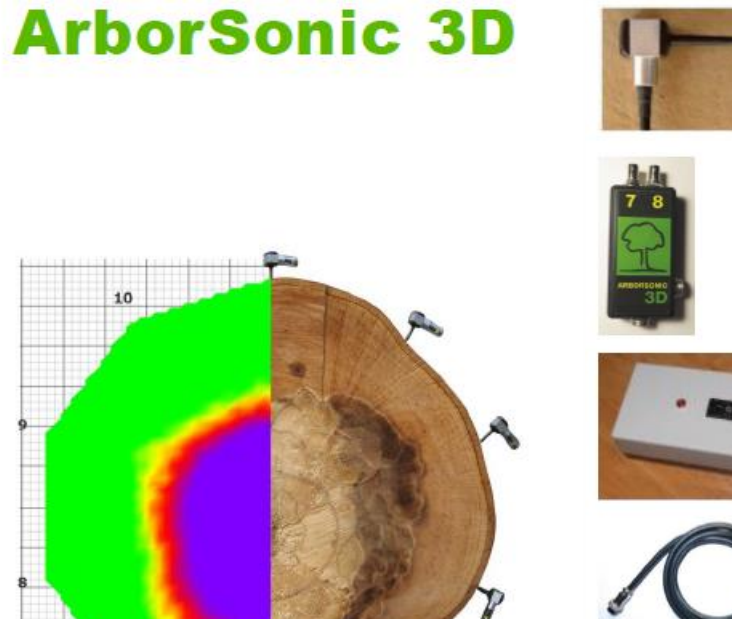

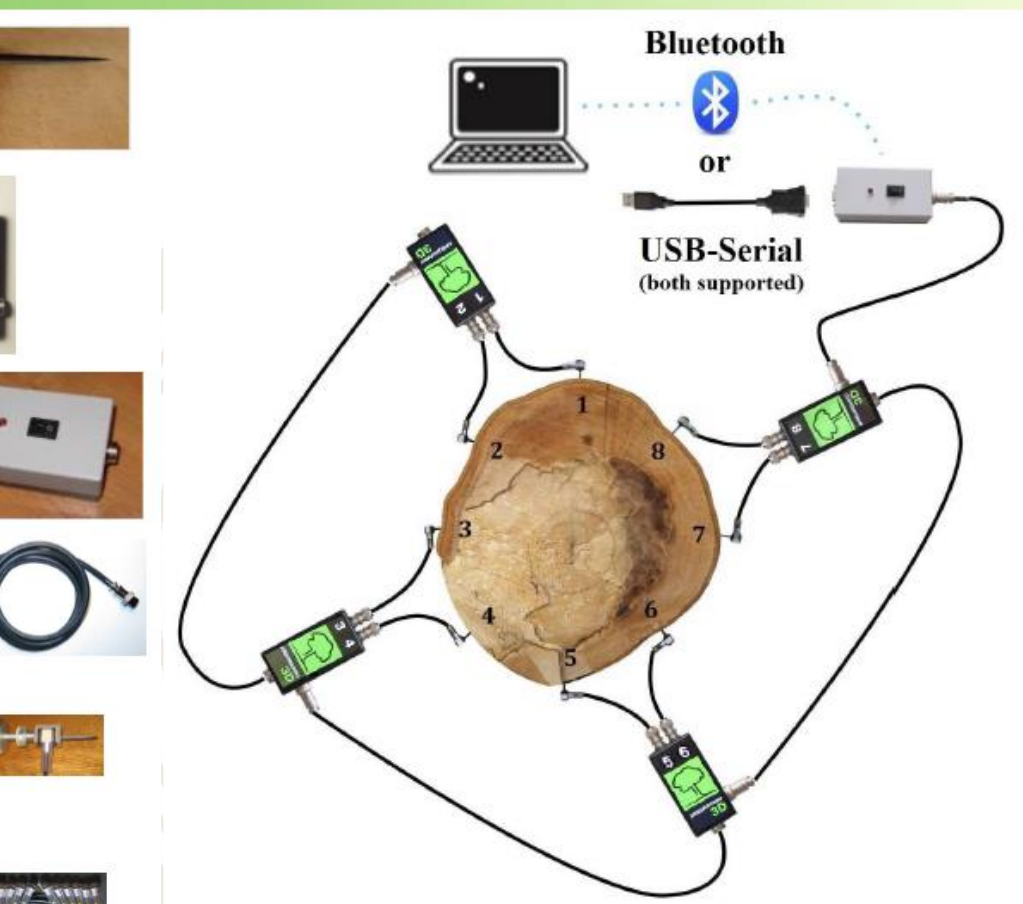

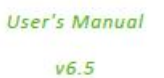

June 3, 2020

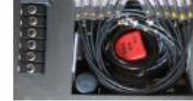

**https://www.fakopp.com**

2020.

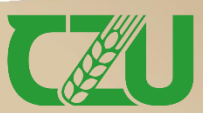

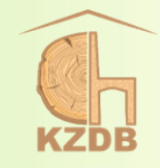

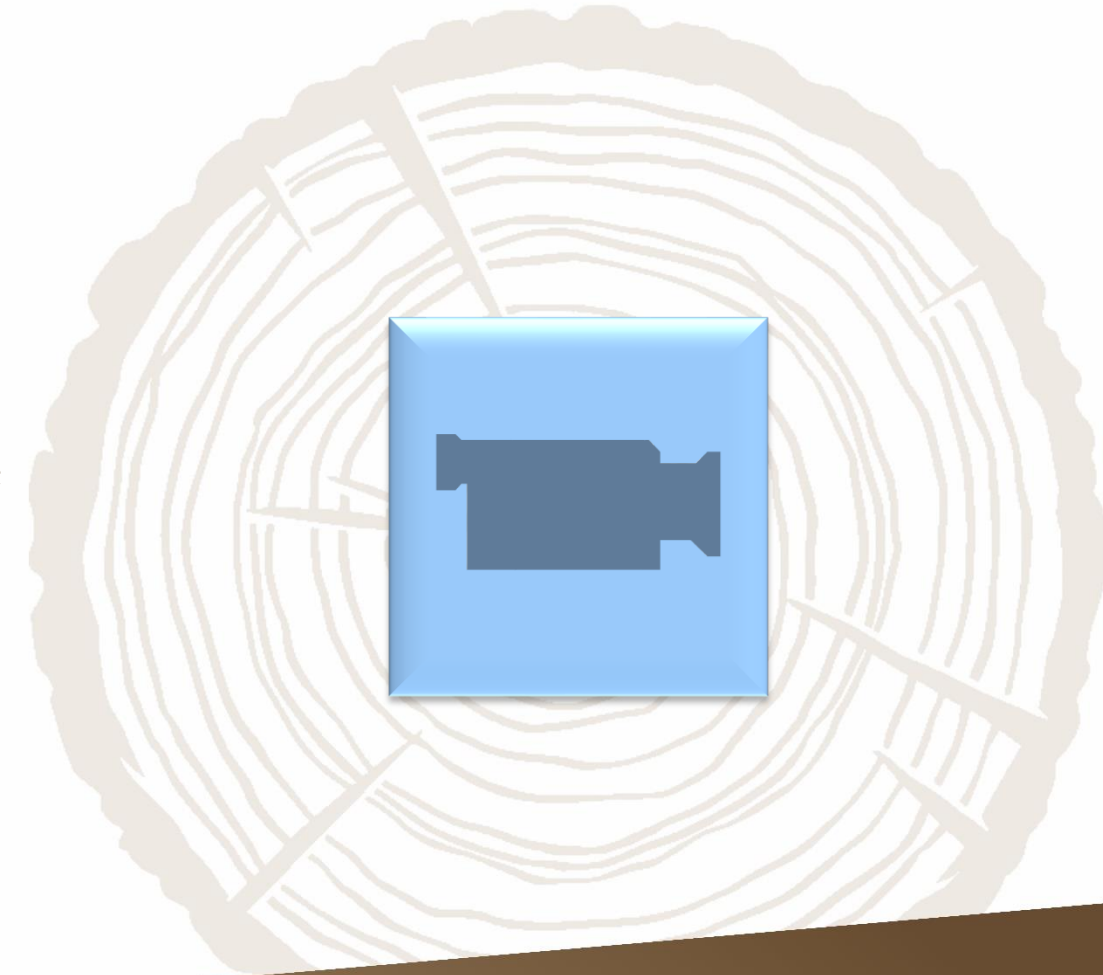

### ►**Další informace k použitelné přístrojové technice**  a aplikacím naleznete na videu  $\Rightarrow$  ...

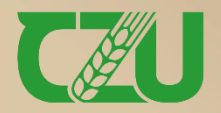

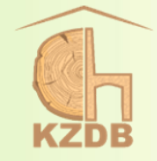

Název: Praktické ukázky experimentálního testování vybraných vlastností dřeva

Autoři:

Náklad:

Počet stran:  $104$ 

Doporučená cena: Vydání: první

Rok vydání: 2022

ISBN: bez

doc. Ing. Vlastimil Borůvka, PhD., Dipl. Mgmt. Ing. Tomáš Holeček Ing. David Novák Vydavatel: Česká zemědělská univerzita v Praze Určeno: pro posluchače FLD Povoleno: ediční radou FLD

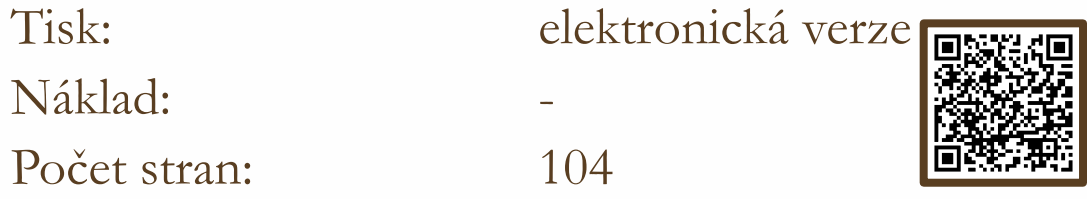

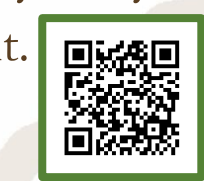

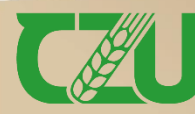

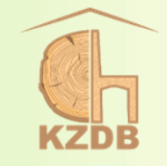

**Publikace byla vypracována s finanční podporou v rámci**  projektu IRP FLD ČZU v Praze pro rok 2022 "E-learningová **podpora výuky experimentálního testování fyzikálních a mechanických vlastností dřeva" a v rámci projektu "Transformace ČZU s cílem adaptace na nové formy učení a měnící se potřeby trhu práce".**

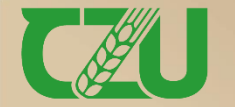

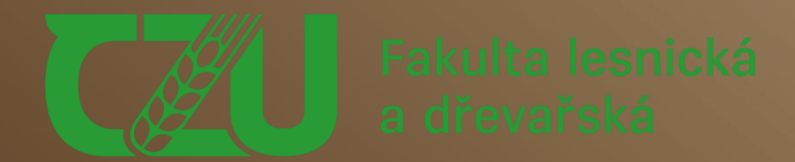

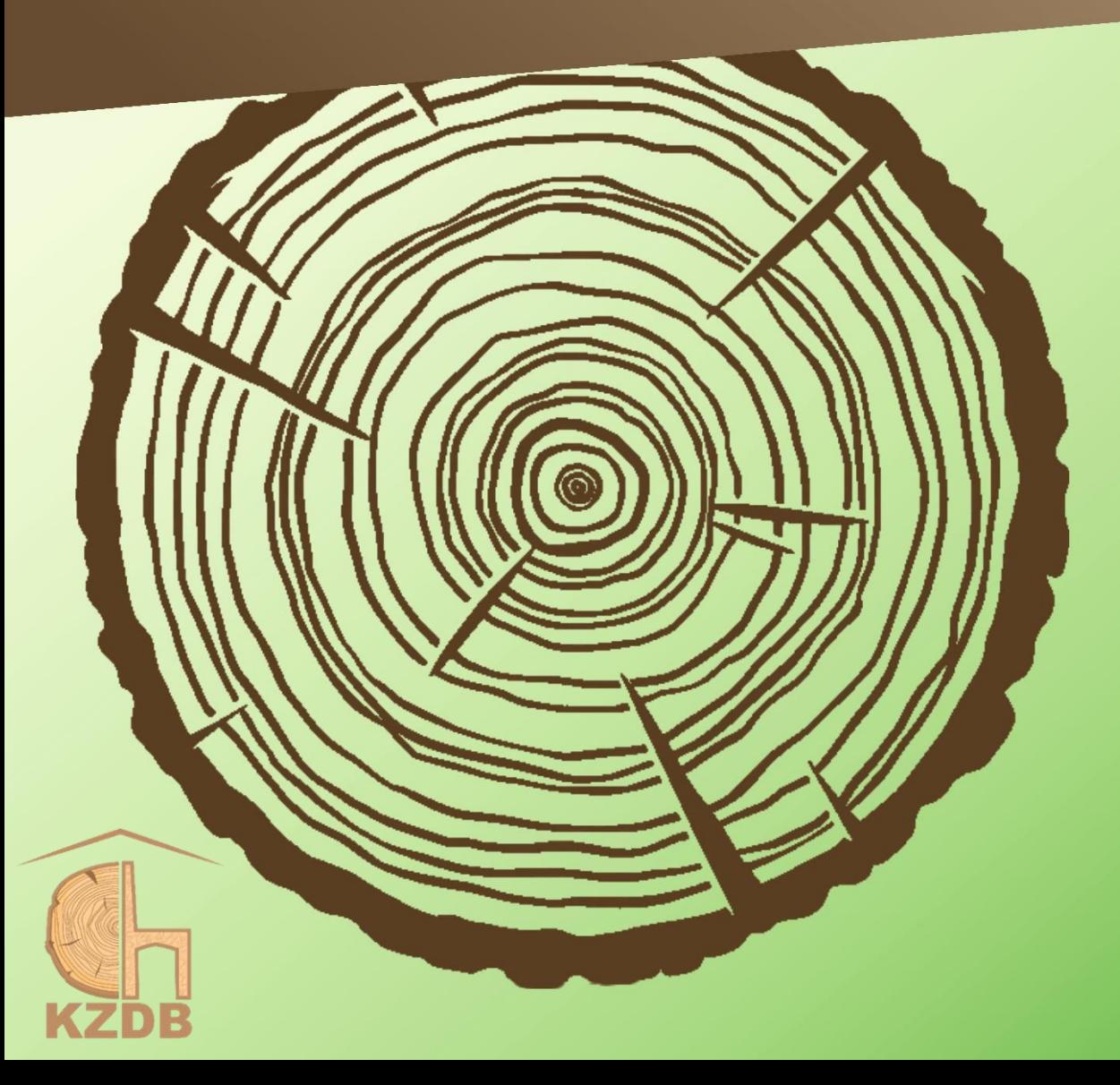

### **Verze 05.12.2022 12:14:01**

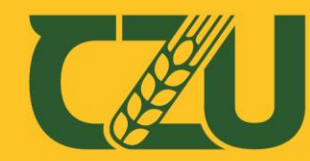

Fakulta lesnická a dřevařská

# **Děkuji za pozornost**

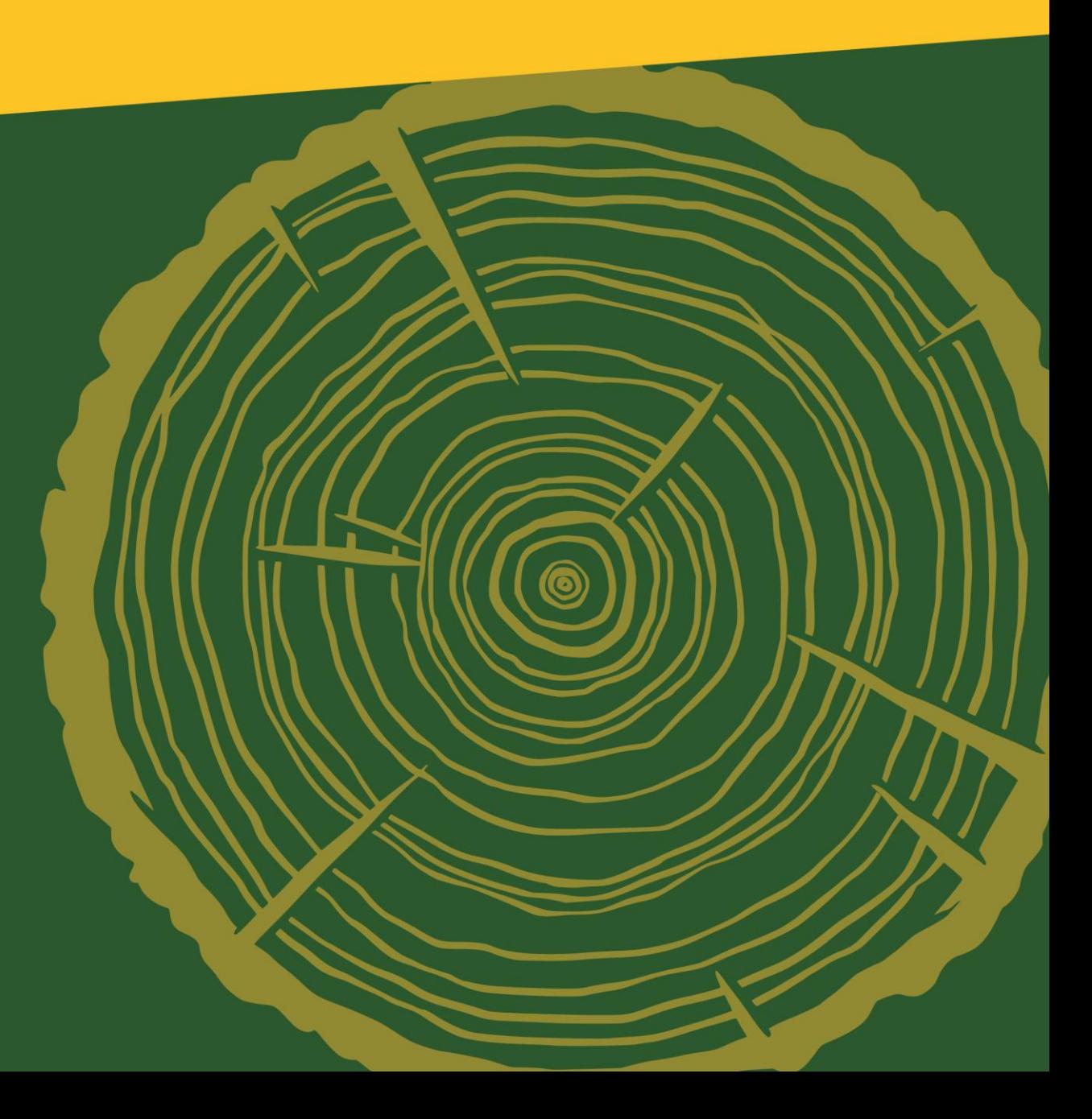